# Package 'microeco'

May 23, 2024

<span id="page-0-0"></span>Type Package

Title Microbial Community Ecology Data Analysis

Version 1.7.1

Author Chi Liu [aut, cre], Felipe R. P. Mansoldo [ctb], Minjie Yao [ctb], Xiangzhen Li [ctb]

Maintainer Chi Liu <liuchi0426@126.com>

Description A series of statistical and plotting approaches in microbial community ecology based on the R6 class. The classes are designed for data preprocessing, taxa abundance plotting, alpha diversity analysis, beta diversity analysis, differential abundance test, null model analysis, network analysis, machine learning, environmental data analysis and functional analysis.

#### URL <https://github.com/ChiLiubio/microeco>

```
Depends R (>= 3.5.0)
```
- Imports R6, stats, ape, vegan, rlang, data.table, magrittr, dplyr, tibble, scales, grid, ggplot2 (>= 3.5.0), RColorBrewer, reshape2, igraph
- Suggests GUniFrac, MASS, ggpubr, randomForest, ggdendro, ggrepel, agricolae, gridExtra, picante, pheatmap, rgexf, mice, GGally

License GPL-3

LazyData true

Encoding UTF-8

NeedsCompilation no

Repository CRAN

Date/Publication 2024-05-23 06:20:02 UTC

RoxygenNote 7.3.1

# <span id="page-1-0"></span>R topics documented:

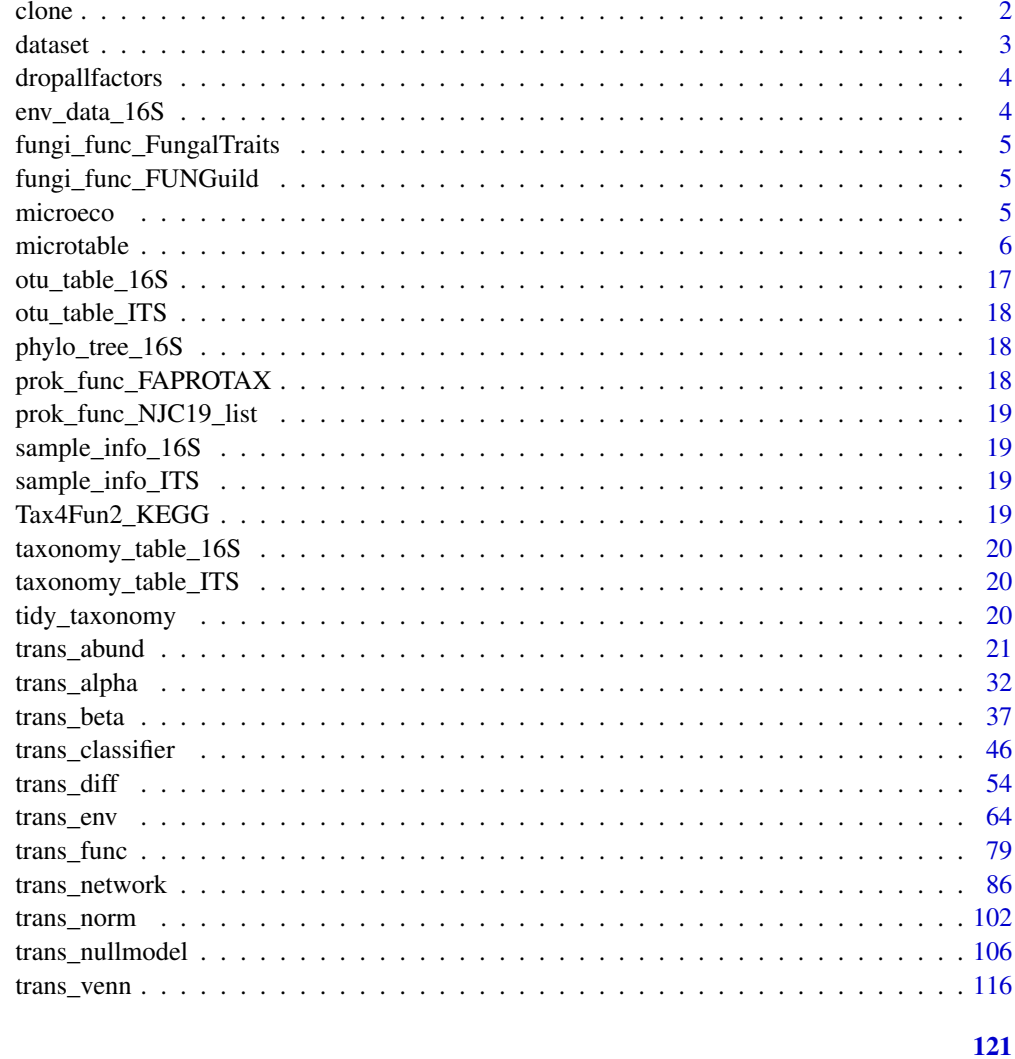

## **Index**

clone

Copy an R6 class object

# Description

Copy an R6 class object

# **Usage**

 $clone(x, deep = TRUE)$ 

#### <span id="page-2-0"></span>dataset 3

#### Arguments

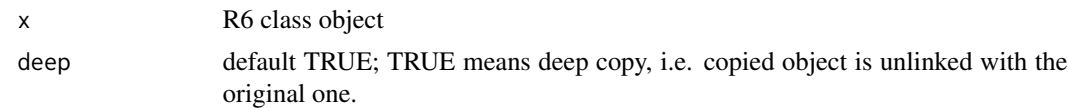

## Value

identical but unlinked R6 object

#### Examples

data("dataset") clone(dataset)

dataset *The dataset structured with microtable class for the demonstration of examples*

## **Description**

The dataset arose from 16S rRNA gene amplicon sequencing of wetland soils in China <doi:10.1016/j.geoderma.2018.09.035>. In dataset\$sample\_table, the 'Group' column means Chinese inland wetlands (IW), coastal wetland (CW) and Tibet plateau wetlands (TW). The column 'Type' denotes the sampling region: northeastern region (NE), northwest region (NW), North China area (NC), middle-lower reaches of the Yangtze River (YML), southern coastal area (SC), upper reaches of the Yangtze River (YU) and Qinghai-Tibet Plateau (QTP). The column 'Saline' represents the saline soils and non-saline soils.

#### Usage

```
data(dataset)
```
## Format

An R6 class object

## Details

- sample\_table: sample information table
- otu\_table: species-community abundance table
- tax\_table: taxonomic table
- phylo\_tree: phylogenetic tree
- taxa\_abund: taxa abundance list with several tables for Phylum...Genus
- alpha\_diversity: alpha diversity table
- beta\_diversity: list with several beta diversity distance matrix

<span id="page-3-0"></span>

## Description

Remove all factors in a data frame

## Usage

```
dropallfactors(x, unfac2num = FALSE, char2num = FALSE)
```
## Arguments

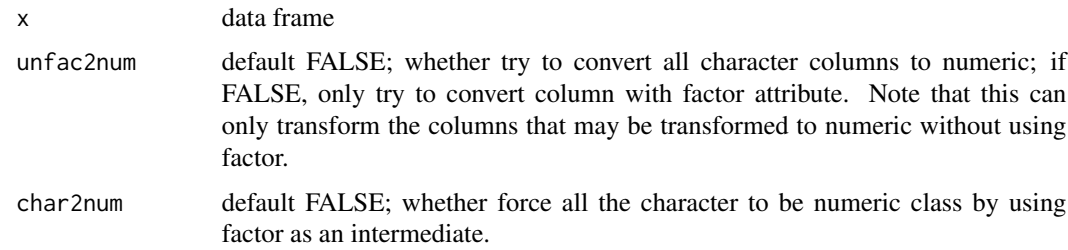

#### Value

data frame without factor

## Examples

```
data("taxonomy_table_16S")
taxonomy_table_16S[, 1] <- as.factor(taxonomy_table_16S[, 1])
str(dropallfactors(taxonomy_table_16S))
```
env\_data\_16S *The environmental factors for the 16S example data*

## Description

The environmental factors for the 16S example data

#### Usage

data(env\_data\_16S)

<span id="page-4-0"></span>fungi\_func\_FungalTraits

*The FungalTraits database for fungi trait prediction*

#### Description

The FungalTraits database for fungi trait prediction

#### Usage

data(fungi\_func\_FungalTraits)

fungi\_func\_FUNGuild *The FUNGuild database for fungi trait prediction*

## Description

The FUNGuild database for fungi trait prediction

#### Usage

data(fungi\_func\_FUNGuild)

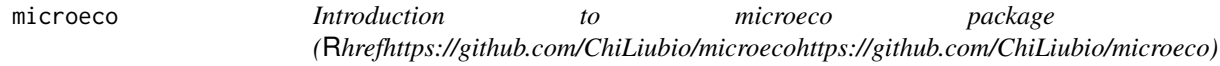

#### Description

For the detailed tutorial on microeco package, please follow the links: Online tutorial website: [https://chiliubio.github.io/microeco\\_tutorial/](https://chiliubio.github.io/microeco_tutorial/) Download tutorial: [https://github.com/ChiLiubio/microeco\\_tutorial/releases](https://github.com/ChiLiubio/microeco_tutorial/releases)

For each R6 class, please open the help document by searching the class name. For example, to search microtable class, please run the command help(microtable) or ?microtable. Another way to open the help document of R6 class is to click the following links collected: [microtable](#page-5-1) [trans\\_abund](#page-20-1) [trans\\_venn](#page-115-1) [trans\\_alpha](#page-31-1) [trans\\_beta](#page-36-1) [trans\\_diff](#page-53-1) [trans\\_network](#page-85-1) [trans\\_nullmodel](#page-105-1)

<span id="page-5-0"></span>[trans\\_classifier](#page-45-1) [trans\\_env](#page-63-1) [trans\\_func](#page-78-1) [trans\\_norm](#page-101-1)

To report bugs or discuss questions, please use Github Issues [\(https://github.com/ChiLiubio/microeco/issues\)](https://github.com/ChiLiubio/microeco/issues). Before creating a new issue, please read the guideline [\(https://chiliubio.github.io/microeco\\_tutorial/n](https://chiliubio.github.io/microeco_tutorial/notes.html#github-issues)otes.html#github[issues\)](https://chiliubio.github.io/microeco_tutorial/notes.html#github-issues).

To cite microeco package in publications, please run the following command to get the reference: citation("microeco")

To read the paper, please turn to the publication website [\(https://academic.oup.com/femsec/article/97/2/fiaa255/6041020\)](https://academic.oup.com/femsec/article/97/2/fiaa255/6041020). Reference:

Chi Liu, Yaoming Cui, Xiangzhen Li and Minjie Yao. 2021. microeco: an R package for data mining in microbial community ecology. FEMS Microbiology Ecology, 97(2): fiaa255. DOI:10.1093/femsec/fiaa255

<span id="page-5-1"></span>microtable *Create* microtable *object to store and manage all the basic files.*

### Description

This class is a wrapper for a series of operations on the input files and basic manipulations, including microtable object creation, data trimming, data filtering, rarefaction based on Paul et al. (2013) <doi:10.1371/journal.pone.0061217>, taxonomic abundance calculation, alpha and beta diversity calculation based on the An et al. (2019) <doi:10.1016/j.geoderma.2018.09.035> and Lozupone et al. (2005) <doi:10.1128/AEM.71.12.8228-8235.2005> and other basic operations.

Online tutorial: [https://chiliubio.github.io/microeco\\_tutorial/](https://chiliubio.github.io/microeco_tutorial/) Download tutorial: [https://github.com/ChiLiubio/microeco\\_tutorial/releases](https://github.com/ChiLiubio/microeco_tutorial/releases)

#### Format

microtable.

#### Methods

#### Public methods:

- [microtable\\$new\(\)](#page-6-0)
- [microtable\\$filter\\_pollution\(\)](#page-7-0)
- [microtable\\$filter\\_taxa\(\)](#page-7-1)
- [microtable\\$rarefy\\_samples\(\)](#page-7-2)
- [microtable\\$tidy\\_dataset\(\)](#page-8-0)
- [microtable\\$add\\_rownames2taxonomy\(\)](#page-8-1)
- [microtable\\$sample\\_sums\(\)](#page-8-2)
- [microtable\\$taxa\\_sums\(\)](#page-9-0)
- [microtable\\$sample\\_names\(\)](#page-9-1)

#### microtable 7 and 7 and 7 and 7 and 7 and 7 and 7 and 7 and 7 and 7 and 7 and 7 and 7 and 7 and 7 and 7 and 7 and 7 and 7 and 7 and 7 and 7 and 7 and 7 and 7 and 7 and 7 and 7 and 7 and 7 and 7 and 7 and 7 and 7 and 7 and 7

- [microtable\\$taxa\\_names\(\)](#page-9-2)
- [microtable\\$rename\\_taxa\(\)](#page-9-3)
- [microtable\\$merge\\_samples\(\)](#page-10-0)
- [microtable\\$merge\\_taxa\(\)](#page-10-1)
- [microtable\\$save\\_table\(\)](#page-10-2)
- [microtable\\$cal\\_abund\(\)](#page-11-0)
- [microtable\\$save\\_abund\(\)](#page-11-1)
- [microtable\\$cal\\_alphadiv\(\)](#page-12-0)
- [microtable\\$save\\_alphadiv\(\)](#page-13-0)
- [microtable\\$cal\\_betadiv\(\)](#page-13-1)
- [microtable\\$save\\_betadiv\(\)](#page-13-2)
- [microtable\\$print\(\)](#page-13-3)
- [microtable\\$clone\(\)](#page-13-4)

#### <span id="page-6-0"></span>Method new():

```
Usage:
microtable$new(
  otu_table,
  sample_table = NULL,
  tax_table = NULL,phylo_tree = NULL,
  rep_fasta = NULL,
  auto_tidy = FALSE
)
```
*Arguments:*

- otu\_table data.frame; The feature abundance table; rownames are features (e.g. OTUs/ASVs/species/genes); column names are samples.
- sample\_table data.frame; default NULL; The sample information table; rownames are samples; columns are sample metadata; If not provided, the function can generate a table automatically according to the sample names in otu\_table.
- tax\_table data.frame; default NULL; The taxonomic information table; rownames are features; column names are taxonomic classes.
- phylo\_tree phylo; default NULL; The phylogenetic tree; use read.tree function in ape package for input.
- rep\_fasta DNAStringSet or list format; default NULL; The representative sequences; use read.fasta function in seqinr package or readDNAStringSet function in Biostrings package for input.
- auto\_tidy default FALSE; Whether trim the files in the microtable object automatically; If TRUE, running the functions in microtable class can invoke the tidy\_dataset function automatically.
- *Returns:* an object of class microtable with the following components:

sample\_table The sample information table.

otu\_table The feature table.

tax\_table The taxonomic table.

phylo\_tree The phylogenetic tree. rep\_fasta The representative sequence. taxa\_abund default NULL; use cal\_abund function to calculate. alpha\_diversity default NULL; use cal\_alphadiv function to calculate. beta\_diversity default NULL; use cal\_betadiv function to calculate. *Examples:* data(otu\_table\_16S) data(taxonomy\_table\_16S)

```
data(sample_info_16S)
data(phylo_tree_16S)
m1 <- microtable$new(otu_table = otu_table_16S)
m1 <- microtable$new(sample_table = sample_info_16S, otu_table = otu_table_16S,
  tax_table = taxonomy_table_16S, phylo_tree = phylo_tree_16S)
# trim the files in the dataset
m1$tidy_dataset()
```
<span id="page-7-0"></span>Method filter\_pollution(): Filter the features considered pollution in microtable\$tax\_table. This operation will remove any line of the microtable\$tax\_table containing any the word in taxa parameter regardless of word case.

*Usage:*

```
microtable$filter_pollution(taxa = c("mitochondria", "chloroplast"))
```
*Arguments:*

taxa default c("mitochondria", "chloroplast"); filter mitochondria and chloroplast, or others as needed.

*Returns:* None

*Examples:*

```
m1$filter_pollution(taxa = c("mitochondria", "chloroplast"))
```
<span id="page-7-1"></span>Method filter\_taxa(): Filter the feature with low abundance and/or low occurrence frequency.

*Usage:*

```
microtable$filter_taxa(rel_abund = 0, freq = 1, include_lowest = TRUE)
```
*Arguments:*

rel\_abund default 0; the relative abundance threshold, such as 0.0001.

freq default 1; the occurrence frequency threshold. For example, the number 2 represents filtering the feature that occurs less than 2 times. A number smaller than 1 is also allowable. For instance, the number 0.1 represents filtering the feature that occurs in less than 10% samples.

include\_lowest default TRUE; whether include the feature with the threshold.

*Returns:* None

<span id="page-7-2"></span>*Examples:* \donttest{  $d1 \le - \text{clone}(m1)$ d1\$filter\_taxa(rel\_abund =  $0.0001$ , freq =  $0.2$ ) }

Method rarefy\_samples(): Rarefy communities to make all samples have same count number.

*Usage:*

microtable\$rarefy\_samples(method = c("rarefy", "SRS")[1], sample.size, ...)

*Arguments:*

- method default c("rarefy", "SRS")[1]; "rarefy" represents the classical resampling like [rrarefy](#page-0-0) function of vegan package. "SRS" is scaling with ranked subsampling method based on the SRS package provided by Lukas Beule and Petr Karlovsky (2020) <DOI:10.7717/peerj.9593>.
- sample.size default NULL; libray size. If not provided, use the minimum number across all samples. For "SRS" method, this parameter is passed to Cmin parameter of SRS function of SRS package.
- ... parameters pass to norm function of [trans\\_norm](#page-101-1) class.

*Returns:* None; rarefied dataset.

```
Examples:
\donttest{
m1$rarefy_samples(sample.size = min(m1$sample_sums()))
}
```
<span id="page-8-0"></span>Method tidy\_dataset(): Trim all the data in the microtable object to make taxa and samples consistent. So the results are intersections.

*Usage:* microtable\$tidy\_dataset(main\_data = FALSE)

*Arguments:*

main\_data default FALSE; if TRUE, only basic data in microtable object is trimmed. Otherwise, all data, including taxa\_abund, alpha\_diversity and beta\_diversity, are all trimed.

*Returns:* None, object of microtable itself cleaned up.

*Examples:*

m1\$tidy\_dataset(main\_data = TRUE)

<span id="page-8-1"></span>Method add\_rownames2taxonomy(): Add the rownames of microtable\$tax\_table as its last column. This is especially useful when the rownames of microtable\$tax\_table are required as a taxonomic level for the taxonomic abundance calculation and biomarker idenfification.

*Usage:*

```
microtable$add_rownames2taxonomy(use_name = "OTU")
```
*Arguments:*

use\_name default "OTU"; The column name used in the tax\_table.

*Returns:* NULL, a new tax\_table stored in the object.

*Examples:* \donttest{ m1\$add\_rownames2taxonomy() }

<span id="page-8-2"></span>Method sample\_sums(): Sum the species number for each sample.

#### 10 microtable methods and the set of the set of the set of the set of the set of the set of the set of the set of the set of the set of the set of the set of the set of the set of the set of the set of the set of the set o

```
Usage:
microtable$sample_sums()
Returns: species number of samples.
Examples:
\donttest{
m1$sample_sums()
}
```
<span id="page-9-0"></span>Method taxa\_sums(): Sum the species number for each taxa.

*Usage:* microtable\$taxa\_sums() *Returns:* species number of taxa.

*Examples:* \donttest{ m1\$taxa\_sums() }

<span id="page-9-1"></span>Method sample\_names(): Show sample names.

```
Usage:
microtable$sample_names()
Returns: sample names.
Examples:
\donttest{
```
m1\$sample\_names() }

<span id="page-9-2"></span>Method taxa\_names(): Show taxa names of tax\_table.

```
Usage:
microtable$taxa_names()
Returns: taxa names.
Examples:
\donttest{
m1$taxa_names()
}
```
<span id="page-9-3"></span>Method rename\_taxa(): Rename the features, including the rownames of otu\_table, rownames of tax\_table, tip labels of phylo\_tree and rep\_fasta.

*Usage:*

microtable\$rename\_taxa(newname\_prefix = "ASV\_")

*Arguments:*

newname\_prefix default "ASV\_"; the prefix of new names; new names will be newname\_prefix + numbers according to the rownames order of otu\_table.

#### microtable 11

```
Returns: None; renamed dataset.
Examples:
\donttest{
m1$rename_taxa()
}
```
<span id="page-10-0"></span>Method merge\_samples(): Merge samples according to specific group to generate a new microtable.

*Usage:* microtable\$merge\_samples(use\_group) *Arguments:*

use\_group the group column in sample\_table.

*Returns:* a new merged microtable object.

```
Examples:
\donttest{
m1$merge_samples(use_group = "Group")
}
```
<span id="page-10-1"></span>Method merge\_taxa(): Merge taxa according to specific taxonomic rank to generate a new microtable.

*Usage:*

```
microtable$merge_taxa(taxa = "Genus")
```
*Arguments:*

taxa default "Genus"; the specific rank in tax\_table.

*Returns:* a new merged microtable object.

```
Examples:
\donttest{
m1$merge_taxa(taxa = "Genus")
}
```
<span id="page-10-2"></span>Method save\_table(): Save each basic data in microtable object as local file.

*Usage:*

```
microtable$save_table(dirpath = "basic_files", sep = ",", ...)
```
*Arguments:*

- dirpath default "basic\_files"; directory to save the tables, phylogenetic tree and sequences in microtable object. It will be created if not found.
- sep default ","; the field separator string, used to save tables. Same with sep parameter in [write.table](#page-0-0) function. default ',' correspond to the file name suffix 'csv'. The option '\t' correspond to the file name suffix 'tsv'. For other options, suffix are all 'txt'.
- ... parameters passed to [write.table](#page-0-0).

*Examples:*

```
\dontrun{
m1$save_table()
}
```
<span id="page-11-0"></span>Method cal\_abund(): Calculate the taxonomic abundance at each taxonomic level or selected levels.

```
Usage:
microtable$cal_abund(
  select_cols = NULL,
  rel = TRUE,merge_by = "|",
  split\_group = FALSE,split_by = "&&&\@3",
  split_column = NULL
\lambda
```
*Arguments:*

- select\_cols default NULL; numeric vector or character vector of colnames of microtable\$tax\_table; applied to select columns to merge and calculate abundances according to ordered hierarchical levels. This is very useful if there are commented columns or some columns with multiple structure that cannot be used directly.
- rel default TRUE; if TRUE, relative abundance is used; if FALSE, absolute abundance (i.e. raw values) will be summed.
- merge\_by default "|"; the symbol to merge and concatenate taxonomic names of different levels.
- split\_group default FALSE; if TRUE, split the rows to multiple rows according to one or more columns in tax\_table. Very useful when multiple mapping information exist.
- split\_by default "&&"; Separator delimiting collapsed values; only useful when split\_group = TRUE; see sep parameter in separate\_rows function of tidyr package.
- split\_column default NULL; character vector or list; only useful when split\_group = TRUE; character vector: fixed column or columns used for the splitting in tax\_table for each abundance calculation; list: containing more character vectors to assign the column names to each calculation, such as list(c("Phylum"), c("Phylum", "Class")).

*Returns:* taxa\_abund list in object.

*Examples:* \donttest{ m1\$cal\_abund() }

<span id="page-11-1"></span>Method save\_abund(): Save taxonomic abundance as local file.

```
Usage:
microtable$save_abund(
 dirpath = "taxa_abund",
 merge\_all = FALSE,
 rm\_un = FALSE,
 rm_pattern = "_{--}$",
  sep = ","...
)
```
#### microtable 13

#### *Arguments:*

- dirpath default "taxa\_abund"; directory to save the taxonomic abundance files. It will be created if not found.
- merge\_all default FALSE; Whether merge all tables into one. The merged file format is generally called 'mpa' style.
- rm\_un default FALSE; Whether remove unclassified taxa in which the name ends with '\_\_' generally.
- rm\_pattern default "\_\_\$"; The pattern searched through the merged taxonomic names. See also pattern parameter in [grepl](#page-0-0) function. Only available when rm\_un = TRUE. The default "\_\_\$" means removing the names end with '\_\_'.
- sep default ","; the field separator string. Same with sep parameter in [write.table](#page-0-0) function. default ',' correspond to the file name suffix 'csv'. The option '\t' correspond to the file name suffix 'tsv'. For other options, suffix are all 'txt'.
- ... parameters passed to [write.table](#page-0-0).

#### *Examples:*

```
\dontrun{
m1$save_abund(dirpath = "taxa_abund")
m1$save_abund(merge_all = TRUE, rm_un = TRUE, sep = "\t")
}
```
<span id="page-12-0"></span>Method cal\_alphadiv(): Calculate alpha diversity.

*Usage:*

microtable\$cal\_alphadiv(measures = NULL, PD = FALSE)

*Arguments:*

measures default NULL; one or more indexes in c("Observed", "Coverage", "Chao1", "ACE", "Shannon", "Simpson", "InvSimpson", "Fisher", "Pielou"); The default NULL represents that all the measures are calculated. 'Shannon', 'Simpson' and 'InvSimpson' are calculated based on vegan::diversity function; 'Chao1' and 'ACE' depend on the function vegan::estimateR. 'Fisher' index relies on the function vegan::fisher.alpha. "Observed" means the observed species number in a community, i.e. richness. "Coverage" represents good's coverage. It is defined:

$$
Coverage = 1 - \frac{f1}{n}
$$

where *n* is the total abundance of a sample, and  $f1$  is the number of singleton (species with abundance 1) in the sample. "Pielou" denotes the Pielou evenness index. It is defined:

$$
J = \frac{H'}{\ln(S)}
$$

where *H'* is Shannon index, and *S* is the species number.

PD default FALSE; whether Faith's phylogenetic diversity is calculated. The calculation depends on the function picante::pd. Note that the phylogenetic tree (phylo\_tree object in the data) is required for PD.

*Returns:* alpha\_diversity stored in the object. The se.chao1 and se.ACE are the standard erros of Chao1 and ACE, respectively.

```
Examples:
\donttest{
m1$cal_alphadiv(measures = NULL, PD = FALSE)
class(m1$alpha_diversity)
}
```
<span id="page-13-0"></span>Method save\_alphadiv(): Save alpha diversity table to the computer.

*Usage:*

```
microtable$save_alphadiv(dirpath = "alpha_diversity")
```
*Arguments:*

dirpath default "alpha\_diversity"; directory name to save the alpha\_diversity.csv file.

<span id="page-13-1"></span>Method cal\_betadiv(): Calculate beta diversity dissimilarity matrix, such as Bray-Curtis, Jaccard, and UniFrac. See An et al. (2019) <doi:10.1016/j.geoderma.2018.09.035> and Lozupone et al. (2005) <doi:10.1128/AEM.71.12.8228–8235.2005>.

*Usage:*

microtable\$cal\_betadiv(method = NULL, unifrac = FALSE, binary = FALSE, ...) *Arguments:*

method default NULL; a character vector with one or more elements; c("bray", "jaccard") is used when method = NULL; See the method parameter in [vegdist](#page-0-0) function for more available options, such as 'aitchison' and 'robust.aitchison'.

unifrac default FALSE; whether UniFrac indexes (weighted and unweighted) are calculated. Phylogenetic tree is necessary when unifrac = TRUE.

binary default FALSE; Whether convert abundance to binary data (presence/absence) when method is not "jaccard". TRUE is used for "jaccard" automatically.

```
... parameters passed to vegdist function.
```
*Returns:* beta\_diversity list stored in the object.

```
Examples:
\donttest{
m1$cal_betadiv(unifrac = FALSE)
class(m1$beta_diversity)
}
```
<span id="page-13-2"></span>Method save\_betadiv(): Save beta diversity matrix to the computer.

*Usage:* microtable\$save\_betadiv(dirpath = "beta\_diversity") *Arguments:*

dirpath default "beta\_diversity"; directory name to save the beta diversity matrix files.

<span id="page-13-3"></span>Method print(): Print the microtable object.

*Usage:* microtable\$print()

<span id="page-13-4"></span>Method clone(): The objects of this class are cloneable with this method.

*Usage:* microtable\$clone(deep = FALSE) *Arguments:* deep Whether to make a deep clone.

#### microtable 15

#### Examples

```
## ------------------------------------------------
## Method `microtable$new`
## ------------------------------------------------
data(otu_table_16S)
data(taxonomy_table_16S)
data(sample_info_16S)
data(phylo_tree_16S)
m1 <- microtable$new(otu_table = otu_table_16S)
m1 <- microtable$new(sample_table = sample_info_16S, otu_table = otu_table_16S,
  tax_table = taxonomy_table_16S, phylo_tree = phylo_tree_16S)
# trim the files in the dataset
m1$tidy_dataset()
## ------------------------------------------------
## Method `microtable$filter_pollution`
## ------------------------------------------------
m1$filter_pollution(taxa = c("mitochondria", "chloroplast"))
## ------------------------------------------------
## Method `microtable$filter_taxa`
## ------------------------------------------------
d1 \leftarrow clone(m1)d1$filter_taxa(rel_abund = 0.0001, freq = 0.2)
## ------------------------------------------------
## Method `microtable$rarefy_samples`
## ------------------------------------------------
m1$rarefy_samples(sample.size = min(m1$sample_sums()))
## ------------------------------------------------
## Method `microtable$tidy_dataset`
## ------------------------------------------------
m1$tidy_dataset(main_data = TRUE)
## ------------------------------------------------
## Method `microtable$add_rownames2taxonomy`
## ------------------------------------------------
```
m1\$add\_rownames2taxonomy()

## microtable

## Method 'microtable\$sample\_sums' m1\$sample\_sums() ## Method 'microtable\$taxa\_sums' m1\$taxa\_sums() ## Method 'microtable\$sample\_names' m1\$sample\_names() ## Method 'microtable\$taxa\_names' m1\$taxa\_names() ## Method 'microtable\$rename\_taxa' m1\$rename\_taxa() ## Method 'microtable\$merge\_samples' m1\$merge\_samples(use\_group = "Group") ## Method 'microtable\$merge\_taxa' 

16

```
m1$merge_taxa(taxa = "Genus")
## ------------------------------------------------
## Method `microtable$save_table`
## ------------------------------------------------
## Not run:
m1$save_table()
## End(Not run)
## ------------------------------------------------
## Method `microtable$cal_abund`
## ------------------------------------------------
m1$cal_abund()
## ------------------------------------------------
## Method `microtable$save_abund`
## ------------------------------------------------
## Not run:
m1$save_abund(dirpath = "taxa_abund")
m1$save_abund(merge_all = TRUE, rm_un = TRUE, sep = "\t")
## End(Not run)
## ------------------------------------------------
## Method `microtable$cal_alphadiv`
## ------------------------------------------------
m1$cal_alphadiv(measures = NULL, PD = FALSE)
class(m1$alpha_diversity)
## ------------------------------------------------
## Method `microtable$cal_betadiv`
## ------------------------------------------------
m1$cal_betadiv(unifrac = FALSE)
class(m1$beta_diversity)
```
## <span id="page-17-0"></span>Description

The OTU table of the 16S example data

## Usage

data(otu\_table\_16S)

otu\_table\_ITS *The OTU table of the ITS example data*

## Description

The OTU table of the ITS example data

## Usage

data(otu\_table\_ITS)

phylo\_tree\_16S *The phylogenetic tree of 16S example data*

## Description

The phylogenetic tree of 16S example data

## Usage

data(phylo\_tree\_16S)

prok\_func\_FAPROTAX *The modified FAPROTAX trait database*

## Description

The modified FAPROTAX trait database

## Usage

data(prok\_func\_FAPROTAX)

<span id="page-18-0"></span>prok\_func\_NJC19\_list *The modified NJC19 database*

#### Description

The modified NJC19 database

## Usage

data(prok\_func\_NJC19\_list)

sample\_info\_16S *The sample information of 16S example data*

## Description

The sample information of 16S example data

## Usage

```
data(sample_info_16S)
```
sample\_info\_ITS *The sample information of ITS example data*

## Description

The sample information of ITS example data

#### Usage

```
data(sample_info_ITS)
```
Tax4Fun2\_KEGG *The KEGG data files used in the trans\_func class*

## Description

The KEGG data files used in the trans\_func class

## Usage

data(Tax4Fun2\_KEGG)

<span id="page-19-0"></span>taxonomy\_table\_16S *The taxonomic information of 16S example data*

## Description

The taxonomic information of 16S example data

### Usage

```
data(taxonomy_table_16S)
```
taxonomy\_table\_ITS *The taxonomic information of ITS example data*

## Description

The taxonomic information of ITS example data

#### Usage

data(taxonomy\_table\_ITS)

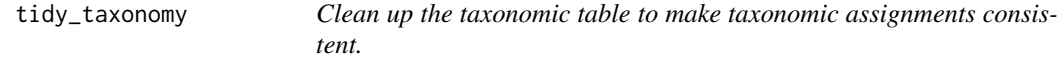

#### Description

Clean up the taxonomic table to make taxonomic assignments consistent.

#### Usage

```
tidy_taxonomy(
  taxonomy_table,
  column = "all",pattern = c(".*unassigned.*", ".*uncultur.*", ".*unknown.*", ".*unidentif.*",
    ".*unclassified.*", ".*No blast hit.*", ".*Incertae.sedis.*"),
  replacement = ",
  ignore.case = TRUE,
  na_fill = ""
)
```
## <span id="page-20-0"></span>trans\_abund 21

## Arguments

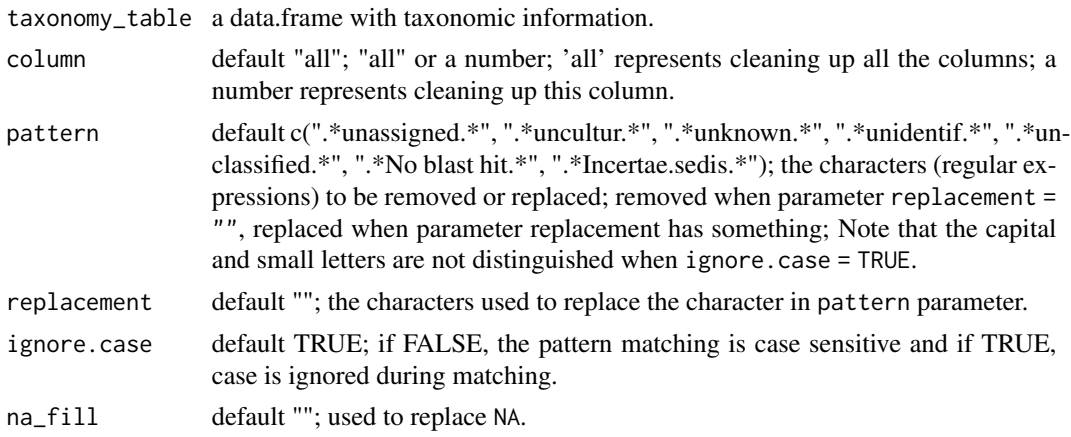

## Format

[data.frame](#page-0-0) object.

#### Value

data.frame

## Examples

data("taxonomy\_table\_16S") tidy\_taxonomy(taxonomy\_table\_16S)

<span id="page-20-1"></span>trans\_abund *Create* trans\_abund *object for taxonomic abundance visualization.*

## Description

This class is a wrapper for the taxonomic abundance transformations and visualization. The converted data style is the long-format for ggplot2 plot. The plotting methods include bar plot, boxplot, heatmap, pie chart and line chart.

## Methods

## Public methods:

- [trans\\_abund\\$new\(\)](#page-21-0)
- [trans\\_abund\\$plot\\_bar\(\)](#page-22-0)
- [trans\\_abund\\$plot\\_heatmap\(\)](#page-24-0)
- [trans\\_abund\\$plot\\_box\(\)](#page-25-0)
- [trans\\_abund\\$plot\\_line\(\)](#page-26-0)
- [trans\\_abund\\$plot\\_pie\(\)](#page-27-0)
- [trans\\_abund\\$plot\\_donut\(\)](#page-27-1)
- [trans\\_abund\\$plot\\_radar\(\)](#page-28-0)
- [trans\\_abund\\$plot\\_tern\(\)](#page-28-1)
- [trans\\_abund\\$print\(\)](#page-29-0)
- [trans\\_abund\\$clone\(\)](#page-29-1)

#### <span id="page-21-0"></span>Method new():

```
Usage:
trans_abund$new(
 dataset = NULL,taxrank = "Phylum",
  show = \theta,
 ntaxa = 10,
 groupmean = NULL,
 group_morestats = FALSE,
 delete_taxonomy_lineage = TRUE,
 delete\_taxonomy\_prefix = TRUE,prefix = NULL,use_percentage = TRUE,
  input\_taxaname = NULL,high_level = NULL,
 high_level_fix_nsub = NULL
)
```
#### *Arguments:*

dataset default NULL; the object of [microtable](#page-5-1) class.

taxrank default "Phylum"; taxonomic rank.

show default 0; the relative abundance threshold for filtering the taxa with low abundance.

- ntaxa default 10; how many taxa are selected to show. Taxa are ordered by abundance from high to low. This parameter does not conflict with the parameter show. Both can be used. ntaxa = NULL means it is unavailable.
- groupmean default NULL; calculate mean abundance for each group. Select a column name in microtable\$sample\_table.
- group\_morestats default FALSE; only available when groupmean parameter is provided; Whether output more statistics for each group, including min, max, median and quantile; Thereinto, quantile25 and quantile75 denote 25% and 75% quantiles, respectively.
- delete\_taxonomy\_lineage default TRUE; whether delete the taxonomy lineage in front of the target level.
- delete\_taxonomy\_prefix default TRUE; whether delete the prefix of taxonomy, such as "g\_\_".
- prefix default NULL; character string; available when delete\_taxonomy\_prefix = T; default NULL represents using the "letter+\_\_", e.g. "k\_\_" for Phylum level; Please provide the customized prefix when it is not standard, otherwise the program can not correctly recognize it.

use\_percentage default TRUE; show the abundance percentage.

input\_taxaname default NULL; character vector; input taxa names to select some taxa.

- high\_level default NULL; a taxonomic rank, such as "Phylum", used to add the taxonomic information of higher level. It is necessary for the legend with nested taxonomic levels in the bar plot.
- high\_level\_fix\_nsub default NULL; an integer, used to fix the number of selected abundant taxa in each taxon from higher taxonomic level. If the total number under one taxon of higher level is less than the high\_level\_fix\_nsub, the total number will be used. When high\_level\_fix\_nsub is provided, the taxa number of higher level is calculated as: ceiling(ntaxa/high\_level\_f Note that ntaxa means either the parameter ntaxa or the taxonomic number obtained by filtering according to the show parameter.

*Returns:* data\_abund stored in the object. The column 'all\_mean\_abund' represents mean relative abundance across all the samples. So the values in one taxon are all same across all the samples. If the sum of column 'Abundance' in one sample is larger than 1, the 'Abundance', 'SD' and 'SE' has been multiplied by 100.

#### *Examples:*

```
\donttest{
data(dataset)
t1 <- trans_abund$new(dataset = dataset, taxrank = "Phylum", ntaxa = 10)
}
```
#### <span id="page-22-0"></span>Method plot\_bar(): Bar plot.

```
Usage:
trans_abund$plot_bar(
  color_values = RColorBrewer::brewer.pal(8, "Dark2"),
 bar_full = TRUE,others_color = "grey90",
  facet = NULL,order_x = NULL,x_axis_name = NULL,
 barwidth = NULL,use_alluvium = FALSE,
 clustering = FALSE,
  clustering_plot = FALSE,
  cluster\_plot\_width = 0.2,
  facet_color = "grey95",
  strip_test = 11,legend_text_italic = FALSE,
  xtext_angle = 0,
  xtext\_size = 10,
 xtext_keep = TRUE,
  xtitle_keep = TRUE,
 ytitle_size = 17,
 coord_flip = FALSE,
  ggnested = FALSE,
  high_level_add_other = FALSE,
  ...
)
```
*Arguments:*

color\_values default RColorBrewer::brewer.pal(8, "Dark2"); colors palette for the bars.

- bar\_full default TRUE; Whether the bar shows all the features (including 'Others'). Default TRUE means total abundance are summed to 1 or 100 (percentage). FALSE means 'Others' will not be shown.
- others\_color default "grey90"; the color for "Others" taxa.
- facet default NULL; a character vector for the facet; group column name of sample\_table, such as, "Group"; If multiple facets are needed, please provide ordered names, such as c("Group", "Type"). The latter should have a finer scale than the former one; Please adjust the facet orders in the plot by assigning factors in sample\_table before creating trans\_abund object or assigning factors in the data\_abund table of trans\_abund object. When multiple facets are used, please first install package ggh4x using the command install.packages("ggh4x").
- order\_x default NULL; vector; used to order the sample names in x axis; must be the samples vector, such as c("S1", "S3", "S2").
- x\_axis\_name NULL; a character string; a column name of sample\_table in dataset; used to show the sample names in x axis.
- barwidth default NULL; bar width, see width in [geom\\_bar](#page-0-0).
- use\_alluvium default FALSE; whether add alluvium plot. If TRUE, please first install ggalluvial package.
- clustering default FALSE; whether order samples by the clustering.
- clustering\_plot default FALSE; whether add clustering plot. If clustering\_plot = TRUE, clustering will be also TRUE in any case for the clustering.
- cluster\_plot\_width default 0.2, the dendrogram plot width; available when clustering\_plot  $=$  TRUE.
- facet\_color default "grey95"; facet background color.
- strip\_text default 11; facet text size.
- legend\_text\_italic default FALSE; whether use italic in legend.
- xtext\_angle default 0; number ranging from 0 to 90; used to adjust x axis text angle to reduce text overlap;
- xtext\_size default 10; x axis text size.
- xtext\_keep default TRUE; whether retain x text.
- xtitle\_keep default TRUE; whether retain x title.
- ytitle\_size default 17; y axis title size.
- coord\_flip default FALSE; whether flip cartesian coordinates so that horizontal becomes vertical, and vertical becomes horizontal.
- ggnested default FALSE; whether use nested legend. Need ggnested package to be installed (https://github.com/gmteunisse/ggnested). To make it available, please assign high\_level parameter when creating the object.
- high\_level\_add\_other default FALSE; whether add 'Others' (all the unknown taxa) in each taxon of higher taxonomic level. Only available when ggnested = TRUE.
- ... Capture unknown parameters.

*Examples:*

*Returns:* ggplot2 object.

```
\donttest{
t1$plot_bar(facet = "Group", xtext_keep = FALSE)
}
```
<span id="page-24-0"></span>Method plot\_heatmap(): Plot the heatmap.

*Usage:*

```
trans_abund$plot_heatmap(
  color_values = rev(RColorBrewer::brewer.pal(n = 11, name = "RdYlBu")),
  facet = NULL,x_axis_name = NULL,
 order_x = NULL,
 withmargin = TRUE,
 plot_numbers = FALSE,
  plot_text_size = 4,
 plot_breaks = NULL,
 margincolor = "white",
 plot_colorscale = "log10",
 min\_abundance = 0.01,
 max_abundance = NULL,
 strip\_text = 11,xtext\_size = 10,
 ytext_size = 11,
  xtext_keep = TRUE,
  xtitle_keep = TRUE,
  grid_clean = TRUE,
  xtext_angle = 0,
  legend_title = "% Relative\nAbundance",
  pheatmap = FALSE,
  ...
)
```
#### *Arguments:*

- color\_values default rev(RColorBrewer::brewer.pal(n = 11, name = "RdYlBu")); colors palette for the plotting.
- facet default NULL; a character vector for the facet; a group column name of sample\_table, such as, "Group"; If multiple facets are needed, please provide ordered names, such as c("Group", "Type"). The latter should have a finer scale than the former one; Please adjust the facet orders in the plot by assigning factors in sample\_table before creating trans\_abund object or assigning factors in the data\_abund table of trans\_abund object. When multiple facets are used, please first install package ggh4x using the command install.packages("ggh4x").
- x\_axis\_name NULL; a character string; a column name of sample\_table used to show the sample names in x axis.
- order\_x default NULL; vector; used to order the sample names in x axis; must be the samples vector, such as, c("S1", "S3", "S2").
- withmargin default TRUE; whether retain the tile margin.
- plot\_numbers default FALSE; whether plot the number in heatmap.
- plot\_text\_size default 4; If plot\_numbers TRUE, text size in plot.

```
plot_breaks default NULL; The legend breaks.
```
margincolor default "white"; If withmargin TRUE, use this as the margin color.

- plot\_colorscale default "log10"; color scale.
- min\_abundance default .01; the minimum abundance percentage in plot.
- max\_abundance default NULL; the maximum abundance percentage in plot, NULL reprensent the max percentage.
- strip\_text default 11; facet text size.
- xtext\_size default 10; x axis text size.
- ytext\_size default 11; y axis text size.
- xtext\_keep default TRUE; whether retain x text.
- xtitle\_keep default TRUE; whether retain x title.
- grid\_clean default TRUE; whether remove grid lines.
- xtext\_angle default 0; number ranging from 0 to 90; used to adjust x axis text angle to reduce text overlap;

legend\_title default "% Relative\nAbundance"; legend title text.

pheatmap default FALSE; whether use pheatmap package to plot the heatmap.

... paremeters pass to pheatmap when pheatmap = TRUE.

*Returns:* ggplot2 object or grid object based on pheatmap.

*Examples:*

```
\donttest{
```

```
t1 <- trans_abund$new(dataset = dataset, taxrank = "Genus", ntaxa = 40)
t1$plot_heatmap(facet = "Group", xtext_keep = FALSE, withmargin = FALSE)
}
```
<span id="page-25-0"></span>Method plot\_box(): Box plot.

```
Usage:
trans_abund$plot_box(
 color_values = RColorBrewer::brewer.pal(8, "Dark2"),
 group = NULL,
  show\_point = FALSE,point_color = "black",
 point_size = 3,
 point_alpha = 0.3,
 plot_flip = FALSE,
 boxfill = TRUE,middlecolor = "grey95",
 middlesize = 1,
 xtext_angle = 0,
 xtext_size = 10,
 ytitle_size = 17,
  ...
)
```
#### *Arguments:*

color\_values default RColorBrewer::brewer.pal(8, "Dark2"); colors palette for the box.

group default NULL; a column name of sample table to show abundance across groups.

```
show_point default FALSE; whether show points in plot.
```
point\_color default "black"; If show\_point TRUE; use the color

```
point_size default 3; If show_point TRUE; use the size
```
point\_alpha default .3; If show\_point TRUE; use the transparency.

```
plot_flip default FALSE; Whether rotate plot.
```
boxfill default TRUE; Whether fill the box with colors.

middlecolor default "grey95"; The middle line color.

middlesize default 1; The middle line size.

xtext\_angle default 0; number ranging from 0 to 90; used to adjust x axis text angle to reduce text overlap;

xtext\_size default 10; x axis text size.

```
ytitle_size default 17; y axis title size.
```
... parameters pass to [geom\\_boxplot](#page-0-0) function.

*Returns:* ggplot2 object.

```
Examples:
\donttest{
t1$plot_box(group = "Group")
}
```
<span id="page-26-0"></span>Method plot\_line(): Plot the line chart.

```
Usage:
trans_abund$plot_line(
 color_values = RColorBrewer::brewer.pal(8, "Dark2"),
 plot_SE = TRUE,
 position = position\_dodge(0.1),
 errorbar_size = 1,
 errorbar_width = 0.1,
 point_size = 3,
 point_alpha = 0.8,
  line\_size = 0.8,
 line\_alpha = 0.8,
 line_type = 1,
 xtext_angle = 0,
  xtext_size = 10,
 ytitle_size = 17
)
```
*Arguments:*

color\_values default RColorBrewer::brewer.pal(8, "Dark2"); colors palette for the points and lines.

plot\_SE default TRUE; TRUE: the errorbar is meanse; FALSE: the errorbar is meansd.

position default position  $dode(0.1)$ ; Position adjustment, either as a string (such as "identity"), or the result of a call to a position adjustment function.

errorbar\_size default 1; errorbar line size.

```
errorbar_width default 0.1; errorbar width.
```

```
point_size default 3; point size for taxa.
```
point\_alpha default 0.8; point transparency.

```
line_size default 0.8; line size.
```
line\_alpha default 0.8; line transparency.

line\_type default 1; an integer; line type.

xtext\_angle default 0; number ranging from 0 to 90; used to adjust x axis text angle to reduce text overlap;

xtext\_size default 10; x axis text size.

ytitle\_size default 17; y axis title size.

*Returns:* ggplot2 object.

*Examples:*

```
\donttest{
t1 \le trans_abund$new(dataset = dataset, taxrank = "Genus", ntaxa = 5)
t1$plot_line(point_size = 3)
t1 <- trans_abund$new(dataset = dataset, taxrank = "Genus", ntaxa = 5, groupmean = "Group")
t1$plot_line(point_size = 5, errorbar_size = 1, xtext_angle = 30)
}
```
<span id="page-27-0"></span>Method plot\_pie(): Pie chart.

```
Usage:
trans_abund$plot_pie(
 color_values = RColorBrewer::brewer.pal(8, "Dark2"),
 factor_nrow = 1,
  strip\_text = 11,
 add_label = FALSE,
  legend_text_italic = FALSE
\lambda
```
*Arguments:*

color\_values default RColorBrewer::brewer.pal(8, "Dark2"); colors palette for each section.

facet\_nrow default 1; how many rows in the plot.

strip\_text default 11; sample title size.

add\_label default FALSE; Whether add the percentage label in each section of pie chart. legend\_text\_italic default FALSE; whether use italic in legend.

*Returns:* ggplot2 object.

*Examples:*

```
\donttest{
t1 <- trans_abund$new(dataset = dataset, taxrank = "Phylum", ntaxa = 6, groupmean = "Group")
t1$plot_pie(facet_nrow = 1)
}
```
<span id="page-27-1"></span>Method plot\_donut(): Donut chart based on the ggpubr::ggdonutchart function.

*Usage:*

```
trans_abund$plot_donut(
 color_values = RColorBrewer::brewer.pal(8, "Dark2"),
 label = TRUE,
 factor_{n} = 1,
 legend_text_italic = FALSE,
  ...
)
```
*Arguments:*

color\_values default RColorBrewer::brewer.pal(8, "Dark2"); colors palette for the donut. label default TRUE; whether show the percentage label.

facet\_nrow default 1; how many rows in the plot.

legend\_text\_italic default FALSE; whether use italic in legend.

... parameters passed to ggpubr::ggdonutchart.

*Returns:* combined ggplot2 objects list, generated by ggpubr::ggarrange function.

## *Examples:*

```
\dontrun{
t1 <- trans_abund$new(dataset = dataset, taxrank = "Phylum", ntaxa = 6, groupmean = "Group")
t1$plot_donut(label = TRUE)
}
```
<span id="page-28-0"></span>Method plot\_radar(): Radar chart based on the ggradar package (https://github.com/ricardobion/ggradar).

```
Usage:
trans_abund$plot_radar(
  color_values = RColorBrewer::brewer.pal(8, "Dark2"),
  ...
\mathcal{L}
```
*Arguments:*

color\_values default RColorBrewer::brewer.pal(8, "Dark2"); colors palette for samples. ... parameters passed to ggradar::ggradar function except group.colours parameter.

*Returns:* ggplot2 object.

*Examples:*

```
\dontrun{
t1 <- trans_abund$new(dataset = dataset, taxrank = "Phylum", ntaxa = 6, groupmean = "Group")
t1$plot_radar()
}
```
<span id="page-28-1"></span>Method plot\_tern(): Ternary diagrams based on the ggtern package.

```
Usage:
trans_abund$plot_tern(
  color_values = RColorBrewer::brewer.pal(8, "Dark2"),
  color_legend_guide_size = 4
)
```
*Arguments:*

## 30 trans\_abund

color\_values default RColorBrewer::brewer.pal(8, "Dark2"); colors palette for the samples.

color\_legend\_guide\_size default 4; The size of legend guide for color.

*Returns:* ggplot2 object.

*Examples:*

```
\dontrun{
t1 <- trans_abund$new(dataset = dataset, taxrank = "Phylum", ntaxa = 6, groupmean = "Group")
t1$plot_tern()
}
```
<span id="page-29-0"></span>Method print(): Print the trans\_abund object.

*Usage:* trans\_abund\$print()

<span id="page-29-1"></span>Method clone(): The objects of this class are cloneable with this method.

*Usage:* trans\_abund\$clone(deep = FALSE) *Arguments:* deep Whether to make a deep clone.

#### Examples

## ------------------------------------------------ ## Method `trans\_abund\$new` ## ----------------------------------------------- data(dataset) t1 <- trans\_abund\$new(dataset = dataset, taxrank = "Phylum", ntaxa = 10) ## ------------------------------------------------ ## Method `trans\_abund\$plot\_bar` ## ----------------------------------------------- t1\$plot\_bar(facet = "Group", xtext\_keep = FALSE) ## ------------------------------------------------ ## Method `trans\_abund\$plot\_heatmap` ## ------------------------------------------------

 $t1$  <- trans\_abund\$new(dataset = dataset, taxrank = "Genus", ntaxa = 40) t1\$plot\_heatmap(facet = "Group", xtext\_keep = FALSE, withmargin = FALSE)

## trans\_abund 31

```
## ------------------------------------------------
## Method `trans_abund$plot_box`
## ------------------------------------------------
t1$plot_box(group = "Group")
## ------------------------------------------------
## Method `trans_abund$plot_line`
## ------------------------------------------------
t1 \le trans_abund$new(dataset = dataset, taxrank = "Genus", ntaxa = 5)
t1$plot_line(point_size = 3)
t1 <- trans_abund$new(dataset = dataset, taxrank = "Genus", ntaxa = 5, groupmean = "Group")
t1$plot_line(point_size = 5, errorbar_size = 1, xtext_angle = 30)
## ------------------------------------------------
## Method `trans_abund$plot_pie`
## ------------------------------------------------
t1 <- trans_abund$new(dataset = dataset, taxrank = "Phylum", ntaxa = 6, groupmean = "Group")
t1$plot_pie(facet_nrow = 1)
## ------------------------------------------------
## Method `trans_abund$plot_donut`
## ------------------------------------------------
## Not run:
t1 <- trans_abund$new(dataset = dataset, taxrank = "Phylum", ntaxa = 6, groupmean = "Group")
t1$plot_donut(label = TRUE)
## End(Not run)
## ------------------------------------------------
## Method `trans_abund$plot_radar`
## ------------------------------------------------
## Not run:
t1 <- trans_abund$new(dataset = dataset, taxrank = "Phylum", ntaxa = 6, groupmean = "Group")
t1$plot_radar()
## End(Not run)
## ------------------------------------------------
## Method `trans_abund$plot_tern`
## ------------------------------------------------
## Not run:
```
t1 <- trans\_abund\$new(dataset = dataset, taxrank = "Phylum", ntaxa = 6, groupmean = "Group") t1\$plot\_tern()

## End(Not run)

<span id="page-31-1"></span>trans\_alpha *Create* trans\_alpha *object for alpha diversity statistics and plot.*

## Description

This class is a wrapper for a series of alpha diversity analysis, including the statistics and visualization.

#### **Methods**

#### Public methods:

- [trans\\_alpha\\$new\(\)](#page-31-2)
- [trans\\_alpha\\$cal\\_diff\(\)](#page-32-0)
- [trans\\_alpha\\$plot\\_alpha\(\)](#page-33-0)
- [trans\\_alpha\\$print\(\)](#page-35-0)
- [trans\\_alpha\\$clone\(\)](#page-35-1)

#### <span id="page-31-2"></span>Method new():

#### *Usage:*

```
trans_alpha$new(
 dataset = NULL,
 group = NULL,by\_group = NULL,by\_ID = NULL,
 order_x = NULL
\lambda
```
*Arguments:*

dataset the object of [microtable](#page-5-1) class.

- group default NULL; a column of sample\_table used for the statistics; If provided, can return data\_stat.
- by\_group default NULL; a column of sample\_table used to perform the differential test among groups (group parameter) for each group (by\_group parameter). So by\_group has a higher level than group parameter.
- by\_ID default NULL; a column of sample\_table used to perform paired t test or paired wilcox test for the paired data, such as the data of plant compartments for different plant species (ID). So by\_ID in sample\_table should be the smallest unit of sample collection without any repetition in it.
- order\_x default NULL; a sample\_table column name or a vector with sample names; if provided, order samples by using factor.

<span id="page-31-0"></span>

```
Returns: data_alpha and data_stat stored in the object.
```

```
Examples:
\donttest{
data(dataset)
t1 <- trans_alpha$new(dataset = dataset, group = "Group")
}
```
<span id="page-32-0"></span>Method cal\_diff(): Differential test on alpha diversity.

```
Usage:
trans_alpha$cal_diff(
 method = c("KW", "KW_dunn", "wilcox", "t.test", "anova", "scheirerRayHare", "lm",
    "lme", "betareg", "glmm", "glmm_beta")[1],
 measure = NULL.
 p_adjust_method = "fdr",
  formula = NULL,KW_dunn_letter = TRUE,
  alpha = 0.05,
  anova_post_test = "duncan.test",
  return_model = FALSE,
  ...
\mathcal{L}
```
*Arguments:*

method default "KW"; see the following available options:

- 'KW' Kruskal-Wallis Rank Sum Test for all groups (>= 2)
- 'KW\_dunn' Dunn's Kruskal-Wallis Multiple Comparisons <10.1080/00401706.1964.10490181> based on dunnTest function in FSA package
- 'wilcox' Wilcoxon Rank Sum Test for all paired groups
- 't.test' Student's t-Test for all paired groups
- 'anova' Variance analysis. For one-way anova, the post hoc test is Duncan's new multiple range test based on duncan.test function of agricolae package. Please use anova\_post\_test parameter to select other post hoc method. For multi-way anova, Please use formula parameter to specify the model and see [aov](#page-0-0) for more details
- 'scheirerRayHare' Scheirer-Ray-Hare test (nonparametric test) for a two-way factorial experiment; see scheirerRayHare function of rcompanion package
- 'lm' Linear Model based on the lm function

'Ime' Linear Mixed Effect Model based on the 1merTest package

'betareg' Beta Regression for Rates and Proportions based on the betareg package

'glmm' Generalized linear mixed model (GLMM) based on the glmmTMB package

- 'glmm\_beta' Generalized linear mixed model (GLMM) with a family function of beta distribution. This is an extension of the GLMM model in 'glmm' option. The only difference is in glmm\_beta the family function is fixed with the beta distribution function, facilitating the fitting for proportional data (ranging from 0 to 1). The link function is fixed with "logit".
- measure default NULL; character vector; If NULL, all indexes will be calculated; see names of microtable\$alpha\_diversity, e.g. c("Observed", "Chao1", "Shannon").
- p\_adjust\_method default "fdr" (for "KW", "wilcox", "t.test") or "holm" (for "KW\_dunn"); P value adjustment method; For method = 'KW', 'wilcox' or 't.test', please see method parameter of p.adjust function for available options; For method = 'KW\_dunn', please see dunn.test::p.adjustment.methods for available options.
- formula default NULL; applied to two-way or multi-factor anova when method = "anova" or "scheirerRayHare" or "lme" or "betareg" or "glmm"; specified set for independent variables, i.e. the latter part of a general formula, such as 'block + N\*P\*K'.
- KW\_dunn\_letter default TRUE; For method = 'KW\_dunn', TRUE denotes paired significances are presented by letters; FALSE means significances are shown by asterisk for paired comparison.
- alpha default 0.05; Significant level; used for generating significance letters when method is 'anova' or 'KW\_dunn'.
- anova\_post\_test default "duncan.test". The post hoc test method for one-way anova. Other available options include "LSD.test" and "HSD.test". All those are the function names in agricolae package.
- return\_model default FALSE; whether return the original lmer or glmm model list in the object.
- ... parameters passed to kruskal.test (when method = "KW") or wilcox.test function (when method = "wilcox") or dunnTest function of FSA package (when method = "KW\_dunn") or agricolae::duncan.test/agricolae::LSD.test/agricolae::HSD.test (when method = "anova", one-way anova) or rcompanion::scheirerRayHare (when method = "scheirerRayHare") or lmerTest::lmer (when method = "lme") or betareg::betareg (when method = "betareg") or glmmTMB::glmmTMB (when method = "glmm").

*Returns:* res\_diff, stored in object with the format data.frame.

#### *Examples:*

```
\donttest{
t1$cal_diff(method = "KW")
t1$cal_diff(method = "anova")
t1 <- trans_alpha$new(dataset = dataset, group = "Type", by_group = "Group")
t1$cal_diff(method = "anova")
}
```
<span id="page-33-0"></span>Method plot\_alpha(): Plot the alpha diversity. Box plot is used for the visualization of alpha diversity when the group is found in the object. Heatmap is employed automatically to show the significances of differential test when the formula is found in the res\_diff table of the object.

#### *Usage:*

```
trans_alpha$plot_alpha(
 color_values = RColorBrewer::brewer.pal(8, "Dark2"),
 measure = "Shannon",
 group = NULL,
  add\_sig = TRUE,
  add_sig_label = "Significance",
  add_sig_text_size = 3.88,
  add_sig_label_num_dec = 4,
  boxplot_add = "jitter",
  order_x_mean = FALSE,
```

```
y_start = 0.1,
y_increase = 0.05,
xtext_angle = 30,
xtext\_size = 13,
ytitle_size = 17,
barwidth = 0.9,
use_boxplot = TRUE,
plot_SE = TRUE,
errorbar_size = 1,
errorbar_width = 0.2,
point_size = 3,
point_alpha = 0.8,
add_line = FALSE,
line\_size = 0.8,
line_type = 1,
line_color = "grey50",
line\_alpha = 0.5,
heatmap_{cell} = "P.unadj",heatmap_sig = "Significance",
heatmap_x = "Factors".heatmap_y = "Measure",
heatmap_lab_fill = "P value",
...
```
)

#### *Arguments:*

color\_values default RColorBrewer::brewer.pal(8, "Dark2"); color pallete for groups. measure default "Shannon"; one alpha diversity index in the object.

group default NULL; group name used for the plot.

- add\_sig default TRUE; wheter add significance label using the result of cal\_diff function, i.e. object\$res\_diff; This is manily designed to add post hoc test of anova or other significances to make the label mapping easy.
- add\_sig\_label default "Significance"; select a colname of object\$res\_diff for the label text when 'Letter' is not in the table, such as 'P.adj' or 'Significance'.
- add\_sig\_text\_size default 3.88; the size of text in added label.
- add\_sig\_label\_num\_dec default 4; reserved decimal places when the parameter add\_sig\_label use numeric column, like 'P.adj'.
- boxplot\_add default "jitter"; points type, see the add parameter in ggpubr::ggboxplot.
- order\_x\_mean default FALSE; whether order x axis by the means of groups from large to small.
- y\_start default 0.1; the y axis value from which to add the significance asterisk label; the default  $0.1$  means max(values) +  $0.1 \times$  (max(values) - min(values)).
- y\_increase default 0.05; the increasing y axia space to add the label (asterisk or letter); the default 0.05 means 0.05 \* (max(values) - min(values)); this parameter is also used to label the letters of anova result with the fixed space.
- xtext\_angle default 30; number (e.g. 30) used to make x axis text generate angle.
- xtext\_size default 13; x axis text size. NULL means the default size in ggplot2.

ytitle\_size default 17; y axis title size.

barwidth default 0.9; the bar width in plot; applied when by\_group is not NULL.

- use\_boxplot default TRUE; TRUE denotes boxplot by using the data\_alpha table in the object. FALSE represents mean-sd or mean-se plot by invoking the data stat table in the object.
- plot\_SE default TRUE; TRUE: the errorbar is meanse; FALSE: the errorbar is meansd.
- errorbar\_size default 1; errorbar size. Available when use\_boxplot = FALSE.
- errorbar\_width default 0.2; errorbar width. Available when use\_boxplot = FALSE and by\_group

is NULL.

- point\_size default 3; point size for taxa. Available when use\_boxplot = FALSE.
- point\_alpha default 0.8; point transparency. Available when use\_boxplot = FALSE.
- add\_line default FALSE; whether add line. Available when use\_boxplot = FALSE.
- line\_size default 0.8; line size when add\_line = TRUE. Available when use\_boxplot = FALSE.
- line\_type default 1; an integer; line type when add\_line = TRUE. Available when use\_boxplot  $=$  FALSE.
- line\_color default "grey50"; line color when add\_line = TRUE. Available when use\_boxplot = FALSE and by\_group is NULL.
- line\_alpha default 0.5; line transparency when add\_line = TRUE. Available when use\_boxplot  $=$  FALSE.
- heatmap\_cell default "P.unadj"; the column of res\_diff table for the cell of heatmap when formula with multiple factors is found in the method.
- heatmap\_sig default "Significance"; the column of res\_diff for the significance label of heatmap.
- heatmap\_x default "Factors"; the column of res\_diff for the x axis of heatmap.
- heatmap\_y default "Taxa"; the column of res\_diff for the y axis of heatmap.
- heatmap\_lab\_fill default "P value"; legend title of heatmap.
- ... parameters passing to ggpubr::ggboxplot function when box plot is used or plot\_cor function in [trans\\_env](#page-63-1) class for the heatmap of multiple factors when formula is found in the res\_diff of the object.

*Returns:* ggplot.

*Examples:*

\donttest{

```
t1 <- trans_alpha$new(dataset = dataset, group = "Group")
t1$cal_diff(method = "wilcox")
t1$plot_alpha(measure = "Shannon", add_size = TRUE)t1 <- trans_alpha$new(dataset = dataset, group = "Type", by_group = "Group")
t1$cal_diff(method = "wilcox")
t1$plot_alpha(measure = "Shannon", add_size = TRUE)}
```
<span id="page-35-0"></span>Method print(): Print the trans\_alpha object.

*Usage:* trans\_alpha\$print()

<span id="page-35-1"></span>Method clone(): The objects of this class are cloneable with this method.

*Usage:*
#### trans\_beta 37

```
trans_alpha$clone(deep = FALSE)
Arguments:
deep Whether to make a deep clone.
```
## Examples

```
## ------------------------------------------------
## Method `trans_alpha$new`
## ------------------------------------------------
data(dataset)
t1 <- trans_alpha$new(dataset = dataset, group = "Group")
## ------------------------------------------------
## Method `trans_alpha$cal_diff`
## ------------------------------------------------
t1$cal diff(method = "KW")
t1$cal_diff(method = "anova")
t1 <- trans_alpha$new(dataset = dataset, group = "Type", by_group = "Group")
t1$cal_diff(method = "anova")
## ------------------------------------------------
## Method `trans_alpha$plot_alpha`
## ------------------------------------------------
t1 <- trans_alpha$new(dataset = dataset, group = "Group")
t1$cal_diff(method = "wilcox")
t1$plot_alpha(measure = "Shannon", add_sig = TRUE)
t1 <- trans_alpha$new(dataset = dataset, group = "Type", by_group = "Group")
t1$cal_diff(method = "wilcox")
t1$plot_alpha(measure = "Shannon", add_sig = TRUE)
```
trans\_beta *Create* trans\_beta *object for beta-diversity analysis*

## Description

This class is a wrapper for a series of beta-diversity related analysis, including ordination analysis based on An et al. (2019) <doi:10.1016/j.geoderma.2018.09.035>, group distance comparision, clustering, perMANOVA based on Anderson al. (2008) <doi:10.1111/j.1442-9993.2001.01070.pp.x>, ANOSIM and PERMDISP. Note that the beta diversity analysis methods related with environmental variables are encapsulated within trans\_env class.

# **Methods**

## Public methods:

- [trans\\_beta\\$new\(\)](#page-37-0)
- [trans\\_beta\\$cal\\_ordination\(\)](#page-37-1)
- [trans\\_beta\\$plot\\_ordination\(\)](#page-38-0)
- [trans\\_beta\\$cal\\_manova\(\)](#page-40-0)
- [trans\\_beta\\$cal\\_anosim\(\)](#page-40-1)
- [trans\\_beta\\$cal\\_betadisper\(\)](#page-41-0)
- [trans\\_beta\\$cal\\_group\\_distance\(\)](#page-41-1)
- [trans\\_beta\\$cal\\_group\\_distance\\_diff\(\)](#page-42-0)
- [trans\\_beta\\$plot\\_group\\_distance\(\)](#page-42-1)
- [trans\\_beta\\$plot\\_clustering\(\)](#page-43-0)
- [trans\\_beta\\$clone\(\)](#page-43-1)

#### <span id="page-37-0"></span>Method new():

*Usage:*

```
trans_beta$new(dataset = NULL, measure = NULL, group = NULL)
```
*Arguments:*

dataset the object of [microtable](#page-5-0) class.

- measure default NULL; bray, jaccard, wei unifrac or unwei unifrac, or other name of matrix stored in microtable\$beta\_diversity; used for ordination, manova, group distance comparision, etc. The measure must be one of names in microtable\$beta\_diversity list. Please see cal\_betadiv function of [microtable](#page-5-0) class for more details.
- group default NULL; sample group used for manova, betadisper or group distance comparision.

*Returns:* parameters stored in the object.

#### *Examples:*

data(dataset)

t1 <- trans\_beta\$new(dataset = dataset, measure = "bray", group = "Group")

<span id="page-37-1"></span>Method cal\_ordination(): Unconstrained ordination.

#### *Usage:*

```
trans_beta$cal_ordination(
 ordination = "PCoA",
 ncomp = 3,
  trans = FALSE,
  scale_species = FALSE,
  scale_species_ratio = 0.8,
  ...
)
```
*Arguments:*

ordination default "PCoA"; "PCA", "DCA", "PCoA" or "NMDS". PCA: principal component analysis; DCA: detrended correspondence analysis; PCoA: principal coordinates analysis; NMDS: non-metric multidimensional scaling.

ncomp default 3; dimensions shown in the results.

trans default FALSE; whether species abundance will be square transformed; only available when ordination is "PCA" or "DCA".

scale\_species default FALSE; whether species loading in PCA or DCA is scaled.

- scale\_species\_ratio default 0.8; the ratio to scale up the loading; multiply by the maximum distance between samples and origin. Only available when scale\_species = TURE.
- ... parameters passed to vegan::rda function when ordination = "PCA", or vegan::decorana function when ordination = "DCA", or ape::pcoa function when ordination = "PCoA", or vegan::metaMDS function when when ordination = "NMDS".

*Returns:* res\_ordination stored in the object.

*Examples:*

t1\$cal\_ordination(ordination = "PCoA")

<span id="page-38-0"></span>Method plot\_ordination(): Plot the ordination result.

```
Usage:
trans_beta$plot_ordination(
 plot_type = "point",
  color_values = RColorBrewer::brewer.pal(8, "Dark2"),
 shape_values = c(16, 17, 7, 8, 15, 18, 11, 10, 12, 13, 9, 3, 4, 0, 1, 2, 14),
 plot_color = NULL,
 plot_shape = NULL,
 plot_group_order = NULL,
  add_sample_label = NULL,
 point_size = 3,
 point_alpha = 0.8,
  centroid_segment_alpha = 0.6,
  centroid_segment_size = 1,
  centroid_segment_linetype = 3,
  ellipse_chull_fill = TRUE,
  ellipse_chull_alpha = 0.1,
  ellipse_level = 0.9,
  ellipse_type = "t",
 NMDS_stress_pos = c(1, 1),NMDS_stress_text_prefix = "",
  loading_arrow = FALSE,
  loading_taxa_num = 10,
  loading_text_color = "black",
  loading_arrow_color = "grey30",
  loading_text_size = 3,
  loading_text_italic = FALSE
\lambda
```
*Arguments:*

plot\_type default "point"; one or more elements of "point", "ellipse", "chull" and "centroid".

'point' add point

'ellipse' add confidence ellipse for points of each group

'chull' add convex hull for points of each group

'centroid' add centroid line of each group

- color\_values default RColorBrewer::brewer.pal(8, "Dark2"); colors palette for different groups.
- shape\_values default c(16, 17, 7, 8, 15, 18, 11, 10, 12, 13, 9, 3, 4, 0, 1, 2, 14); a vector for point shape types of groups, see ggplot2 tutorial.
- plot\_color default NULL; a colname of sample\_table to assign colors to different groups in plot.
- plot\_shape default NULL; a colname of sample\_table to assign shapes to different groups in plot.
- plot\_group\_order default NULL; a vector used to order the groups in the legend of plot.
- add\_sample\_label default NULL; a column name in sample\_table; If provided, show the point name in plot.
- point\_size default 3; point size when "point" is in plot\_type parameter.
- point\_alpha default .8; point transparency in plot when "point" is in plot\_type parameter.
- centroid\_segment\_alpha default 0.6; segment transparency in plot when "centroid" is in plot\_type parameter.
- centroid\_segment\_size default 1; segment size in plot when "centroid" is in plot\_type parameter.
- centroid\_segment\_linetype default 3; the line type related with centroid in plot when "centroid" is in plot\_type parameter.
- ellipse\_chull\_fill default TRUE; whether fill colors to the area of ellipse or chull.
- ellipse\_chull\_alpha default 0.1; color transparency in the ellipse or convex hull depending on whether "ellipse" or "centroid" is in plot\_type parameter.
- ellipse\_level default .9; confidence level of ellipse when "ellipse" is in plot\_type parameter.
- ellipse\_type default "t"; ellipse type when "ellipse" is in plot\_type parameter; see type in [stat\\_ellipse](#page-0-0).
- $NMDS_$  stress\_pos default  $c(1, 1)$ ; a numerical vector with two values used to represent the insertion position of the stress text. The first one denotes the x-axis, while the second one corresponds to the y-axis. The assigned position is determined by multiplying the respective value with the maximum point on the corresponding coordinate axis. Thus, the x-axis position is equal to max(points of x axis) \* NMDS\_stress\_pos[1], and the y-axis position is equal to max(points of y axis)  $*$  NMDS\_stress\_pos[2]. Negative values can also be utilized for the negative part of the axis. NMDS\_stress\_pos = NULL denotes no stress text to show.
- NMDS\_stress\_text\_prefix default ""; If NMDS\_stress\_pos is not NULL, this parameter can be used to add text in front of the stress value.
- loading\_arrow default FALSE; whether show the loading using arrow.
- loading\_taxa\_num default 10; the number of taxa used for the loading. Only available when loading\_arrow = TRUE.
- loading\_text\_color default "black"; the color of taxa text. Only available when loading\_arrow  $=$  TRUE.
- loading\_arrow\_color default "grey30"; the color of taxa arrow. Only available when loading\_arrow  $=$  TRUE.
- loading\_text\_size default 3; the size of taxa text. Only available when loading\_arrow = TRUE.

```
loading_text_italic default FALSE; whether using italic for the taxa text. Only available
   when loading_arrow = TRUE.
```

```
Returns: ggplot.
```
*Examples:*

```
t1$plot_ordination(plot_type = "point")
t1$plot_ordination(plot_color = "Group", plot_shape = "Group", plot_type = "point")
t1$plot_ordination(plot_color = "Group", plot_type = c("point", "ellipse"))
t1$plot_ordination(plot_color = "Group", plot_type = c("point", "centroid"),
  centroid_segment_linetype = 1)
```
<span id="page-40-0"></span>Method cal\_manova(): Calculate perMANOVA (Permutational Multivariate Analysis of Variance) based on <doi:10.1111/j.1442-9993.2001.01070.pp.x> and R vegan adonis2 function.

```
Usage:
trans_beta$cal_manova(
 manova_a11 = TRUE,manova_set = NULL,
 group = NULL,by\_group = NULL,p_adjust_method = "fdr",
  ...
```

```
)
```
*Arguments:*

- manova\_all default TRUE; TRUE represents test for all the groups, i.e. the overall test; FALSE represents test for all the paired groups.
- manova\_set default NULL; other specified group set for manova, such as "Group + Type" and "Group\*Type"; see also [adonis2](#page-0-0). manova\_set has higher priority than manova\_all parameter. If manova\_set is provided; manova\_all is disabled.
- group default NULL; a column name of sample\_table used for manova. If NULL, search group variable stored in the object. Available when manova\_set is not provided.
- by\_group default NULL; one column name in sample\_table; used to perform paired comparisions within each group. Only available when manova\_all = FALSE and manova\_set is not provided.
- p\_adjust\_method default "fdr"; p.adjust method; available when manova\_all = FALSE; see method parameter of p. adjust function for available options.
- ... parameters passed to [adonis2](#page-0-0) function of vegan package.

*Returns:* res\_manova stored in object.

*Examples:*

```
t1$cal_manova(manova_all = TRUE)
```
<span id="page-40-1"></span>Method cal\_anosim(): Analysis of similarities (ANOSIM) based on R vegan anosim function.

```
Usage:
trans_beta$cal_anosim(
 paired = FALSE,
  group = NULL,by_group = NULL,
```

```
p_adjust_method = "fdr",
  ...
\lambda
```
*Arguments:*

- paired default FALSE; whether perform paired test between any two combined groups from all the input groups.
- group default NULL; a column name of sample\_table. If NULL, search group variable stored in the object.
- by\_group default NULL; one column name in sample\_table; used to perform paired comparisions within each group. Only available when paired = TRUE.
- p\_adjust\_method default "fdr"; p.adjust method; available when paired = TRUE; see method parameter of p. adjust function for available options.
- ... parameters passed to [anosim](#page-0-0) function of vegan package.

*Returns:* res\_anosim stored in object.

*Examples:*

t1\$cal\_anosim()

<span id="page-41-0"></span>Method cal\_betadisper(): A wrapper for betadisper function in vegan package for multivariate homogeneity test of groups dispersions (PERMDISP).

*Usage:*

```
trans_beta$cal_betadisper(...)
```
*Arguments:*

... parameters passed to [betadisper](#page-0-0) function.

*Returns:* res\_betadisper stored in object.

*Examples:*

```
t1$cal_betadisper()
```
<span id="page-41-1"></span>Method cal\_group\_distance(): Convert sample distances within groups or between groups.

```
Usage:
trans_beta$cal_group_distance(
 within_group = TRUE,
 by\_group = NULL,ordered_group = NULL,
  sep = " vs ")
```
*Arguments:*

- within\_group default TRUE; whether transform sample distance within groups, if FALSE, transform sample distance between any two groups.
- by\_group default NULL; one colname name of sample\_table in microtable object. If provided, transform distances by the provided by\_group parameter. This is especially useful for ordering and filtering values further. When within\_group = TRUE, the result of by\_group parameter is the format of paired groups. When within\_group = FALSE, the result of by\_group parameter is the format same with the group information in sample\_table.
- ordered\_group default NULL; a vector representing the ordered elements of group parameter; only useful when within\_group = FALSE.
- sep default TRUE; a character string to separate the group names after merging them into a new name.

*Returns:* res\_group\_distance stored in object.

```
Examples:
\donttest{
t1$cal_group_distance(within_group = TRUE)
}
```
<span id="page-42-0"></span>Method cal\_group\_distance\_diff(): Differential test of distances among groups.

```
Usage:
trans_beta$cal_group_distance_diff(
 group = NULL,by_group = NULL,by\_ID = NULL,...
)
```

```
Arguments:
```
- group default NULL; a column name of object\$res\_group\_distance used for the statistics; If NULL, use the group inside the object.
- by\_group default NULL; a column of object\$res\_group\_distance used to perform the differential test among elements in group parameter for each element in by\_group parameter. So by\_group has a larger scale than group parameter. This by\_group is very different from the by\_group parameter in the cal\_group\_distance function.
- by\_ID default NULL; a column of object\$res\_group\_distance used to perform paired t test or paired wilcox test for the paired data, such as the data of plant compartments for different plant species (ID). So by\_ID should be the smallest unit of sample collection without any repetition in it.
- ... parameters passed to cal\_diff function of [trans\\_alpha](#page-31-0) class.

*Returns:* res\_group\_distance\_diff stored in object.

```
Examples:
\donttest{
t1$cal_group_distance_diff()
}
```
<span id="page-42-1"></span>Method plot\_group\_distance(): Plotting the distance between samples within or between groups.

*Usage:*

```
trans_beta$plot_group_distance(plot_group_order = NULL, ...)
```
*Arguments:*

plot\_group\_order default NULL; a vector used to order the groups in the plot.

... parameters (except measure) passed to plot\_alpha function of [trans\\_alpha](#page-31-0) class.

*Returns:* ggplot.

```
Examples:
\donttest{
t1$plot_group_distance()
}
```
<span id="page-43-0"></span>Method plot\_clustering(): Plotting clustering result based on the ggdendro package.

```
Usage:
trans_beta$plot_clustering(
 color_values = RColorBrewer::brewer.pal(8, "Dark2"),
 measure = NULL,
 group = NULL,replace_name = NULL
)
```
#### *Arguments:*

color\_values default RColorBrewer::brewer.pal(8, "Dark2"); color palette for the text. measure default NULL; beta diversity index; If NULL, using the measure when creating object group default NULL; if provided, use this group to assign color.

replace\_name default NULL; if provided, use this as label.

*Returns:* ggplot.

*Examples:*

t1\$plot\_clustering(group = "Group", replace\_name = c("Saline", "Type"))

<span id="page-43-1"></span>Method clone(): The objects of this class are cloneable with this method.

*Usage:* trans\_beta\$clone(deep = FALSE) *Arguments:* deep Whether to make a deep clone.

# Examples

```
## ------------------------------------------------
## Method `trans_beta$new`
## ------------------------------------------------
data(dataset)
t1 <- trans_beta$new(dataset = dataset, measure = "bray", group = "Group")
## ------------------------------------------------
## Method `trans_beta$cal_ordination`
## ------------------------------------------------
t1$cal_ordination(ordination = "PCoA")
## ------------------------------------------------
## Method `trans_beta$plot_ordination`
## ------------------------------------------------
```

```
t1$plot_ordination(plot_type = "point")
t1$plot_ordination(plot_color = "Group", plot_shape = "Group", plot_type = "point")
t1$plot_ordination(plot_color = "Group", plot_type = c("point", "ellipse"))
t1$plot_ordination(plot_color = "Group", plot_type = c("point", "centroid"),
 centroid_segment_linetype = 1)
## ------------------------------------------------
## Method `trans_beta$cal_manova`
## ------------------------------------------------
t1$cal_manova(manova_all = TRUE)
## ------------------------------------------------
## Method `trans_beta$cal_anosim`
## ------------------------------------------------
t1$cal_anosim()
## ------------------------------------------------
## Method `trans_beta$cal_betadisper`
## ------------------------------------------------
t1$cal_betadisper()
## ------------------------------------------------
## Method `trans_beta$cal_group_distance`
## ------------------------------------------------
t1$cal_group_distance(within_group = TRUE)
## ------------------------------------------------
## Method `trans_beta$cal_group_distance_diff`
## ------------------------------------------------
t1$cal_group_distance_diff()
## ------------------------------------------------
## Method `trans_beta$plot_group_distance`
## ------------------------------------------------
t1$plot_group_distance()
## ------------------------------------------------
## Method `trans_beta$plot_clustering`
## ------------------------------------------------
```

```
t1$plot_clustering(group = "Group", replace_name = c("Saline", "Type"))
```
trans\_classifier *Create trans\_classifier object for machine-learning-based model prediction.*

## Description

This class is a wrapper for methods of machine-learning-based classification or regression models, including data pre-processing, feature selection, data split, model training, prediction, confusion-Matrix and ROC (Receiver Operator Characteristic) or PR (Precision-Recall) curve.

Author(s): Felipe Mansoldo and Chi Liu

## **Methods**

### Public methods:

- [trans\\_classifier\\$new\(\)](#page-45-0)
- [trans\\_classifier\\$cal\\_preProcess\(\)](#page-46-0)
- [trans\\_classifier\\$cal\\_feature\\_sel\(\)](#page-46-1)
- [trans\\_classifier\\$cal\\_split\(\)](#page-47-0)
- [trans\\_classifier\\$set\\_trainControl\(\)](#page-47-1)
- [trans\\_classifier\\$cal\\_train\(\)](#page-47-2)
- [trans\\_classifier\\$cal\\_feature\\_imp\(\)](#page-48-0)
- [trans\\_classifier\\$plot\\_feature\\_imp\(\)](#page-48-1)
- [trans\\_classifier\\$cal\\_predict\(\)](#page-48-2)
- [trans\\_classifier\\$plot\\_confusionMatrix\(\)](#page-49-0)
- [trans\\_classifier\\$cal\\_ROC\(\)](#page-49-1)
- [trans\\_classifier\\$plot\\_ROC\(\)](#page-49-2)
- [trans\\_classifier\\$cal\\_caretList\(\)](#page-50-0)
- [trans\\_classifier\\$clone\(\)](#page-50-1)

<span id="page-45-0"></span>Method new(): Create the trans\_classifier object.

```
Usage:
trans_classifier$new(
 dataset,
  x.predictors = "Genus",
  y.response = NULL,
  n.cores = 1)
```
## *Arguments:*

dataset the object of [microtable](#page-5-0) Class.

x.predictors default "Genus"; character string or data.frame; a character string represents selecting the corresponding data from microtable\$taxa\_abund; data.frame represents other customized input. See the following available options:

- 'Genus' use Genus level table in microtable\$taxa\_abund, or other specific taxonomic rank, e.g. 'Phylum'
- 'all' use all the taxa stored in microtable\$taxa\_abund
- other input must be a data.frame; It should have the same format with the data.frame in microtable\$taxa\_abund, i.e. rows are features; cols are samples with same names in sample table
- y.response default NULL; the response variable in sample\_table of input microtable object.

n.cores default 1; the CPU thread used.

*Returns:* data\_feature and data\_response in the object.

*Examples:*

```
\donttest{
data(dataset)
t1 <- trans_classifier$new(
dataset = dataset,x.predictors = "Genus",
y.response = "Group")
}
```
<span id="page-46-0"></span>Method cal\_preProcess(): Pre-process (centering, scaling etc.) of the feature data based on the caret::preProcess function. See <https://topepo.github.io/caret/pre-processing.html> for more details.

```
Usage:
```

```
trans_classifier$cal_preProcess(...)
```
*Arguments:*

... parameters pass to preProcess function of caret package.

*Returns:* converted data\_feature in the object.

*Examples:*

```
\dontrun{
t1$cal_preProcess(method = c("center", "scale", "nzv"))
}
```
<span id="page-46-1"></span>Method cal\_feature\_sel(): Perform feature selection. See [https://topepo.github.io/caret/featur](https://topepo.github.io/caret/feature-selection-overview.html)e[selection-overview.html](https://topepo.github.io/caret/feature-selection-overview.html) for more details.

```
Usage:
trans_classifier$cal_feature_sel(
 boruta.maxRuns = 300,
 boruta.pValue = 0.01,
 boruta.repetitions = 4,
  ...
)
```
*Arguments:*

boruta.maxRuns default 300; maximal number of importance source runs; passed to the maxRuns parameter in Boruta function of Boruta package.

boruta.pValue default 0.01; p value passed to the pValue parameter in Boruta function of Boruta package.

boruta.repetitions default 4; repetition runs for the feature selection.

... parameters pass to Boruta function of Boruta package.

*Returns:* optimized data\_feature in the object.

*Examples:* \dontrun{

```
t1$cal_feature_sel(boruta.maxRuns = 300, boruta.pValue = 0.01)
}
```
<span id="page-47-0"></span>Method cal\_split(): Split data for training and testing.

```
Usage:
trans_classifier$cal_split(prop.train = 3/4)
```
*Arguments:*

prop.train default 3/4; the ratio of the data used for the training.

*Returns:* data\_train and data\_test in the object.

```
Examples:
\dontrun{
t1$cal_split(prop.train = 3/4)
}
```
<span id="page-47-1"></span>Method set\_trainControl(): Control parameters for the following training. See trainControl function of caret package for details.

```
Usage:
trans_classifier$set_trainControl(
 method = "repeatedcv",
 classProbs = TRUE,
 savePredictions = TRUE,
  ...
```
)

*Arguments:*

```
method default 'repeatedcv'; 'repeatedcv': Repeated k-Fold cross validation; see method pa-
   rameter in trainControl function of caret package for available options.
```
- classProbs default TRUE; should class probabilities be computed for classification models?; see classProbs parameter in caret::trainControl function.
- savePredictions default TRUE; see savePredictions parameter in caret::trainControl function.
- ... parameters pass to trainControl function of caret package.

*Returns:* trainControl in the object.

*Examples:*

```
\dontrun{
t1$set_trainControl(method = 'repeatedcv')
}
```
Method cal\_train(): Run the model training.

*Usage:*

```
trans_classifier$cal_train(method = "rf", max.mtry = 2, max.ntree = 200, ...)
```
*Arguments:*

method default "rf"; "rf": random forest; see method in caret::train function for other options.

max.mtry default 2; for method = "rf"; maximum mtry used for the tunegrid to do hyperparameter tuning to optimize the model.

max.ntree default 200; for method  $=$  "rf"; maximum number of trees used to optimize the model.

... parameters pass to caret::train function.

*Returns:* res\_train in the object.

*Examples:*

```
\dontrun{
# random forest
t1$cal_train(method = "rf")
# Support Vector Machines with Radial Basis Function Kernel
t1$cal_train(method = "svmRadial", tuneLength = 15)
}
```
<span id="page-48-0"></span>Method cal\_feature\_imp(): Get feature importance from the training model.

*Usage:*

trans\_classifier\$cal\_feature\_imp(...)

*Arguments:*

... parameters pass to varImp function of caret package.

*Returns:* res\_feature\_imp in the object. One row for each predictor variable. The column(s) are different importance measures. For the method 'rf', it is MeanDecreaseGini (classification) or IncNodePurity (regression).

```
Examples:
\dontrun{
t1$cal_feature_imp()
}
```
<span id="page-48-1"></span>Method plot\_feature\_imp(): Bar plot for feature importance.

```
Usage:
trans_classifier$plot_feature_imp(...)
Arguments:
... parameters pass to plot_diff_bar function of trans_diff package.
Returns: ggplot2 object.
Examples:
\dontrun{
t1$plot_feature_imp(use_number = 1:20, coord_flip = FALSE)
}
```
Method cal\_predict(): Run the prediction.

*Usage:*

```
trans_classifier$cal_predict(positive_class = NULL)
```
*Arguments:*

positive\_class default NULL; see positive parameter in confusionMatrix function of caret package; If positive\_class is NULL, use the first group in data as the positive class automatically.

*Returns:* res\_predict, res\_confusion\_fit and res\_confusion\_stats stored in the object.

```
Examples:
\dontrun{
t1$cal_predict()
}
```
<span id="page-49-0"></span>Method plot\_confusionMatrix(): Plot the cross-tabulation of observed and predicted classes with associated statistics.

```
Usage:
trans_classifier$plot_confusionMatrix(
 plot_confusion = TRUE,
 plot_statistics = TRUE
)
```
*Arguments:*

plot\_confusion default TRUE; whether plot the confusion matrix. plot\_statistics default TRUE; whether plot the statistics.

*Returns:* ggplot object.

```
Examples:
\dontrun{
t1$plot_confusionMatrix()
}
```
<span id="page-49-1"></span>Method cal\_ROC(): Get ROC (Receiver Operator Characteristic) curve data and the performance data.

*Usage:*

trans\_classifier\$cal\_ROC(input = "pred")

*Arguments:*

input default "pred"; 'pred' or 'train'; 'pred' represents using prediction results; 'train' represents using training results.

*Returns:* a list res\_ROC stored in the object.

```
Examples:
\dontrun{
t1$cal_ROC()
}
```
<span id="page-49-2"></span>Method plot\_ROC(): Plot ROC curve.

# trans\_classifier 51

```
Usage:
trans_classifier$plot_ROC(
  plot_type = c("ROC", "PR")[1],
  plot_group = "all",
  color_values = RColorBrewer::brewer.pal(8, "Dark2"),
  add<sub>AUC</sub> = TRUE,
  plot_method = FALSE,
  ...
\lambda
```
## *Arguments:*

plot\_type default c("ROC", "PR")[1]; 'ROC' represents ROC (Receiver Operator Characteristic) curve; 'PR' represents PR (Precision-Recall) curve.

plot\_group default "all"; 'all' represents all the classes in the model; 'add' represents all adding micro-average and macro-average results, see https://scikit-learn.org/stable/auto\_examples/model\_selection/p other options should be one or more class names, same with the names in Group column of res\_ROC\$res\_roc from cal\_ROC function.

color\_values default RColorBrewer::brewer.pal(8, "Dark2"); colors used in the plot.

- add\_AUC default TRUE; whether add AUC in the legend.
- plot\_method default FALSE; If TRUE, show the method in the legend though only one method is found.

... parameters pass to geom\_path function of ggplot2 package.

*Returns:* ggplot2 object.

```
Examples:
\dontrun{
t1$plot_ROC(size = 1, alpha = 0.7)}
```
<span id="page-50-0"></span>Method cal\_caretList(): Use caretList function of caretEnsemble package to run multiple models. For the available models, please run names(getModelInfo()).

*Usage:*

```
trans_classifier$cal_caretList(...)
```
*Arguments:*

... parameters pass to caretList function of caretEnsemble package.

*Returns:* res\_caretList\_models object.

```
Examples:
\dontrun{
t1$cal_caretList(methodList = c('rf', 'svmRadial'))
}
```
<span id="page-50-1"></span>Method clone(): The objects of this class are cloneable with this method.

*Usage:* trans\_classifier\$clone(deep = FALSE) *Arguments:* deep Whether to make a deep clone.

## Examples

```
## ------------------------------------------------
## Method `trans_classifier$new`
## ------------------------------------------------
data(dataset)
t1 <- trans_classifier$new(
dataset = dataset,
x.predictors = "Genus",
y.response = "Group")
## ------------------------------------------------
## Method `trans_classifier$cal_preProcess`
## ------------------------------------------------
## Not run:
t1$cal_preProcess(method = c("center", "scale", "nzv"))
## End(Not run)
## ------------------------------------------------
## Method `trans_classifier$cal_feature_sel`
## ------------------------------------------------
## Not run:
t1$cal_feature_sel(boruta.maxRuns = 300, boruta.pValue = 0.01)
## End(Not run)
## ------------------------------------------------
## Method `trans_classifier$cal_split`
## ------------------------------------------------
## Not run:
t1$cal_split(prop.train = 3/4)
## End(Not run)
## ------------------------------------------------
## Method `trans_classifier$set_trainControl`
## ------------------------------------------------
## Not run:
t1$set_trainControl(method = 'repeatedcv')
## End(Not run)
## ------------------------------------------------
## Method `trans_classifier$cal_train`
```
trans\_classifier 53

## ------------------------------------------------ ## Not run: # random forest t1\$cal\_train(method = "rf") # Support Vector Machines with Radial Basis Function Kernel t1\$cal\_train(method = "svmRadial", tuneLength = 15) ## End(Not run) ## ------------------------------------------------ ## Method `trans\_classifier\$cal\_feature\_imp` ## ------------------------------------------------ ## Not run: t1\$cal\_feature\_imp() ## End(Not run) ## ------------------------------------------------ ## Method `trans\_classifier\$plot\_feature\_imp` ## ------------------------------------------------ ## Not run: t1\$plot\_feature\_imp(use\_number = 1:20, coord\_flip = FALSE) ## End(Not run) ## ------------------------------------------------ ## Method `trans\_classifier\$cal\_predict` ## ------------------------------------------------ ## Not run: t1\$cal\_predict() ## End(Not run) ## ------------------------------------------------ ## Method `trans\_classifier\$plot\_confusionMatrix` ## ------------------------------------------------ ## Not run: t1\$plot\_confusionMatrix() ## End(Not run) ## ------------------------------------------------ ## Method `trans\_classifier\$cal\_ROC` ## ------------------------------------------------ ## Not run: t1\$cal\_ROC()

```
## End(Not run)
## ------------------------------------------------
## Method `trans_classifier$plot_ROC`
## ------------------------------------------------
## Not run:
t1$plot_ROC(size = 1, alpha = 0.7)## End(Not run)
## ------------------------------------------------
## Method `trans_classifier$cal_caretList`
## ------------------------------------------------
## Not run:
t1$cal_caretList(methodList = c('rf', 'svmRadial'))
## End(Not run)
```
trans\_diff *Create* trans\_diff *object for the differential analysis on the taxonomic abundance*

#### Description

This class is a wrapper for a series of differential abundance test and indicator analysis methods, including LEfSe based on the Segata et al. (2011) <doi:10.1186/gb-2011-12-6-r60>, random forest <doi:10.1016/j.geoderma.2018.09.035>, metastat based on White et al. (2009) <doi:10.1371/journal.pcbi.1000352>, non-parametric Kruskal-Wallis Rank Sum Test, Dunn's Kruskal-Wallis Multiple Comparisons based on the FSA package, Wilcoxon Rank Sum and Signed Rank Tests, t-test, anova, Scheirer Ray Hare test, R package metagenomeSeq Paulson et al. (2013) <doi:10.1038/nmeth.2658>, R package ANCOMBC <doi:10.1038/s41467-020-17041-7>, R package ALDEx2 <doi:10.1371/journal.pone.0067019; 10.1186/2049-2618-2-15>, R package MicrobiomeStat <doi:10.1186/s13059-022-02655-5>, beta regression <doi:10.18637/jss.v034.i02>, R package maaslin2, linear mixed-effects model and generalized linear mixed model.

#### Methods

#### Public methods:

- [trans\\_diff\\$new\(\)](#page-53-0)
- [trans\\_diff\\$plot\\_diff\\_abund\(\)](#page-57-0)
- [trans\\_diff\\$plot\\_diff\\_bar\(\)](#page-59-0)
- [trans\\_diff\\$plot\\_diff\\_cladogram\(\)](#page-60-0)
- [trans\\_diff\\$print\(\)](#page-62-0)
- [trans\\_diff\\$clone\(\)](#page-62-1)

## <span id="page-53-0"></span>Method new():

```
Usage:
trans_diff$new(
 dataset = NULL,
 method = c("lefse", "rf", "metastat", "metagenomeSeq", "KW", "KW_dunn", "wilcox",
  "t.test", "anova", "scheirerRayHare", "lm", "ancombc2", "ALDEx2_t", "ALDEx2_kw",
  "DESeq2", "edgeR", "linda", "maaslin2", "betareg", "lme", "glmm", "glmm_beta")[1],
  group = NULL,taxa_level = "all",
  filter_thres = 0,
  alpha = 0.05,
 p_adjust_method = "fdr",
  transformation = NULL,
 remove_unknown = TRUE,
 lefse_subgroup = NULL,
 lefse_min_subsam = 10,
 lefse\_norm = 1e+06,
 nresam = 0.6667,
 boots = 30,
 rf_ntree = 1000,
 group_choose_paired = NULL,
 metagenomeSeq_count = 1,
 ALDEx2_sig = c("wi.eBH", "kw.eBH"),
 by_group = NULL,by\_ID = NULL,beta_pseudo = .Machine$double.eps,
  ...
)
```
#### *Arguments:*

dataset default NULL; [microtable](#page-5-0) object.

method default "lefse"; see the following available options:

- 'lefse' LEfSe method based on Segata et al. (2011) <doi:10.1186/gb-2011-12-6-r60>
- 'rf' random forest and non-parametric test method based on An et al. (2019) <doi:10.1016/j.geoderma.2018.09.035>

'metastat' Metastat method for all paired groups based on White et al. (2009) <doi:10.1371/journal.pcbi.1000352> 'metagenomeSeq' zero-inflated log-normal model-based differential test method from metagenomeSeq package.

'KW' KW: Kruskal-Wallis Rank Sum Test for all groups (>= 2)

- **'KW** dunn' Dunn's Kruskal-Wallis Multiple Comparisons when group number  $> 2$ ; see dunnTest function in FSA package
- 'wilcox' Wilcoxon Rank Sum and Signed Rank Tests for all paired groups
- 't.test' Student's t-Test for all paired groups
- 'anova' ANOVA for one-way or multi-factor analysis; see cal\_diff function of trans\_alpha class
- 'scheirerRayHare' Scheirer Ray Hare test for nonparametric test used for a two-way factorial experiment; see scheirerRayHare function of rcompanion package
- 'lm' Linear Model based on the 1m function
- 'ALDEx2\_t' runs Welch's t and Wilcoxon tests with ALDEx2 package; see also the test parameter in ALDEx2::aldex function; ALDEx2 uses the centred log-ratio (clr) transformation and estimates per-feature technical variation within each sample using Monte-Carlo instances drawn from the Dirichlet distribution; Reference: <doi:10.1371/journal.pone.0067019> and <doi:10.1186/2049-2618-2-15>; require ALDEx2 package to be installed (https://bioconductor.org/packages/rel
- 'ALDEx2\_kw' runs Kruskal-Wallace and generalized linear model (glm) test with ALDEx2 package; see also the test parameter in ALDEx2::aldex function.
- 'DESeq2' Differential expression analysis based on the Negative Binomial (a.k.a. Gamma-Poisson) distribution based on the DESeq2 package.
- 'edgeR' The exactTest method of edgeR package is implemented.
- 'ancombc2' Analysis of Compositions of Microbiomes with Bias Correction (ANCOM-BC) based on the ancombc2 function from ANCOMBC package. If the fix\_formula parameter is not provided, the function can automatically assign it by using group parameter. For this method, the group parameter is directly passed to the group parameter of ancombc2 function. Reference: <doi:10.1038/s41467-020-17041-7><10.1038/s41592- 023-02092-7>; Require ANCOMBC package to be installed (https://bioconductor.org/packages/release/bioc/html/ANC
- 'linda' Linear Model for Differential Abundance Analysis of High-dimensional Compositional Data based on the linda function of MicrobiomeStat package. For linda method, please provide either the group parameter or the formula parameter. When the formula parameter is provided, it should start with  $\sim$  as it is directly used by the linda function. If the group parameter is used, the prefix  $\sim$  is not necessary as the function can automatically add it. The parameter feature.dat.type = 'count' has been fixed. Other parameters can be passed to the linda function. Reference: <doi:10.1186/s13059-022- 02655-5>
- 'maaslin2' finding associations between metadata and potentially high-dimensional microbial multi-omics data based on the Maaslin2 package. Using this option can invoke the trans\_env\$cal\_cor function with cor\_method = "maaslin2".
- 'betareg' Beta Regression based on the betareg package. Please see the beta\_pseudo parameter for the use of pseudo value when there is 0 or 1 in the data
- 'lme' Linear Mixed Effect Model based on the lmerTest package. In the return table, the significance of fixed factors are tested by function anova. The significance of 'Estimate' in each term of fixed factors comes from the model.
- 'glmm' Generalized linear mixed model (GLMM) based on the glmmTMB package. The formula and family parameters are needed. Please refer to glmmTMB package to select the family function, e.g. family = glmmTMB::lognormal(link = "log"). The usage of formula is similar with that in 'lme' method. For more available parameters, please see glmmTMB::glmmTMB function and use parameter passing. In the return table, Conditional\_R2 and Marginal\_R2 represent total variance (explained by both fixed and random effects) and the variance explained by fixed effects, respectively. The significance of fixed factors are tested by Chi-square test from function car::Anova. The significance of 'Estimate' in each term of fixed factors comes from the model.
- 'glmm beta' Generalized linear mixed model with a family function of beta distribution, developed for the relative abundance (ranging from 0 to 1) of taxa specifically. This is an extension of the GLMM model in 'glmm' option. The only difference is in glmm\_beta the family function is fixed with the beta distribution function, i.e. family = glmmTMB::beta\_family(link = "logit"). Please see the beta\_pseudo parameter for the use of pseudo value when there is 0 or 1 in the data
- group default NULL; sample group used for the comparision; a colname of input microtable\$sample\_table; It is necessary when method is not "anova" or method is "anova" but formula is not provided. Once group is provided, the return res\_abund will have mean and sd values for group.
- taxa\_level default "all"; 'all' represents using abundance data at all taxonomic ranks; For testing at a specific rank, provide taxonomic rank name, such as "Genus". If the provided taxonomic name is neither 'all' nor a colname in tax\_table of input dataset, the function will use the features in input microtable\$otu\_table automatically.
- filter\_thres default 0; the abundance threshold, such as 0.0005 when the input is relative abundance; only available when method != "metastat". The features with abundances lower than filter\_thres will be filtered.
- alpha default 0.05; significance threshold to select taxa when method is "lefse" or "rf"; or used to generate significance letters when method is 'anova' or 'KW\_dunn' like the alpha parameter in cal\_diff of trans\_alpha class.
- p\_adjust\_method default "fdr"; p.adjust method; see method parameter of p.adjust function for other available options; "none" means disable p value adjustment; So when p\_adjust\_method = "none", P.adj is same with P.unadj.
- transformation default NULL; feature abundance transformation method in the class [trans\\_norm](#page-101-0), such as 'AST' for the arc sine square root transformation. Only available when method is one of "KW", "KW\_dunn", "wilcox", "t.test", "anova", "scheirerRayHare", "betareg" and "lme".
- remove\_unknown default TRUE; whether remove unknown features that donot have clear classification information.
- lefse\_subgroup default NULL; sample sub group used for sub-comparision in lefse; Segata et al. (2011) <doi:10.1186/gb-2011-12-6-r60>.
- lefse\_min\_subsam default 10; sample numbers required in the subgroup test.
- lefse\_norm default 1000000; scale value in lefse.
- nresam default 0.6667; sample number ratio used in each bootstrap for method = "lefse" or "rf".
- boots default 30; bootstrap test number for method = "lefse" or "rf".
- rf\_ntree default 1000; see ntree in randomForest function of randomForest package when  $method = "rf".$
- group\_choose\_paired default NULL; a vector used for selecting the required groups for paired testing, only used for method = "metastat" or "metagenomeSeq".
- metagenomeSeq\_count default 1; Filter features to have at least 'counts' counts.; see the count parameter in MRcoefs function of metagenomeSeq package.
- ALDEx2\_sig default c("wi.eBH", "kw.eBH"); which column of the final result is used as the significance asterisk assignment; applied to method  $=$  "ALDEx2  $t$ " or "ALDEx2 kw"; the first element is provided to "ALDEx $2_t$ "; the second is provided to "ALDEx $2_k$ kw"; for "ALDEx2\_t", the available choice is "wi.eBH" (Expected Benjamini-Hochberg corrected P value of Wilcoxon test) and "we.eBH" (Expected BH corrected P value of Welch's t test); for "ALDEx2\_kw"; for "ALDEx2\_t", the available choice is "kw.eBH" (Expected BH corrected P value of Kruskal-Wallace test) and "glm.eBH" (Expected BH corrected P value of glm test).
- by\_group default NULL; a column of sample\_table used to perform the differential test among groups (group parameter) for each group (by\_group parameter). So by\_group has a higher level than group parameter. Same with the by\_group parameter in trans\_alpha class.

Only available when method is one of c("KW", "KW\_dunn", "wilcox", "t.test", "anova", "scheirerRayHare").

- by\_ID default NULL; a column of sample\_table used to perform paired t test or paired wilcox test for the paired data, such as the data of plant compartments for different plant species (ID). So by\_ID in sample\_table should be the smallest unit of sample collection without any repetition in it. Same with the by\_ID parameter in trans\_alpha class.
- beta\_pseudo default .Machine\$double.eps; the pseudo value used when the parameter method is 'betareg' or 'glmm\_beta'. As the beta distribution function limits  $0 <$  response value  $\leq$  1, a pseudo value will be added for the data that equal to 0. The data that equal to 1 will be replaced by  $1/(1 + \text{beta} \text{ pseudo}).$
- ... parameters passed to cal\_diff function of trans\_alpha class when method is one of "KW", "KW\_dunn", "wilcox", "t.test", "anova", "betareg", "lme", "glmm" or "glmm\_beta"; passed to ANCOMBC::ancombc2 function when method is "ancombc2" (except tax\_level, global and fix formula parameters); passed to ALDEx2::aldex function when method = "ALDEx $2_t$ " or "ALDEx $2_k$ w"; passed to DESeq2::DESeq function when method = "DE-Seq2"; passed to MicrobiomeStat::linda function when method = "linda"; passed to trans\_env\$cal\_cor function when method = "maaslin2".

*Returns:* res\_diff and res\_abund.

res\_abund includes mean abundance of each taxa (Mean), standard deviation (SD), standard error (SE) and sample number  $(N)$  in the group (Group).

res\_diff is the detailed differential test result, may containing:

"Comparison": The groups for the comparision, maybe all groups or paired groups. If this column is not found, all groups are used;

"Group": Which group has the maximum median or mean value across the test groups; For non-parametric methods, median value; For t.test, mean value;

"Taxa": which taxa is used in this comparision;

"Method": Test method used in the analysis depending on the method input;

"LDA" or "MeanDecreaseGini": LDA: linear discriminant score in LEfSe; MeanDecreaseGini: mean decreasing gini index in random forest;

"P.unadj": original p value;

"P.adj": adjusted p value;

Others: qvalue: qvalue in metastat analysis.

*Examples:*

```
\donttest{
data(dataset)
t1 <- trans_diff$new(dataset = dataset, method = "lefse", group = "Group")
t1 <- trans_diff$new(dataset = dataset, method = "rf", group = "Group")
t1 <- trans_diff$new(dataset = dataset, method = "metastat", group = "Group", taxa_level = "Genus")
t1 <- trans_diff$new(dataset = dataset, method = "wilcox", group = "Group")
}
```
<span id="page-57-0"></span>Method plot\_diff\_abund(): Plot the abundance of differential taxa

```
Usage:
trans_diff$plot_diff_abund(
 use_number = 1:20,color_values = RColorBrewer::brewer.pal(8, "Dark2"),
 select_group = NULL,
```
#### trans\_diff 59

```
select_taxa = NULL,
simplify_names = TRUE,
keep\_prefix = TRUE,
group_order = NULL,
barwidth = 0.9,
use\_se = TRUE,add_sig = FALSE,
add_sig_label = "Significance",
add_sig_label_color = "black",
add\_sig\_tip\_length = 0.01,
y_start = 1.01,
y_increase = 0.05,
text_y_size = 10,
coord_flip = TRUE,xtext_angle = 45,
...
```
# $\mathcal{L}$

*Arguments:*

- use\_number default 1:20; numeric vector; the taxa numbers (1:n) selected in the plot; If the n is larger than the number of total significant taxa, automatically use all the taxa.
- color\_values default RColorBrewer::brewer.pal(8, "Dark2"); colors palette.
- select\_group default NULL; this is used to select the paired groups. This parameter is especially useful when the comparision methods is applied to paired groups; The input select\_group must be one of object\$res\_diff\$Comparison.
- select\_taxa default NULL; character vector to provide taxa names. The taxa names should be same with the names shown in the plot, not the 'Taxa' column names in object\$res\_diff\$Taxa.
- simplify\_names default TRUE; whether use the simplified taxonomic name.
- keep\_prefix default TRUE; whether retain the taxonomic prefix.
- group\_order default NULL; a vector to order groups, i.e. reorder the legend and colors in plot; If NULL, the function can first check whether the group column of sample\_table is factor.
	- If yes, use the levels in it. If provided, overlook the levels in the group of sample\_table.
- barwidth default 0.9; the bar width in plot.
- use\_se default TRUE; whether use SE in plot, if FALSE, use SD.
- add\_sig default FALSE; whether add the significance label to the plot.
- add\_sig\_label default "Significance"; select a colname of object\$res\_diff for the label text, such as 'P.adj' or 'Significance'.
- $add\_sig\_label\_color$  default "black"; the color for the label text when add  $sig = TRUE$ .
- add\_sig\_tip\_length default  $0.01$ ; the tip length for the added line when add\_sig = TRUE.
- y\_start default 1.01; the y axis position from which to add the label; the default 1.01 means 1.01 \* Value; For method != "anova", all the start positions are same, i.e. Value = max(Mean+SD or Mean+SE); For method = "anova"; the stat position is calculated for each point, i.e. Value = Mean+SD or Mean+SE.
- y\_increase default 0.05; the increasing y axia space to add label for paired groups; the default 0.05 means 0.05  $*$  y\_start  $*$  Value; In addition, this parameter is also used to label the letters of anova result with the fixed  $(1 + y_{\text{inter}})$  \* y\_start \* Value.
- text\_y\_size default 10; the size for the y axis text, i.e. feature text.
- coord\_flip default TRUE; whether flip cartesian coordinates so that horizontal becomes vertical, and vertical becomes horizontal.
- xtext\_angle default 45; number ranging from 0 to 90; used to make x axis text generate angle to reduce text overlap; only available when coord\_flip = FALSE.
- ... parameters passed to ggsignif::stat\_signif when add\_sig = TRUE.

*Returns:* ggplot.

*Examples:*

```
\donttest{
t1 <- trans_diff$new(dataset = dataset, method = "anova", group = "Group", taxa_level = "Genus")
t1$plot_diff_abund(use_number = 1:10)
t1$plot\_diff\_abund(use_number = 1:10, add\_sig = TRUE)t1 <- trans_diff$new(dataset = dataset, method = "wilcox", group = "Group")
t1$plot\_diff\_abund(use_number = 1:20)t1$plot_diff_abund(use_number = 1:20, add_sig = TRUE)
t1 <- trans_diff$new(dataset = dataset, method = "lefse", group = "Group")
t1$plot_diff_abund(use_number = 1:20)
t1$plot_diff_abund(use_number = 1:20, add_sig = TRUE)
}
```
<span id="page-59-0"></span>Method plot\_diff\_bar(): Bar plot for indicator index, such as LDA score and P value.

```
Usage:
```

```
trans_diff$plot_diff_bar(
 color_values = RColorBrewer::brewer.pal(8, "Dark2"),
 color_group_map = FALSE,
 use_number = 1:10,
  threshold = NULL,
  select_group = NULL,
 keep_full_name = FALSE,
 keep\_prefix = TRUE,group_order = NULL,
 axis\_text_y = 12,
 coord_flip = TRUE,
  xtext_angle = 45,
 xtext_size = 10,
 heatmap_{cell} = "P.unadj",heatmap_sig = "Significance",
 heatmap_x = "Factors",heatmap_y = "Taxa",
 heatmap_lab_fill = "P value",
  ...
)
```
## *Arguments:*

- color\_values default RColorBrewer::brewer.pal(8, "Dark2"); colors palette for different groups.
- color\_group\_map default FALSE; whether match the colors to groups in order to fix the color in each group when part of groups are not shown in the plot. When color\_group\_map =

TRUE, the group\_order inside the object will be used as full groups set to guide the color extraction.

use\_number default 1:10; numeric vector; the taxa numbers used in the plot, i.e. 1:n.

- threshold default NULL; threshold value of indicators for selecting taxa, such as 3 for LDA score of LEfSe.
- select\_group default NULL; this is used to select the paired group when multiple comparisions are generated; The input select\_group must be one of object\$res\_diff\$Comparison.
- keep\_full\_name default FALSE; whether keep the taxonomic full lineage names.
- keep\_prefix default TRUE; whether retain the taxonomic prefix, such as "g\_".
- group\_order default NULL; a vector to order the legend and colors in plot; If NULL, the function can first determine whether the group column of microtable\$sample\_table is factor. If yes, use the levels in it. If provided, this parameter can overwrite the levels in the group of microtable\$sample\_table.
- axis\_text\_y default 12; the size for the y axis text.
- coord\_flip default TRUE; whether flip cartesian coordinates so that horizontal becomes vertical, and vertical becomes horizontal.
- xtext\_angle default 45; number ranging from 0 to 90; used to make x axis text generate angle to reduce text overlap; only available when coord\_flip = FALSE.
- xtext\_size default 10; the text size of x axis.
- heatmap\_cell default "P.unadj"; the column of data for the cell of heatmap when formula with multiple factors is found in the method.

heatmap\_sig default "Significance"; the column of data for the significance label of heatmap. heatmap<sub>\_x</sub> default "Factors"; the column of data for the x axis of heatmap.

heatmap\_y default "Taxa"; the column of data for the y axis of heatmap.

heatmap\_lab\_fill default "P value"; legend title of heatmap.

... parameters passing to [geom\\_bar](#page-0-0) for the bar plot or plot\_cor function in [trans\\_env](#page-63-0) class for the heatmap of multiple factors when formula is found in the method.

*Returns:* ggplot.

```
Examples:
\donttest{
t1$plot_diff_bar(use_number = 1:20)
}
```
<span id="page-60-0"></span>Method plot\_diff\_cladogram(): Plot the cladogram using taxa with significant difference.

```
Usage:
```

```
trans_diff$plot_diff_cladogram(
 color = RColorBrewer::brewer.pal(8, "Dark2"),
  group_order = NULL,
 use\_taxa\_num = 200,
  filter_taxa = NULL,
 use_feature_num = NULL,
  clade_label_level = 4,
  select_show_labels = NULL,
  only_select_show = FALSE,
  sep = "|",
```

```
branch_size = 0.2,
  alpha = 0.2,
  clade_label_size = 2,
  clade_label_size_add = 5,
  clade_label_size_log = exp(1),
  node_size_scale = 1,
 node_size_offset = 1,
  annotation_shape = 22,
  annotation_shape_size = 5
)
```
#### *Arguments:*

color default RColorBrewer::brewer.pal(8, "Dark2"); color palette used in the plot.

- group\_order default NULL; a vector to order the legend in plot; If NULL, the function can first check whether the group column of sample\_table is factor. If yes, use the levels in it. If provided, this parameter can overwrite the levels in the group of sample\_table. If the number of provided group\_order is less than the number of groups in res\_diff\$Group, the function will select the groups of group\_order automatically.
- use\_taxa\_num default 200; integer; The taxa number used in the background tree plot; select the taxa according to the mean abundance .
- filter\_taxa default NULL; The mean relative abundance used to filter the taxa with low abundance.
- use\_feature\_num default NULL; integer; The feature number used in the plot; select the features according to the LDA score (method = "lefse") or MeanDecreaseGini (method = "rf") from high to low.
- clade\_label\_level default 4; the taxonomic level for marking the label with letters, root is the largest.
- select\_show\_labels default NULL; character vector; The features to show in the plot with full label names, not the letters.
- only\_select\_show default FALSE; whether only use the the select features in the parameter select\_show\_labels.
- sep default "|"; the seperate character in the taxonomic information.

branch\_size default 0.2; numberic, size of branch.

- alpha default 0.2; shading of the color.
- clade\_label\_size default 2; basic size for the clade label; please also see clade\_label\_size\_add and clade\_label\_size\_log.
- clade\_label\_size\_add default 5; added basic size for the clade label; see the formula in clade\_label\_size\_log parameter.
- clade\_label\_size\_log default exp(1); the base of log function for added size of the clade label; the size formula: clade\_label\_size + log(clade\_label\_level + clade\_label\_size\_add, base = clade\_label\_size\_log); so use clade\_label\_size\_log, clade\_label\_size\_add and clade\_label\_size can totally control the label size for different taxonomic levels.
- node size scale default 1; scale for the node size.

node\_size\_offset default 1; offset for the node size.

annotation\_shape default 22; shape used in the annotation legend.

annotation\_shape\_size default 5; size used in the annotation legend.

#### trans\_diff 63

```
Returns: ggplot.
Examples:
\donttest{
t1$plot_diff_cladogram(use_taxa_num = 100, use_feature_num = 30, select_show_labels = NULL)
}
```
<span id="page-62-0"></span>Method print(): Print the trans\_alpha object.

*Usage:* trans\_diff\$print()

<span id="page-62-1"></span>Method clone(): The objects of this class are cloneable with this method.

*Usage:* trans\_diff\$clone(deep = FALSE) *Arguments:*

deep Whether to make a deep clone.

## Examples

```
## ------------------------------------------------
## Method `trans_diff$new`
## ------------------------------------------------
data(dataset)
t1 <- trans_diff$new(dataset = dataset, method = "lefse", group = "Group")
t1 \le trans_diff$new(dataset = dataset, method = "rf", group = "Group")
t1 <- trans_diff$new(dataset = dataset, method = "metastat", group = "Group", taxa_level = "Genus")
t1 <- trans_diff$new(dataset = dataset, method = "wilcox", group = "Group")
```

```
## ------------------------------------------------
## Method `trans_diff$plot_diff_abund`
## ------------------------------------------------
```

```
t1 <- trans_diff$new(dataset = dataset, method = "anova", group = "Group", taxa_level = "Genus")
t1$plot_diff_abund(use_number = 1:10)
t1$plot\_diff\_abund(use_number = 1:10, add\_sig = TRUE)t1 <- trans_diff$new(dataset = dataset, method = "wilcox", group = "Group")
t1$plot_diff_abund(use_number = 1:20)
t1$plot_diff_abund(use_number = 1:20, add_sig = TRUE)
t1 <- trans_diff$new(dataset = dataset, method = "lefse", group = "Group")
t1$plot_diff_abund(use_number = 1:20)
t1$plot_diff_abund(use_number = 1:20, add_sig = TRUE)
```

```
## ------------------------------------------------
## Method `trans_diff$plot_diff_bar`
## ------------------------------------------------
```

```
t1$plot_diff_bar(use_number = 1:20)
## ------------------------------------------------
## Method `trans_diff$plot_diff_cladogram`
## ------------------------------------------------
t1$plot_diff_cladogram(use_taxa_num = 100, use_feature_num = 30, select_show_labels = NULL)
```
<span id="page-63-0"></span>trans\_env *Create* trans\_env *object to analyze the association between environmental factor and microbial community.*

## Description

This class is a wrapper for a series of operations associated with environmental measurements, including redundancy analysis, mantel test, correlation analysis and linear fitting.

# Methods

## Public methods:

- [trans\\_env\\$new\(\)](#page-63-1)
- [trans\\_env\\$cal\\_diff\(\)](#page-64-0)
- [trans\\_env\\$plot\\_diff\(\)](#page-65-0)
- [trans\\_env\\$cal\\_autocor\(\)](#page-65-1)
- [trans\\_env\\$cal\\_ordination\(\)](#page-66-0)
- [trans\\_env\\$cal\\_ordination\\_anova\(\)](#page-67-0)
- [trans\\_env\\$cal\\_ordination\\_envfit\(\)](#page-67-1)
- [trans\\_env\\$trans\\_ordination\(\)](#page-67-2)
- [trans\\_env\\$plot\\_ordination\(\)](#page-68-0)
- [trans\\_env\\$cal\\_mantel\(\)](#page-70-0)
- [trans\\_env\\$cal\\_cor\(\)](#page-71-0)
- [trans\\_env\\$plot\\_cor\(\)](#page-72-0)
- [trans\\_env\\$plot\\_scatterfit\(\)](#page-74-0)
- [trans\\_env\\$print\(\)](#page-76-0)
- [trans\\_env\\$clone\(\)](#page-76-1)

# <span id="page-63-1"></span>Method new():

*Usage:*

```
trans_env$new(
 dataset = NULL,env\_cols = NULL,add\_data = NULL,character2numeric = FALSE,
  standardize = FALSE,
  complete_na = FALSE
)
```
*Arguments:*

dataset the object of [microtable](#page-5-0) Class.

- env\_cols default NULL; either numeric vector or character vector to select columns in microtable\$sample\_table, i.e. dataset\$sample\_table. This parameter should be used in the case that all the required environmental data is in sample\_table of your microtable object. Otherwise, please use add\_data parameter.
- add\_data default NULL; data.frame format; provide the environmental data in the format data.frame; rownames should be sample names. This parameter should be used when the microtable\$sample\_table object does not have environmental data. Under this circumstance, the env\_cols parameter can not be used because no data can be selected.
- character2numeric default FALSE; whether convert the characters or factors to numeric values.
- standardize default FALSE; whether scale environmental variables to zero mean and unit variance.
- complete\_na default FALSE; Whether fill the NA (missing value) in the environmental data; If TRUE, the function can run the interpolation with the mice package.

*Returns:* data\_env stored in the object.

*Examples:*

```
data(dataset)
data(env_data_16S)
t1 <- trans_env$new(dataset = dataset, add_data = env_data_16S[, 4:11])
```
<span id="page-64-0"></span>Method cal\_diff(): Differential test of environmental variables across groups.

```
Usage:
trans_env$cal_diff(
 group = NULL,by_group = NULL,method = c("KW", "KW_dunn", "wilcox", "t.test", "anova", "scheirerRayHare", "lm",
    "lme", "glmm")[1],
  ...
)
```
*Arguments:*

group default NULL; a colname of sample\_table used to compare values across groups.

by\_group default NULL; perform differential test among groups (group parameter) within each group (by\_group parameter).

method default "KW"; see the following available options:

'KW' KW: Kruskal-Wallis Rank Sum Test for all groups (>= 2)

- 'KW\_dunn' Dunn's Kruskal-Wallis Multiple Comparisons, see dunnTest function in FSA package
- 'wilcox' Wilcoxon Rank Sum and Signed Rank Tests for all paired groups
- 't.test' Student's t-Test for all paired groups
- 'anova' Duncan's new multiple range test for one-way anova; see duncan.test function of agricolae package. For multi-factor anova, see aov
- 'scheirerRayHare' Scheirer Ray Hare test for nonparametric test used for a two-way factorial experiment; see scheirerRayHare function of rcompanion package
- 'lm' Linear model based on the lm function
- 'lme' lme: Linear Mixed Effect Model based on the lmerTest package. The formula parameter should be provided.
- 'glmm' Generalized linear mixed model (GLMM) based on the glmmTMB package. The formula and family parameters are needed. Please refer to glmmTMB package to select the family function, e.g. family =  $glmmTMB$ ::lognormal(link = "log"). The usage of formula is similar with that in 'lme' method. For the details of return table, please refer to the help document of trans\_diff class.
- ... parameters passed to cal\_diff function of [trans\\_alpha](#page-31-0) class.

*Returns:* res\_diff stored in the object. In the data frame, 'Group' column means that the group has the maximum median or mean value across the test groups; For non-parametric methods, median value; For t.test, mean value.

*Examples:*

```
\donttest{
t1$cal_diff(group = "Group", method = "KW")
t1$cal_diff(group = "Group", method = "anova")
}
```
<span id="page-65-0"></span>Method plot\_diff(): Plot environmental variables across groups and add the significance label.

*Usage:*

```
trans_env$plot_diff(...)
```
*Arguments:*

... parameters passed to plot\_alpha in [trans\\_alpha](#page-31-0) class. Please see plot\_alpha function of [trans\\_alpha](#page-31-0) for all the available parameters.

<span id="page-65-1"></span>Method cal\_autocor(): Calculate the autocorrelations among environmental variables.

```
Usage:
trans_env$cal_autocor(
  group = NULL,ggpairs = TRUE,color_values = RColorBrewer::brewer.pal(8, "Dark2"),
  alpha = 0.8,
  ...
)
Arguments:
```
group default NULL; a colname of sample\_table; used to perform calculations for different groups.

ggpairs default TRUE; whether use GGally::ggpairs function to plot the correlation results. color\_values default RColorBrewer::brewer.pal(8, "Dark2"); colors palette.

- alpha default 0.8; the alpha value to add transparency in colors; useful when group is not NULL.
- ... parameters passed to GGally::ggpairs when ggpairs = TRUE or passed to cal\_cor of trans\_env class when ggpairs = FALSE.

*Returns:* ggmatrix when ggpairs = TRUE or data.frame object when ggpairs = FALSE.

*Examples:*

```
\dontrun{
# Spearman correlation
t1$cal_autocor(upper = list(continuous = GGally::wrap("cor", method= "spearman")))
}
```
<span id="page-66-0"></span>Method cal\_ordination(): Redundancy analysis (RDA) and Correspondence Analysis (CCA) based on the vegan package.

```
Usage:
trans_env$cal_ordination(
 method = c("RDA", "dbRDA", "CCA")[1],feature_sel = FALSE,
  taxa_level = NULL,
  taxa_filter_thres = NULL,
 use_measure = NULL,
  add_matrix = NULL,
  ...
)
```
## *Arguments:*

method default c("RDA", "dbRDA", "CCA")[1]; the ordination method.

- feature\_sel default FALSE; whether perform the feature selection based on forward selection method.
- taxa\_level default NULL; If use RDA or CCA, provide the taxonomic rank, such as "Phylum" or "Genus"; If use otu\_table; please set taxa\_level = "OTU".
- taxa\_filter\_thres default NULL; relative abundance threshold used to filter taxa when method is "RDA" or "CCA".
- use\_measure default NULL; a name of beta diversity matrix; only available when parameter method = "dbRDA"; If not provided, use the first beta diversity matrix in the microtable\$beta\_diversity automatically.
- add\_matrix default NULL; additional distance matrix provided, when the user does not want to use the beta diversity matrix within the dataset; only available when method = "dbRDA".
- ... paremeters passed to dbrda, rda or cca function according to the method parameter.

*Returns:* res\_ordination and res\_ordination\_R2 stored in the object.

## *Examples:*

```
\donttest{
t1$cal_ordination(method = "dbRDA", use_measure = "bray")
t1$cal_ordination(method = "RDA", taxa_level = "Genus")
t1$cal_ordination(method = "CCA", taxa_level = "Genus")
}
```
<span id="page-67-0"></span>Method cal\_ordination\_anova(): Use anova to test the significance of the terms and axis in ordination.

*Usage:* trans\_env\$cal\_ordination\_anova(...)

*Arguments:*

... parameters passed to anova function.

*Returns:* res\_ordination\_terms and res\_ordination\_axis stored in the object.

*Examples:* \donttest{ t1\$cal\_ordination\_anova() }

<span id="page-67-1"></span>Method cal\_ordination\_envfit(): Fit each environmental vector onto the ordination to obtain the contribution of each variable.

*Usage:*

trans\_env\$cal\_ordination\_envfit(...)

*Arguments:*

... the parameters passed to vegan::envfit function.

*Returns:* res\_ordination\_envfit stored in the object.

*Examples:* \donttest{ t1\$cal\_ordination\_envfit() }

<span id="page-67-2"></span>Method trans\_ordination(): Transform ordination results for the following plot.

```
Usage:
```

```
trans_env$trans_ordination(
  show_taxa = 10,
 adjust_arrow_length = FALSE,
 min\_perc\_env = 0.1,
 max\_perc\_env = 0.8,
 min\_perc\_tax = 0.1,
 max\_perc\_tax = 0.8
```

```
)
```
*Arguments:*

show\_taxa default 10; taxa number shown in the plot.

adjust\_arrow\_length default FALSE; whether adjust the arrow length to be clearer.

- min\_perc\_env default 0.1; used for scaling up the minimum of env arrow; multiply by the maximum distance between samples and origin.
- max\_perc\_env default 0.8; used for scaling up the maximum of env arrow; multiply by the maximum distance between samples and origin.
- min\_perc\_tax default 0.1; used for scaling up the minimum of tax arrow; multiply by the maximum distance between samples and origin.
- max\_perc\_tax default 0.8; used for scaling up the maximum of tax arrow; multiply by the maximum distance between samples and origin.

*Returns:* res\_ordination\_trans stored in the object.

#### *Examples:*

```
\donttest{
t1$trans_ordination(adjust_arrow_length = TRUE, min_perc_env = 0.1, max_perc_env = 1)
}
```
<span id="page-68-0"></span>Method plot\_ordination(): plot ordination result.

```
Usage:
trans_env$plot_ordination(
 plot_color = NULL,
 plot_shape = NULL,
  color_values = RColorBrewer::brewer.pal(8, "Dark2"),
 shape_values = c(16, 17, 7, 8, 15, 18, 11, 10, 12, 13, 9, 3, 4, 0, 1, 2, 14),
  env_text_color = "black",
  env_arrow_color = "grey30",
  taxa_text_color = "firebrick1",
  taxa_arrow_color = "firebrick1",
  env_text_size = 3.7,
  taxa_text_size = 3,
  taxa_text_italic = TRUE,
 plot_type = "point",
  point_size = 3,
 point_alpha = 0.8,
  centroid_segment_alpha = 0.6,
  centroid_segment_size = 1,
  centroid_segment_linetype = 3,
  ellipse_chull_fill = TRUE,
  ellipse_chull_alpha = 0.1,
  ellipse_level = 0.9,
  ellipse_type = "t",
  add_sample_label = NULL,
 env_nudge_x = NULL,
  env\_nudge_y = NULL,taxa_nudge_x = NULL,taxa_nudge_y = NULL,...
)
```
*Arguments:*

plot\_color default NULL; a colname of sample\_table to assign colors to different groups.

- plot\_shape default NULL; a colname of sample\_table to assign shapes to different groups.
- color\_values default RColorBrewer::brewer.pal(8, "Dark2"); color pallete for different groups.
- shape\_values default c(16, 17, 7, 8, 15, 18, 11, 10, 12, 13, 9, 3, 4, 0, 1, 2, 14); a vector for point shape types of groups, see ggplot2 tutorial.
- env\_text\_color default "black"; environmental variable text color.

env\_arrow\_color default "grey30"; environmental variable arrow color.

taxa\_text\_color default "firebrick1"; taxa text color.

taxa\_arrow\_color default "firebrick1"; taxa arrow color.

env\_text\_size default 3.7; environmental variable text size.

taxa\_text\_size default 3; taxa text size.

taxa\_text\_italic default TRUE; "italic"; whether use "italic" style for the taxa text.

plot\_type default "point"; plotting type of samples; one or more elements of "point", "ellipse", "chull", "centroid" and "none"; "none" denotes nothing.

'point' add point

'ellipse' add confidence ellipse for points of each group

'chull' add convex hull for points of each group

'centroid' add centroid line of each group

- point\_size default 3; point size in plot when "point" is in plot\_type.
- point\_alpha default .8; point transparency in plot when "point" is in plot\_type.
- centroid\_segment\_alpha default 0.6; segment transparency in plot when "centroid" is in plot\_type.
- centroid\_segment\_size default 1; segment size in plot when "centroid" is in plot\_type.
- centroid\_segment\_linetype default 3; an integer; the line type related with centroid in plot when "centroid" is in plot\_type.
- ellipse\_chull\_fill default TRUE; whether fill colors to the area of ellipse or chull.
- ellipse\_chull\_alpha default 0.1; color transparency in the ellipse or convex hull depending on whether "ellipse" or "centroid" is in plot\_type.
- ellipse\_level default .9; confidence level of ellipse when "ellipse" is in plot\_type.
- ellipse\_type default "t"; ellipse type when "ellipse" is in plot\_type; see type in [stat\\_ellipse](#page-0-0).
- add\_sample\_label default NULL; the column name in sample table, if provided, show the point name in plot.
- env\_nudge\_x default NULL; numeric vector to adjust the env text x axis position; passed to nudge x parameter of ggrepel::geom\_text\_repel function; default NULL represents automatic adjustment; the length must be same with the row number of object\$res\_ordination\_trans\$df\_arrows. For example, if there are 5 env variables, env\_nudge\_x should be something like  $c(0.1, 1)$  $0, -0.2, 0, 0$ . Note that this parameter and env\_nudge\_y is generally used when the automatic text adjustment is not very well.
- env\_nudge\_y default NULL; numeric vector to adjust the env text y axis position; passed to nudge y parameter of ggrepel::geom\_text\_repel function; default NULL represents automatic adjustment; the length must be same with the row number of object\$res\_ordination\_trans\$df\_arrows. For example, if there are 5 env variables, env\_nudge\_y should be something like  $c(0.1, 0, 0)$  $-0.2, 0, 0$ .
- taxa\_nudge\_x default NULL; numeric vector to adjust the taxa text x axis position; passed to nudge\_x parameter of ggrepel::geom\_text\_repel function; default NULL represents automatic adjustment; the length must be same with the row number of object frees\_ordination\_trans\$df\_arrows\_sp For example, if 3 taxa are shown, taxa\_nudge\_x should be something like  $c(0.3, -0.2,$ 0).
- taxa\_nudge\_y default NULL; numeric vector to adjust the taxa text y axis position; passed to nudge\_y parameter of ggrepel::geom\_text\_repel function; default NULL represents automatic adjustment; the length must be same with the row number of object\$res\_ordination\_trans\$df\_arrows\_spe. For example, if 3 taxa are shown, taxa\_nudge\_y should be something like  $c(-0.2, 0, 0.4)$ .
- ... paremeters passed to geom\_point for controlling sample points.

*Returns:* ggplot object.

*Examples:*

```
\donttest{
t1$cal_ordination(method = "RDA")
t1$trans_ordination(adjust_arrow_length = TRUE, max_perc_env = 1.5)
t1$plot_ordination(plot_color = "Group")
t1$plot_ordination(plot_color = "Group", plot_shape = "Group", plot_type = c("point", "ellipse"))
t1$plot_ordination(plot_color = "Group", plot_type = c("point", "chull"))
t1$plot_ordination(plot_color = "Group", plot_type = c("point", "centroid"),
  centroid_segment_linetype = 1)
t1$plot_ordination(plot_color = "Group", env\_nudge_x = c(0.4, 0, 0, 0, 0, -0.2, 0, 0),
  env_nudge_y = c(0.6, 0, 0.2, 0.5, 0, 0.1, 0, 0.2))
}
```
<span id="page-70-0"></span>Method cal\_mantel(): Mantel test between beta diversity matrix and environmental data.

## *Usage:*

```
trans_env$cal_mantel(
 partial_mantel = FALSE,
  add_matrix = NULL,use_measure = NULL,
  method = "pearson",
 p_adjust_method = "fdr",
 by\_group = NULL,...
\lambda
```
*Arguments:*

- partial\_mantel default FALSE; whether use partial mantel test; If TRUE, use other all measurements as the zdis in each calculation.
- add\_matrix default NULL; additional distance matrix provided when the beta diversity matrix in the dataset is not used.
- use\_measure default NULL; a name of beta diversity matrix. If necessary and not provided, use the first beta diversity matrix.
- method default "pearson"; one of "pearson", "spearman" and "kendall"; correlation method; see method parameter in vegan:: mantel function.
- p\_adjust\_method default "fdr"; p.adjust method; see method parameter of p.adjust function for available options.
- by\_group default NULL; one column name or number in sample\_table; used to perform mantel test for different groups separately.
- ... paremeters passed to [mantel](#page-0-0) of vegan package.

*Returns:* res\_mantel in object.

*Examples:*

```
\donttest{
t1$cal_mantel(use_measure = "bray")
t1$cal_mantel(partial_mantel = TRUE, use_measure = "bray")
}
```
<span id="page-71-0"></span>Method cal\_cor(): Calculate the correlations between taxonomic abundance and environmental variables. Actually, it can also be applied to other correlation between any two variables from two tables.

#### *Usage:*

```
trans_env$cal_cor(
  use_data = c("Genus", "all", "other")[1],cor_method = c("pearson", "spearman", "kendall", "maaslin2")[1],
  add_abund_table = NULL,
  filter_thres = 0,
  use_taxa_num = NULL,
  other_taxa = NULL,
  p_adjust_method = "fdr",
  p\_adjust\_type = c("All", "Taxa", "Env")[1],by_group = NULL,group_use = NULL,
  group_select = NULL,
  taxa_name_full = TRUE,tmp_input_maaslin2 = "tmp_input",
  tmp_output_maaslin2 = "tmp_output",
  ...
)
```
#### *Arguments:*

- use\_data default "Genus"; "Genus", "all" or "other"; "Genus" or other taxonomic name: use genus or other taxonomic abundance table in taxa\_abund; "all": use all merged taxonomic abundance table; "other": provide additional taxa name with other\_taxa parameter which is necessary.
- cor\_method default "pearson"; "pearson", "spearman", "kendall" or "maaslin2"; correlation method. "pearson", "spearman" or "kendall" all refer to the correlation analysis based on the cor.test function in R. "maaslin2" is the method in Maaslin2 package for finding associations between metadata and potentially high-dimensional microbial multi-omics data.
- add\_abund\_table default NULL; additional data table to be used. Samples must be rows.
- filter\_thres default 0; the abundance threshold, such as 0.0005 when the input is relative abundance. The features with abundances lower than filter\_thres will be filtered. This parameter cannot be applied when add\_abund\_table parameter is provided.
- use\_taxa\_num default NULL; integer; a number used to select high abundant taxa; only useful when use\_data parameter is a taxonomic level, e.g., "Genus".
- other\_taxa default NULL; character vector containing a series of feature names; used when use\_data = "other"; provided names should be standard full names used to select taxa from all the tables in taxa\_abund list of the microtable object; please see the example.
- p\_adjust\_method default "fdr"; p.adjust method; see method parameter of p.adjust function for available options.  $p\_adjust_method = "none" can disable the p value adjustment.$
- p\_adjust\_type default "All"; "All", "Taxa" or "Env"; P value adjustment type. "Env": adjustment for each environmental variable separately; "Taxa": adjustment for each taxon separately; "All": adjustment for all the data together no matter whether by\_group is provided.
- by\_group default NULL; one column name or number in sample\_table; calculate correlations for different groups separately.
- group\_use default NULL; numeric or character vector to select one column in sample\_table for selecting samples; together with group\_select.
- group\_select default NULL; the group name used; remain samples within the group.
- taxa\_name\_full default TRUE; Whether use the complete taxonomic name of taxa.
- tmp\_input\_maaslin2 default "tmp\_input"; the temporary folder used to save the input files for Maaslin2.
- tmp\_output\_maaslin2 default "tmp\_output"; the temporary folder used to save the output files of Maaslin2.
- ... parameters passed to Maaslin2 function of Maaslin2 package.

*Returns:* res\_cor stored in the object.

### *Examples:*

```
\donttest{
t2 <- trans_diff$new(dataset = dataset, method = "rf", group = "Group", rf_taxa_level = "Genus")
t1 <- trans_env$new(dataset = dataset, add_data = env_data_16S[, 4:11])
t1$cal_cor(use_data = "other", p_adjust_method = "fdr", other_taxa = t2$res_diff$Taxa[1:40])
}
```
Method plot\_cor(): Plot correlation heatmap.

```
Usage:
```

```
trans_env$plot_cor(
  color_vector = c("#053061", "white", "#A50026"),
  color_palette = NULL,
 pheatmap = FALSE,
 filter_feature = NULL,
  filter_env = NULL,
  ylab_type_italic = FALSE,
 keep_full_name = FALSE,
  keep\_prefix = TRUE,text_y_order = NULL,
  text_x-order = NULL,xtext_angle = 30,
  xtext_size = 10,
  xtext_color = "black",
 ytext_size = NULL,
 ytext_color = "black",
```

```
sig_label_size = 4,
  font_family = NULL,
  cluster\_ggplot = "none",cluster_height_rows = 0.2,
  cluster_height_cols = 0.2,
  text_y_position = "right",
  mylabels_x = NULL,
  na.value = "grey50",
  trans = "identity",
  ...
\lambda
```
*Arguments:*

- color\_vector default c("#053061", "white", "#A50026"); colors with only three values representing low, middle and high values.
- color\_palette default NULL; a customized palette with more color values to be used instead of the parameter color\_vector.
- pheatmap default FALSE; whether use pheatmap package to plot the heatmap.
- filter\_feature default NULL; character vector; used to filter features that only have labels in the filter\_feature vector. For example, filter\_feature = "" can be used to remove features that only have "", no any "\*".
- filter\_env default NULL; character vector; used to filter environmental variables that only have labels in the filter\_env vector. For example, filter\_env = "" can be used to remove features that only have "", no any "\*".
- ylab\_type\_italic default FALSE; whether use italic type for y lab text.
- keep\_full\_name default FALSE; whether use the complete taxonomic name.
- keep\_prefix default TRUE; whether retain the taxonomic prefix.
- text\_y\_order default NULL; character vector; provide customized text order for y axis; shown in the plot from the top down.
- text\_x\_order default NULL; character vector; provide customized text order for x axis.
- xtext\_angle default 30; number ranging from 0 to 90; used to adjust x axis text angle.
- xtext\_size default 10; x axis text size.
- xtext\_color default "black"; x axis text color.
- ytext\_size default NULL; y axis text size. NULL means default ggplot2 value.
- ytext\_color default "black"; y axis text color.
- sig\_label\_size default 4; the size of significance label shown in the cell.
- font\_family default NULL; font family used in ggplot2; only available when pheatmap = FALSE.
- cluster\_ggplot default "none"; add clustering dendrogram for ggplot2 based heatmap. Available options: "none", "row", "col" or "both". "none": no any clustering used; "row": add clustering for rows; "col": add clustering for columns; "both": add clustering for both rows and columns. Only available when pheatmap = FALSE.
- cluster\_height\_rows default 0.2, the dendrogram plot height for rows; available when cluster\_ggplot is not "none".
- cluster\_height\_cols default 0.2, the dendrogram plot height for columns; available when cluster\_ggplot is not "none".

### trans\_env 75

- text\_y\_position default "right"; "left" or "right"; the y axis text position for ggplot2 based heatmap.
- mylabels\_x default NULL; provide x axis text labels additionally; only available when pheatmap = TRUE.
- na.value default "grey50"; the color for the missing values when pheatmap = FALSE.
- trans default "identity"; the transformation for continuous scales in the legend when pheatmap = FALSE; see the trans item in ggplot2::scale\_colour\_gradientn.
- ... paremeters passed to ggplot2::geom\_tile or pheatmap::pheatmap, depending on the parameter pheatmap is FALSE or TRUE.

*Returns:* plot.

```
Examples:
\donttest{
t1$plot_cor(pheatmap = FALSE)
}
```
Method plot\_scatterfit(): Scatter plot with fitted line based on the correlation or regression. The most important thing is to make sure that the input x and y have correponding sample orders. If one of x and y is a matrix, the other will be also transformed to matrix with Euclidean distance. Then, both of them are transformed to be vectors. If x or y is a vector with a single value, x or y will be assigned according to the column selection of the data\_env in the object.

```
Usage:
trans_env$plot_scatterfit(
  x = NULL,y = NULL,group = NULL,group_order = NULL,
  color_values = RColorBrewer::brewer.pal(8, "Dark2"),
  shape_values = NULL,
  type = c("cor", "lm")[1],cor_method = "pearson",
  label\_sep = ";",
  label.x.npc = "left",label.y.npc = "top",label.x = NULL,label.y = NULL,x_axis_title = ",
  y_axis_title = "",
  point_size = 5,
  point_alpha = 0.6,
  line\_size = 0.8,
  line\_alpha = 1,
  line_color = "black",
  line_se = TRUE,
  line_se_color = "grey70",
  pvalue_trim = 4,
  cor_coef_trim = 3,
  lm_equation = TRUE,
```

```
lm_fir_trim = 2,
  lm\_sec\_trim = 2,
  lm_squ_trim = 2,
  ...
)
```
*Arguments:*

- x default NULL; a single numeric or character value, a vector, or a distance matrix used for the x axis. If x is a single value, it will be used to select the column of data\_env in the object. If x is a distance matrix, it will be transformed to be a vector.
- y default NULL; a single numeric or character value, a vector, or a distance matrix used for the y axis. If y is a single value, it will be used to select the column of data\_env in the object. If y is a distance matrix, it will be transformed to be a vector.
- group default NULL; a character vector; if length is 1, must be a colname of sample\_table in the input dataset; Otherwise, group should be a vector having same length with x/y (for vector) or column number of x/y (for matrix).
- group\_order default NULL; a vector used to order groups, i.e. reorder the legend and colors in plot when group is not NULL; If group\_order is NULL and group is provided, the function can first check whether the group column of sample\_table is factor. If group\_order is provided, disable the group orders or factor levels in the group column of sample\_table.
- color\_values default RColorBrewer::brewer.pal(8, "Dark2"); color pallete for different groups.
- shape\_values default NULL; a numeric vector for point shape types of groups when group is not NULL, see ggplot2 tutorial.
- type default c("cor", "lm")[1]; "cor": correlation; "lm" for regression.
- cor\_method default "pearson"; one of "pearson", "kendall" and "spearman"; correlation method.

```
label_sep default ";"; the separator string between different label parts.
```
- label.x.npc default "left"; can be numeric or character vector of the same length as the number of groups and/or panels. If too short, they will be recycled.
	- numeric value should be between 0 and 1. Coordinates to be used for positioning the label, expressed in "normalized parent coordinates"
	- character allowed values include: i) one of c('right', 'left', 'center', 'centre', 'middle') for x-axis; ii) and one of c( 'bottom', 'top', 'center', 'centre', 'middle') for y-axis.
- label.y.npc default "top"; same usage with label.x.npc; also see label.y.npc parameter of ggpubr::stat\_cor function.
- label.x default NULL; x axis absolute position for adding the statistic label.

label.y default NULL; x axis absolute position for adding the statistic label.

- x\_axis\_title default ""; the title of x axis.
- y\_axis\_title default ""; the title of y axis.

point\_size default 5; point size value.

point\_alpha default 0.6; alpha value for the point color transparency.

line size default 0.8; line size value.

line\_alpha default 1; alpha value for the line color transparency.

line\_color default "black"; fitted line color; only available when group = NULL.

line\_se default TRUE; Whether show the confidence interval for the fitting.

line\_se\_color default "grey70"; the color to fill the confidence interval when line\_se = TRUE.

pvalue\_trim default 4; trim the decimal places of p value.

cor\_coef\_trim default 3; trim the decimal places of correlation coefficient.

lm\_equation default TRUE; whether include the equation in the label when type = "lm".

lm\_fir\_trim default 2; trim the decimal places of first coefficient in regression.

lm\_sec\_trim default 2; trim the decimal places of second coefficient in regression.

lm\_squ\_trim default 2; trim the decimal places of R square in regression.

... other arguments passed to geom\_text or geom\_label.

*Returns:* ggplot.

*Examples:*

```
\donttest{
t1$plot_scatterfit(x = 1, y = 2, type = "cor")
t1$plot_scatterfit(x = 1, y = 2, type = "lm", point_alpha = .3)
t1$plot_scatterfit(x = "pH", y = "TOC", type = "lm", group = "Group", line_se = FALSE)
t1$plot\_scatterfit(x =dataset$beta_diversity$bray[rownames(t1$data_env), rownames(t1$data_env)], y = "pH")
}
```
Method print(): Print the trans\_env object.

```
Usage:
trans_env$print()
```
Method clone(): The objects of this class are cloneable with this method.

*Usage:* trans\_env\$clone(deep = FALSE) *Arguments:* deep Whether to make a deep clone.

# Examples

```
## ------------------------------------------------
## Method `trans_env$new`
## ------------------------------------------------
data(dataset)
data(env_data_16S)
t1 <- trans_env$new(dataset = dataset, add_data = env_data_16S[, 4:11])
## ------------------------------------------------
## Method `trans_env$cal_diff`
## ------------------------------------------------
```

```
t1$cal_diff(group = "Group", method = "KW")
t1$cal_diff(group = "Group", method = "anova")
```

```
## ------------------------------------------------
## Method `trans_env$cal_autocor`
## ------------------------------------------------
## Not run:
# Spearman correlation
t1$cal_autocor(upper = list(continuous = GGally::wrap("cor", method= "spearman")))
## End(Not run)
## ------------------------------------------------
## Method `trans_env$cal_ordination`
## ------------------------------------------------
t1$cal_ordination(method = "dbRDA", use_measure = "bray")
t1$cal_ordination(method = "RDA", taxa_level = "Genus")
t1$cal_ordination(method = "CCA", taxa_level = "Genus")
## ------------------------------------------------
## Method `trans_env$cal_ordination_anova`
## ------------------------------------------------
t1$cal_ordination_anova()
## ------------------------------------------------
## Method `trans_env$cal_ordination_envfit`
## ------------------------------------------------
t1$cal_ordination_envfit()
## ------------------------------------------------
## Method `trans_env$trans_ordination`
## ------------------------------------------------
t1$trans_ordination(adjust_arrow_length = TRUE, min_perc_env = 0.1, max_perc_env = 1)
## ------------------------------------------------
## Method `trans_env$plot_ordination`
## ------------------------------------------------
t1$cal_ordination(method = "RDA")
```
t1\$trans\_ordination(adjust\_arrow\_length = TRUE, max\_perc\_env = 1.5)

```
t1$plot_ordination(plot_color = "Group")
t1$plot_ordination(plot_color = "Group", plot_shape = "Group", plot_type = c("point", "ellipse"))
t1$plot_ordination(plot_color = "Group", plot_type = c("point", "chull"))
t1$plot_ordination(plot_color = "Group", plot_type = c("point", "centroid"),
 centroid_segment_linetype = 1)
t1$plot_ordination(plot_color = "Group", env_nudge_x = c(0.4, 0, 0, 0, 0, -0.2, 0, 0),
 env_nudge_y = c(0.6, 0, 0.2, 0.5, 0, 0.1, 0, 0.2))
## ------------------------------------------------
## Method `trans_env$cal_mantel`
## ------------------------------------------------
t1$cal_mantel(use_measure = "bray")
t1$cal_mantel(partial_mantel = TRUE, use_measure = "bray")
## ------------------------------------------------
## Method `trans_env$cal_cor`
## ------------------------------------------------
t2 <- trans_diff$new(dataset = dataset, method = "rf", group = "Group", rf_taxa_level = "Genus")
t1 <- trans_env$new(dataset = dataset, add_data = env_data_16S[, 4:11])
t1$cal_cor(use_data = "other", p_adjust_method = "fdr", other_taxa = t2$res_diff$Taxa[1:40])
## ------------------------------------------------
## Method `trans_env$plot_cor`
## ------------------------------------------------
t1$plot_cor(pheatmap = FALSE)
## ------------------------------------------------
## Method `trans_env$plot_scatterfit`
## ------------------------------------------------
t1$plot_scatterfit(x = 1, y = 2, type = "cor")
t1$plot_scatterfit(x = 1, y = 2, type = "lm", point_alpha = .3)
t1$plot_scatterfit(x = "pH", y = "TOC", type = "lm", group = "Group", line_se = FALSE)
t1$plot\_scatterfit(x =dataset$beta_diversity$bray[rownames(t1$data_env), rownames(t1$data_env)], y = "pH")
```
trans\_func *Create* trans\_func *object for functional prediction.*

### **Description**

This class is a wrapper for a series of functional prediction analysis on species and communities, including the prokaryotic trait prediction based on Louca et al. (2016) <doi:10.1126/science.aaf4507> and Lim et al.  $(2020)$  <10.1038/s41597-020-0516-5>, or fungal trait prediction based on Nguyen et al. (2016) <10.1016/j.funeco.2015.06.006> and Polme et al. (2020) <doi:10.1007/s13225-020- 00466-2>; functional redundancy calculation and metabolic pathway abundance prediction Abhauer et al. (2015) <10.1093/bioinformatics/btv287>.

### Active bindings

func\_group\_list store and show the function group list

### **Methods**

# Public methods:

- [trans\\_func\\$new\(\)](#page-79-0)
- [trans\\_func\\$cal\\_spe\\_func\(\)](#page-79-1)
- [trans\\_func\\$cal\\_spe\\_func\\_perc\(\)](#page-80-0)
- [trans\\_func\\$show\\_prok\\_func\(\)](#page-81-0)
- [trans\\_func\\$trans\\_spe\\_func\\_perc\(\)](#page-81-1)
- [trans\\_func\\$plot\\_spe\\_func\\_perc\(\)](#page-81-2)
- [trans\\_func\\$cal\\_tax4fun\(\)](#page-82-0)
- [trans\\_func\\$cal\\_tax4fun2\(\)](#page-82-1)
- [trans\\_func\\$cal\\_tax4fun2\\_FRI\(\)](#page-83-0)
- [trans\\_func\\$print\(\)](#page-83-1)
- [trans\\_func\\$clone\(\)](#page-84-0)

<span id="page-79-0"></span>Method new(): Create the trans\_func object. This function can identify the data type for Prokaryotes or Fungi automatically.

*Usage:*

```
trans_func$new(dataset = NULL)
```
*Arguments:*

dataset the object of [microtable](#page-5-0) Class.

*Returns:* for\_what: "prok" or "fungi" or NA, "prok" represent prokaryotes. "fungi" represent fungi. NA stand for unknown according to the Kingdom information. In this case, if the user still want to use the function to identify species traits, please provide "prok" or "fungi" manually, e.g. t1\$for\_what <- "prok".

*Examples:*

data(dataset) t1 <- trans\_func\$new(dataset = dataset)

<span id="page-79-1"></span>Method cal\_spe\_func(): Identify traits of each feature by matching taxonomic assignments to functional database.

*Usage:*

```
trans_func$cal_spe_func(
 prok_database = c("FAPROTAX", "NJC19")[1],
  fungi_database = c("FUNGuild", "FungalTraits")[1]
\lambda
```
*Arguments:*

- prok\_database default "FAPROTAX"; "FAPROTAX" or "NJC19"; select a prokaryotic trait database:
	- 'FAPROTAX' FAPROTAX; Reference: Louca et al. (2016). Decoupling function and taxonomy in the global ocean microbiome. Science, 353(6305), 1272. <doi:10.1126/science.aaf4507>
	- 'NJC19' NJC19: Lim et al. (2020). Large-scale metabolic interaction network of the mouse and human gut microbiota. Scientific Data, 7(1). <10.1038/s41597-020-0516-5>. Note that the matching in this database is performed at the species level, hence utilizing it demands a higher level of precision in regards to the assignments of species in the taxonomic information table.
- fungi\_database default "FUNGuild"; "FUNGuild" or "FungalTraits"; select a fungal trait database:
	- 'FUNGuild' Nguyen et al. (2016) FUNGuild: An open annotation tool for parsing fungal community datasets by ecological guild. Fungal Ecology, 20(1), 241-248, <doi:10.1016/j.funeco.2015.06.006>
	- 'FungalTraits' version: FungalTraits\_1.2\_ver\_16Dec\_2020V.1.2; Polme et al. Fungal-Traits: a user-friendly traits database of fungi and fungus-like stramenopiles. Fungal Diversity 105, 1-16 (2020). <doi:10.1007/s13225-020-00466-2>

*Returns:* res\_spe\_func stored in object.

*Examples:*

\donttest{ t1\$cal\_spe\_func(prok\_database = "FAPROTAX") t1\$cal\_spe\_func(fungi\_database = "FungalTraits") }

<span id="page-80-0"></span>Method cal\_spe\_func\_perc(): Calculating the percentages of species with specific trait in communities. The percentages of the taxa with specific trait can reflect corresponding functional potential in the community. So this method is one representation of functional redundancy (FR) without the consideration of phylogenetic distance among taxa. The FR is defined:

$$
FR_{kj}^{unweighted} = \frac{N_j}{N_k}
$$

$$
FR_{kj}^{weighted} = \frac{\sum_{i=1}^{N_j} A_i}{\sum_{i=1}^{N_k} A_i}
$$

where  $FR_{kj}$  denotes the FR for sample k and function j.  $N_k$  is the species number in sample k.  $N_j$  is the number of species with function j in sample k.  $A_i$  is the abundance (counts) of species i in sample k.

*Usage:*

trans\_func\$cal\_spe\_func\_perc(abundance\_weighted = FALSE, perc = TRUE, dec = 2)

*Arguments:*

abundance\_weighted default FALSE; whether use abundance of taxa. If FALSE, calculate the functional population percentage. If TRUE, calculate the functional individual percentage.

perc default TRUE; whether to use percentages in the result. If TRUE, value is bounded between 0 and 100. If FALSE, the result is relative proportion ('abundance\_weighted = FALSE') or relative abundance ('abundance weighted  $= TRUE'$ ) bounded between 0 and 1.

dec default 2; remained decimal places.

*Returns:* res\_spe\_func\_perc stored in the object.

```
Examples:
\donttest{
t1$cal_spe_func_perc(abundance_weighted = TRUE)
}
```
<span id="page-81-0"></span>Method show\_prok\_func(): Show the annotation information for a function of prokaryotes from FAPROTAX database.

*Usage:*

```
trans_func$show_prok_func(use_func = NULL)
```
*Arguments:*

use\_func default NULL; the function name.

```
Returns: None.
Examples:
\donttest{
t1$show_prok_func(use_func = "methanotrophy")
}
```
<span id="page-81-1"></span>Method trans\_spe\_func\_perc(): Transform the res\_spe\_func\_perc table to the long table format for the following visualization. Also add the group information if the database has hierarchical groups.

```
Usage:
trans_func$trans_spe_func_perc()
Returns: res_spe_func_perc_trans stored in the object.
Examples:
\donttest{
t1$trans_spe_func_perc()
}
```
<span id="page-81-2"></span>Method plot\_spe\_func\_perc(): Plot the percentages of species with specific trait in communities.

```
Usage:
trans_func$plot_spe_func_perc(
 add_facet = TRUE,order_x = NULL,
  color_gradient_low = "#00008B",
  color_gradient_high = "#9E0142"
)
```
*Arguments:*

- add\_facet default TRUE; whether use group names as the facets in the plot, see trans\_func\$func\_group\_list object.
- order\_x default NULL; character vector; to sort the x axis text; can be also used to select partial samples to show.
- color\_gradient\_low default "#00008B"; the color used as the low end in the color gradient.

color\_gradient\_high default "#9E0142"; the color used as the high end in the color gradient.

*Returns:* ggplot2.

```
Examples:
\donttest{
t1$plot_spe_func_perc()
}
```
<span id="page-82-0"></span>Method cal\_tax4fun(): Predict functional potential of communities using tax4fun package. please cite: Tax4Fun: Predicting functional profiles from metagenomic 16S rRNA data. Bioinformatics, 31(17), 2882-2884, <doi:10.1093/bioinformatics/btv287>. Note that this function requires a standard prefix in taxonomic table with double underlines (e.g. 'g\_').

*Usage:*

trans\_func\$cal\_tax4fun(keep\_tem = FALSE, folderReferenceData = NULL)

*Arguments:*

- keep\_tem default FALSE; whether keep the intermediate file, that is, the feature table in local place.
- folderReferenceData default NULL; the folder, see <http://tax4fun.gobics.de/> and Tax4Fun function in Tax4Fun package.

*Returns:* tax4fun\_KO and tax4fun\_path in object.

<span id="page-82-1"></span>Method cal\_tax4fun2(): Predict functional potential of communities with Tax4Fun2 method. The function was adapted from the raw Tax4Fun2 package to make it compatible with the microtable object. Pleas cite: Tax4Fun2: prediction of habitat-specific functional profiles and functional redundancy based on 16S rRNA gene sequences. Environmental Microbiome 15, 11 (2020). <doi:10.1186/s40793-020-00358-7>

#### *Usage:*

```
trans_func$cal_tax4fun2(
 blast_tool_path = NULL,
 path_to_reference_data = "Tax4Fun2_ReferenceData_v2",
 path_to_temp_folder = NULL,
 database_mode = "Ref99NR",
 normalize_by_copy_number = T,
 min_identity_to_reference = 97,
 use\_uproc = T,
 num_threads = 1,
  normalize_pathways = F
)
```
*Arguments:*

- blast\_tool\_path default NULL; the folder path, e.g., ncbi-blast-2.5.0+/bin ; blast tools folder downloaded from "ftp://ftp.ncbi.nlm.nih.gov/blast/executables/blast+" ; e.g., ncbi-blast-2.5.0+ x64-win64.tar.gz for windows system; if blast\_tool\_path is NULL, search the tools in the environmental path variable.
- path\_to\_reference\_data default "Tax4Fun2\_ReferenceData\_v2"; the path that points to files used in the prediction; The directory must contain the Ref99NR or Ref100NR folder; download Ref99NR.zip from "https://cloudstor.aarnet.edu.au/plus/s/DkoZIyZpMNbrzSw/download" or Ref100NR.zip from "https://cloudstor.aarnet.edu.au/plus/s/jIByczak9ZAFUB4/download".
- path\_to\_temp\_folder default NULL; The temporary folder to store the logfile, intermediate file and result files; if NULL, use the default temporary in the computer system.
- database\_mode default 'Ref99NR'; "Ref99NR" or "Ref100NR"; Ref99NR: 99% clustering reference database; Ref100NR: no clustering.
- normalize\_by\_copy\_number default TRUE; whether normalize the result by the 16S rRNA copy number in the genomes.
- min\_identity\_to\_reference default 97; the sequences identity threshold used for finding the nearest species.
- use\_uproc default TRUE; whether use UProC to functionally anotate the genomes in the reference data.
- num\_threads default 1; the threads used in the blastn.
- normalize\_pathways default FALSE; Different to Tax4Fun, when converting from KEGG functions to KEGG pathways, Tax4Fun2 does not equally split KO gene abundances between pathways a functions is affiliated to. The full predicted abundance is affiliated to each pathway. Use TRUE to split the abundances (default is FALSE).

*Returns:* res\_tax4fun2\_KO and res\_tax4fun2\_pathway in object.

### *Examples:*

```
\dontrun{
```

```
t1$cal_tax4fun2(blast_tool_path = "ncbi-blast-2.5.0+/bin",
   path_to_reference_data = "Tax4Fun2_ReferenceData_v2")
}
```

```
Method cal_tax4fun2_FRI(): Calculate (multi-) functional redundancy index (FRI) of prokary-
otic community with Tax4Fun2 method. This function is used to calculating aFRI and rFRI use
```
the intermediate files generated by the function cal\_tax4fun2(). please also cite: Tax4Fun2: prediction of habitat-specific functional profiles and functional redundancy based on 16S rRNA gene sequences. Environmental Microbiome 15, 11 (2020). <doi:10.1186/s40793-020-00358-7>

```
Usage:
```

```
trans_func$cal_tax4fun2_FRI()
```
*Returns:* res\_tax4fun2\_aFRI and res\_tax4fun2\_rFRI in object.

```
Examples:
\dontrun{
t1$cal_tax4fun2_FRI()
}
```
<span id="page-83-1"></span>Method print(): Print the trans func object.

*Usage:*

# trans\_func 85

```
trans_func$print()
```
<span id="page-84-0"></span>Method clone(): The objects of this class are cloneable with this method.

*Usage:* trans\_func\$clone(deep = FALSE) *Arguments:* deep Whether to make a deep clone.

# Examples

## ------------------------------------------------ ## Method `trans\_func\$new` ## ----------------------------------------------- data(dataset) t1 <- trans\_func\$new(dataset = dataset) ## ------------------------------------------------ ## Method `trans\_func\$cal\_spe\_func` ## ----------------------------------------------- t1\$cal\_spe\_func(prok\_database = "FAPROTAX") t1\$cal\_spe\_func(fungi\_database = "FungalTraits") ## ------------------------------------------------ ## Method `trans\_func\$cal\_spe\_func\_perc` ## ----------------------------------------------- t1\$cal\_spe\_func\_perc(abundance\_weighted = TRUE) ## ------------------------------------------------ ## Method `trans\_func\$show\_prok\_func` ## ----------------------------------------------- t1\$show\_prok\_func(use\_func = "methanotrophy") ## ------------------------------------------------ ## Method `trans\_func\$trans\_spe\_func\_perc` ## ------------------------------------------------

t1\$trans\_spe\_func\_perc()

```
## ------------------------------------------------
## Method `trans_func$plot_spe_func_perc`
## ------------------------------------------------
t1$plot_spe_func_perc()
## ------------------------------------------------
## Method `trans_func$cal_tax4fun2`
## ------------------------------------------------
## Not run:
t1$cal_tax4fun2(blast_tool_path = "ncbi-blast-2.5.0+/bin",
    path_to_reference_data = "Tax4Fun2_ReferenceData_v2")
## End(Not run)
## ------------------------------------------------
## Method `trans_func$cal_tax4fun2_FRI`
## ------------------------------------------------
## Not run:
t1$cal_tax4fun2_FRI()
## End(Not run)
```

```
trans_network Create trans_network object for network analysis.
```
### Description

This class is a wrapper for a series of network analysis methods, including the network construction, network attributes analysis, eigengene analysis, network subsetting, node and edge properties, network visualization and other operations.

## Methods

#### Public methods:

- [trans\\_network\\$new\(\)](#page-86-0)
- [trans\\_network\\$cal\\_network\(\)](#page-87-0)
- [trans\\_network\\$cal\\_module\(\)](#page-90-0)
- [trans\\_network\\$save\\_network\(\)](#page-90-1)
- [trans\\_network\\$cal\\_network\\_attr\(\)](#page-91-0)
- [trans\\_network\\$get\\_node\\_table\(\)](#page-91-1)
- [trans\\_network\\$get\\_edge\\_table\(\)](#page-91-2)
- [trans\\_network\\$get\\_adjacency\\_matrix\(\)](#page-92-0)
- [trans\\_network\\$plot\\_network\(\)](#page-92-1)

- [trans\\_network\\$cal\\_eigen\(\)](#page-93-0)
- [trans\\_network\\$plot\\_taxa\\_roles\(\)](#page-93-1)
- [trans\\_network\\$subset\\_network\(\)](#page-95-0)
- [trans\\_network\\$cal\\_powerlaw\(\)](#page-95-1)
- [trans\\_network\\$cal\\_sum\\_links\(\)](#page-96-0)
- [trans\\_network\\$plot\\_sum\\_links\(\)](#page-96-1)
- [trans\\_network\\$random\\_network\(\)](#page-96-2)
- [trans\\_network\\$trans\\_comm\(\)](#page-97-0)
- [trans\\_network\\$print\(\)](#page-97-1)
- [trans\\_network\\$clone\(\)](#page-97-2)

<span id="page-86-0"></span>Method new(): Create the trans\_network object, store the important intermediate data and calculate correlations if cor\_method parameter is not NULL.

#### *Usage:*

```
trans_network$new(
 dataset = NULL,cor_method = NULL,
  use_WGCNA_pearson_spearman = FALSE,
 use_NetCoMi_pearson_spearman = FALSE,
 use_sparcc_method = c("NetCoMi", "SpiecEasi")[1],
 taxa_level = "OTU",
  filter_thres = 0,
 nThreads = 1,
  SparCC_simu_num = 100,
  env_cols = NULL,
  add_data = NULL,
  ...
\lambda
```
#### *Arguments:*

- dataset default NULL; the object of [microtable](#page-5-0) class. Default NULL means customized analysis.
- cor\_method default NULL; NULL or one of "bray", "pearson", "spearman", "sparcc", "bicor", "cclasso" and "ccrepe"; All the methods refered to NetCoMi package are performed based on netConstruct function of NetCoMi package and require NetCoMi to be installed from Github [\(https://github.com/stefpeschel/NetCoMi\)](https://github.com/stefpeschel/NetCoMi); For the algorithm details, please see Peschel et al. 2020 Brief. Bioinform <doi: 10.1093/bib/bbaa290>;
	- NULL NULL denotes non-correlation network, i.e. do not use correlation-based network. If so, the return res\_cor\_p list will be NULL.
	- $'$ **bray'** 1-B, where B is Bray-Curtis dissimilarity; based on vegan::vegdist function
	- 'pearson' Pearson correlation; If use\_WGCNA\_pearson\_spearman and use\_NetCoMi\_pearson\_spearman are both FALSE, use the function cor.test in R; use\_WGCNA\_pearson\_spearman = TRUE invoke corAndPvalue function of WGCNA package; use\_NetCoMi\_pearson\_spearman = TRUE invoke netConstruct function of NetCoMi package
	- 'spearman' Spearman correlation; other details are same with the 'pearson' option
- 'sparcc' SparCC algorithm (Friedman & Alm, PLoS Comp Biol, 2012, <doi:10.1371/journal.pcbi.1002687>); use NetCoMi package when use\_sparcc\_method = "NetCoMi"; use SpiecEasi package when use\_sparcc\_method = "SpiecEasi" and require SpiecEasi to be installed from Github [\(https://github.com/zdk123/SpiecEasi\)](https://github.com/zdk123/SpiecEasi)
- 'bicor' Calculate biweight midcorrelation efficiently for matrices based on WGCNA::bicor function; This option can invoke netConstruct function of NetCoMi package; Make sure WGCNA and NetCoMi packages are both installed
- 'cclasso' Correlation inference of Composition data through Lasso method based on netConstruct function of NetCoMi package; for details, see NetCoMi::cclasso function
- 'ccrepe' Calculates compositionality-corrected p-values and q-values for compositional data using an arbitrary distance metric based on NetCoMi::netConstruct function; also see NetCoMi::ccrepe function
- use\_WGCNA\_pearson\_spearman default FALSE; whether use WGCNA package to calculate correlation when cor\_method = "pearson" or "spearman".
- use\_NetCoMi\_pearson\_spearman default FALSE; whether use NetCoMi package to calculate correlation when cor\_method = "pearson" or "spearman". The important difference between NetCoMi and others is the features of zero handling and data normalization; See <doi: 10.1093/bib/bbaa290>.
- use\_sparcc\_method default c("NetCoMi", "SpiecEasi")[1]; use NetCoMi package or SpiecEasi package to perform SparCC when cor\_method = "sparcc".
- taxa\_level default "OTU"; taxonomic rank; 'OTU' denotes using feature abundance table; other available options should be one of the colnames of tax\_table of input dataset.
- filter thres default 0; the relative abundance threshold.
- nThreads default 1; the CPU thread number; available when use\_WGCNA\_pearson\_spearman = TRUE or use\_sparcc\_method = "SpiecEasi".
- SparCC\_simu\_num default 100; SparCC simulation number for bootstrap when use\_sparcc\_method = "SpiecEasi".
- env\_cols default NULL; numeric or character vector to select the column names of environmental data in dataset\$sample\_table; the environmental data can be used in the correlation network (as the nodes) or FlashWeave network.
- add\_data default NULL; provide environmental variable table additionally instead of env\_cols parameter; rownames must be sample names.
- ... parameters pass to NetCoMi::netConstruct for other operations, such as zero handling and/or data normalization when cor\_method and other parameters refer to NetCoMi package.

*Returns:* res\_cor\_p list with the correlation (association) matrix and p value matrix. Note that when cor\_method and other parameters refer to NetCoMi package, the p value table are all zero as the significant associations have been selected.

#### *Examples:*

```
\donttest{
data(dataset)
# for correlation network
t1 <- trans_network$new(dataset = dataset, cor_method = "pearson",
taxa_{\text{level}} = "OTU", filter_{\text{thres}} = 0.0002)# for non-correlation network
t1 <- trans_network$new(dataset = dataset, cor_method = NULL)
}
```
Method cal\_network(): Construct network based on the igraph package or SpiecEasi package or julia FlashWeave package or beemStatic package.

```
Usage:
trans_network$cal_network(
 network_method = c("COR", "SpiecEasi", "gcoda", "FlashWeave", "beemStatic")[1],
 COR\_p\_thres = 0.01,
 COR\_p\_adjust = "fdr",COR_{weight} = TRUE,COR_{cut} = 0.6,
 COR_optimization = FALSE,
  COR_optimization_low_high = c(0.01, 0.8),
  COR\_optimization\_seq = 0.01,
  SpiecEasi_method = "mb",
  FlashWeave_tempdir = NULL,
  FlashWeave_meta_data = FALSE,
  FlashWeave_other_para = "alpha=0.01,sensitive=true,heterogeneous=true",
 beemStatic_t_strength = 0.001,
 beemStatic_t_stab = 0.8,
  add_taxa_name = "Phylum",
  delete_unlinked_nodes = TRUE,
  usename_rawtaxa_when_taxalevel_notOTU = FALSE,
  ...
)
```
#### *Arguments:*

- network\_method default "COR"; "COR", "SpiecEasi", "gcoda", "FlashWeave" or "beemStatic"; network\_method = NULL means skipping the network construction for the customized use. The option details:
	- 'COR' correlation-based network; use the correlation and p value matrices in res\_cor\_p list stored in the object; See Deng et al. (2012) <doi:10.1186/1471-2105-13-113> for other details
	- 'SpiecEasi' SpiecEasi network; relies on algorithms of sparse neighborhood and inverse covariance selection; belong to the category of conditional dependence and graphical models; see <https://github.com/zdk123/SpiecEasi> for installing the R package; see Kurtz et al. (2015) <doi:10.1371/journal.pcbi.1004226> for the algorithm details
	- 'gcoda' hypothesize the logistic normal distribution of microbiome data; use penalized maximum likelihood method to estimate the sparse structure of inverse covariance for latent normal variables to address the high dimensionality of the microbiome data; belong to the category of conditional dependence and graphical models; depend on the R NetCoMi package [https://github.com/stefpeschel/NetCoMi;](https://github.com/stefpeschel/NetCoMi) see FANG et al. (2017)  $<$ doi:10.1089/cmb.2017.0054> for the algorithm details
	- 'FlashWeave' FlashWeave network; Local-to-global learning framework; belong to the category of conditional dependence and graphical models; good performance on heterogenous datasets to find direct associations among taxa; see <https://github.com/meringlab/FlashWeave.jl> for installing julia language and FlashWeave package; julia must be in the computer system env path, otherwise the program can not find it; see Tackmann et al. (2019) <doi:10.1016/j.cels.2019.08.002> for the algorithm details
- 'beemStatic' beemStatic network; extend generalized Lotka-Volterra model to cases of cross-sectional datasets to infer interaction among taxa based on expectation-maximization algorithm; see <https://github.com/CSB5/BEEM-static> for installing the R package; see Li et al. (2021) <doi:10.1371/journal.pcbi.1009343> for the algorithm details
- $COR_p<sub>t</sub>$  thres default  $0.01$ ; the p value threshold for the correlation-based network.
- $COR\_p\_adjust$  default "fdr"; p value adjustment method, see method parameter of p.adjust function for available options, in which COR\_p\_adjust = "none" means giving up the p value adjustment.
- COR\_weight default TRUE; whether use correlation coefficient as the weight of edges; FALSE represents weight  $= 1$  for all edges.
- COR\_cut default 0.6; correlation coefficient threshold for the correlation network.
- COR\_optimization default FALSE; whether use random matrix theory (RMT) based method to determine the correlation coefficient; see https://doi.org/10.1186/1471-2105-13-113
- $COR\_optimization\_low\_high$  default  $c(0.01, 0.8)$ ; the low and high value threshold used for the RMT optimization; only useful when COR\_optimization = TRUE.
- COR\_optimization\_seq default 0.01; the interval of correlation coefficient used for RMT optimization; only useful when COR\_optimization = TRUE.
- SpiecEasi\_method default "mb"; either 'glasso' or 'mb';see spiec.easi function in package SpiecEasi and https://github.com/zdk123/SpiecEasi.
- FlashWeave\_tempdir default NULL; The temporary directory used to save the temporary files for running FlashWeave; If not assigned, use the system user temp.
- FlashWeave\_meta\_data default FALSE; whether use env data for the optimization, If TRUE, the function automatically find the env\_data in the object and generate a file for meta\_data\_path parameter of FlashWeave package.
- FlashWeave\_other\_para default "alpha=0.01,sensitive=true,heterogeneous=true"; the parameters passed to julia FlashWeave package; user can change the parameters or add more according to FlashWeave help document; An exception is meta\_data\_path parameter as it is generated based on the data inside the object, see FlashWeave\_meta\_data parameter for the description.
- beemStatic\_t\_strength default 0.001; for network\_method = "beemStatic"; the threshold used to limit the number of interactions (strength); same with the t.strength parameter in showInteraction function of beemStatic package.
- beemStatic\_t\_stab default 0.8; for network\_method = "beemStatic"; the threshold used to limit the number of interactions (stability); same with the t.stab parameter in showInteraction function of beemStatic package.
- add\_taxa\_name default "Phylum"; one or more taxonomic rank name; used to add taxonomic rank name to network node properties.
- delete\_unlinked\_nodes default TRUE; whether delete the nodes without any link.
- usename\_rawtaxa\_when\_taxalevel\_notOTU default FALSE; whether use OTU name as representatives of taxa when taxa\_level != "OTU". Default FALSE means using taxonomic information of taxa\_level instead of OTU name.
- ... parameters pass to SpiecEasi::spiec.easi when network\_method = "SpiecEasi"; pass to NetCoMi::netConstruct when network\_method = "gcoda"; pass to beemStatic::func.EM when network\_method = "beemStatic".

*Returns:* res\_network stored in object.

#### *Examples:*

```
\dontrun{
# for correlation network
t1 <- trans_network$new(dataset = dataset, cor_method = "pearson",
taxa\_level = "OTU", filter\_thres = 0.001)t1$cal_network(COR_p_thres = 0.05, COR_cut = 0.6)
t1 <- trans_network$new(dataset = dataset, cor_method = NULL, filter_thres = 0.003)
t1$cal_network(network_method = "SpiecEasi", SpiecEasi_method = "mb")
t1 <- trans_network$new(dataset = dataset, cor_method = NULL, filter_thres = 0.005)
t1$cal_network(network_method = "beemStatic")
t1 <- trans_network$new(dataset = dataset, cor_method = NULL, filter_thres = 0.001)
t1$cal_network(network_method = "FlashWeave")
}
```
<span id="page-90-0"></span>Method cal\_module(): Calculate network modules and add module names to the network node properties.

# *Usage:*

```
trans_network$cal_module(
 method = "cluster_fast_greedy",
 module_name_prefix = "M"
)
```
## *Arguments:*

- method default "cluster\_fast\_greedy"; the method used to find the optimal community structure of a graph; the following are available functions (options) from igraph package:
	- "cluster\_fast\_greedy", "cluster\_walktrap", "cluster\_edge\_betweenness",
	- "cluster\_infomap", "cluster\_label\_prop", "cluster\_leading\_eigen",

```
"cluster_louvain", "cluster_spinglass", "cluster_optimal".
```
- For the details of these functions, please see the help document, such as help(cluster\_fast\_greedy); Note that the default "cluster\_fast\_greedy" method can not be applied to directed network. If directed network is provided, the function can automatically switch the default method from "cluster\_fast\_greedy" to "cluster\_walktrap".
- module\_name\_prefix default "M"; the prefix of module names; module names are made of the module\_name\_prefix and numbers; numbers are assigned according to the sorting result of node numbers in modules with decreasing trend.

*Returns:* res\_network with modules, stored in object.

### *Examples:*

```
\donttest{
t1 <- trans_network$new(dataset = dataset, cor_method = "pearson",
taxa\_level = "OTU", filter\_thres = 0.0002)t1$cal_network(COR_p_thres = 0.01, COR_cut = 0.6)
t1$cal_module(method = "cluster_fast_greedy")
}
```
<span id="page-90-1"></span>Method save\_network(): Save network as gexf style, which can be opened by Gephi [\(https://gephi.org/\)](https://gephi.org/). *Usage:*

```
trans_network$save_network(filepath = "network.gexf")
```
*Arguments:* filepath default "network.gexf"; file path to save the network. *Returns:* None *Examples:* \dontrun{ t1\$save\_network(filepath = "network.gexf") }

<span id="page-91-0"></span>Method cal\_network\_attr(): Calculate network properties.

```
Usage:
trans_network$cal_network_attr()
Returns: res_network_attr stored in object.
Examples:
\donttest{
t1$cal_network_attr()
}
```
<span id="page-91-1"></span>Method get\_node\_table(): Get the node property table. The properties may include the node names, modules allocation, degree, betweenness, abundance, taxonomy, within-module connectivity (zi) and among-module connectivity (Pi) <doi:10.1186/1471-2105-13-113; 10.1016/j.geoderma.2022.115866>.

*Usage:*

```
trans_network$get_node_table(node_roles = TRUE)
```
*Arguments:*

node\_roles default TRUE; whether calculate the node roles <doi:10.1038/nature03288; 10.1186/1471- 2105-13-113>. The role of node i is characterized by its within-module connectivity (zi) and among-module connectivity (Pi) as follows

$$
z_i = \frac{k_{ib} - \bar{k_b}}{\sigma_{k_b}}
$$

$$
P_i = 1 - \sum_{c=1}^{N_M} \left(\frac{k_{ic}}{k_i}\right)^2
$$

where  $k_{ib}$  is the number of links of node i to other nodes in its module b,  $\overline{k_b}$  and  $\sigma_{k_b}$  are the average and standard deviation of within-module connectivity, respectively over all the nodes in module b,  $k_i$  is the number of links of node i in the whole network,  $k_{ic}$  is the number of links from node i to nodes in module c, and  $N_M$  is the number of modules in the network.

*Returns:* res\_node\_table in object; Abundance expressed as a percentage; betweenness\_centrality: betweenness centrality; betweenness\_centrality: closeness centrality; eigenvector\_centrality: eigenvector centrality; z: within-module connectivity; p: among-module connectivity.

*Examples:*

<span id="page-91-2"></span>\donttest{ t1\$get\_node\_table(node\_roles = TRUE) }

Method get\_edge\_table(): Get the edge property table, including connected nodes, label and weight.

*Usage:* trans\_network\$get\_edge\_table()

*Returns:* res\_edge\_table in object.

*Examples:* \donttest{ t1\$get\_edge\_table() }

<span id="page-92-0"></span>Method get\_adjacency\_matrix(): Get the adjacency matrix from the network graph.

*Usage:*

trans\_network\$get\_adjacency\_matrix(...)

*Arguments:*

... parameters passed to as adjacency matrix function of igraph package.

*Returns:* res\_adjacency\_matrix in object.

*Examples:*

```
\donttest{
t1$get_adjacency_matrix(attr = "weight")
}
```
<span id="page-92-1"></span>Method plot\_network(): Plot the network based on a series of methods from other packages, such as igraph, ggraph and networkD3. The networkD3 package provides dynamic network. It is especially useful for a glimpse of the whole network structure and finding the interested nodes and edges in a large network. In contrast, the igraph and ggraph methods are suitable for relatively small network.

```
Usage:
trans_network$plot_network(
 method = c("igraph", "ggraph", "networkD3")[1],
  node_label = "name",
  node_color = NULL,
  ggraph\_layout = "fr"ggraph_node_size = 2,
 ggraph_node_text = TRUE,
  ggraph_text_color = NULL,
 ggraph_text_size = 3,
 networkD3_node_legend = TRUE,
  networkD3_zoom = TRUE,
  ...
```
)

### *Arguments:*

method default "igraph"; The available options:

'igraph' call plot. igraph function in igraph package for a static network; see plot.igraph for the parameters

'ggraph' call ggraph function in ggraph package for a static network

- 'networkD3' use forceNetwork function in networkD3 package for a dynamic network; see forceNetwork function for the parameters
- node\_label default "name"; node label shown in the plot for method = "ggraph" or method = "networkD3"; Please see the column names of object\$res\_node\_table, which is the returned table of function object\$get node table; User can select other column names in res\_node\_table.
- node\_color default NULL; node color assignment for method = "ggraph" or method = "networkD3"; Select a column name of object\$res\_node\_table, such as "module".
- ggraph\_layout default "fr"; for method = "ggraph"; see layout parameter of create\_layout function in ggraph package.
- ggraph\_node\_size default 2; for method = "ggraph"; the node size.
- ggraph\_node\_text default TRUE; for method = "ggraph"; whether show the label text of nodes.
- ggraph\_text\_color default NULL; for method = "ggraph"; a column name of object\$res\_node\_table used to assign label text colors.
- ggraph\_text\_size default 3; for method = "ggraph"; the node label text size.
- networkD3\_node\_legend default TRUE; used for method = "networkD3"; logical value to enable node colour legends; Please see the legend parameter in networkD3::forceNetwork function.
- networkD3\_zoom default TRUE; used for method = "networkD3"; logical value to enable (TRUE) or disable (FALSE) zooming; Please see the zoom parameter in networkD3::forceNetwork function.
- ... parameters passed to plot.igraph function when method = "igraph" or forceNetwork function when method = "networkD3".

*Returns:* network plot.

*Examples:*

```
\donttest{
t1$plot_network(method = "igraph", layout = layout_with_kk)
t1$plot_network(method = "ggraph", node_color = "module")
t1$plot_network(method = "networkD3", node_color = "module")
}
```
<span id="page-93-0"></span>Method cal\_eigen(): Calculate eigengenes of modules, i.e. the first principal component based on PCA analysis, and the percentage of variance <doi:10.1186/1471-2105-13-113>.

```
Usage:
trans_network$cal_eigen()
Returns: res_eigen and res_eigen_expla in object.
Examples:
\donttest{
t1$cal_eigen()
```
}

<span id="page-93-1"></span>Method plot\_taxa\_roles(): Plot the classification and importance of nodes, see object\$res\_node\_table for the variable names used in the parameters.

*Usage:*

```
trans_network$plot_taxa_roles(
  use_type = c(1, 2)[1],roles_color_background = FALSE,
  roles_color_values = NULL,
  add\_label = FALSE,add_label_group = "Network hubs",
  add_label_text = "name",
  label\_text\_size = 4,
  label_text_color = "grey50",
  label_text_italic = FALSE,
  label_text_parse = FALSE,
 plot_module = FALSE,
  x_{\text{lim}} = c(0, 1),use\_level = "Phylum",show_value = c("z", "p"),
  show_number = 1:10,
  plot_color = "Phylum",
 plot_shape = "taxa_roles",
 plot_size = "Abundance",
 color_values = RColorBrewer::brewer.pal(12, "Paired"),
 shape_values = c(16, 17, 7, 8, 15, 18, 11, 10, 12, 13, 9, 3, 4, 0, 1, 2, 14),
  ...
)
```
*Arguments:*

- use\_type default 1; 1 or 2; 1 represents taxa roles area plot (node roles include Module hubs, Network hubs, Connectors and Peripherals <doi:10.1038/nature03288; 10.1186/1471-2105- 13-113>); 2 represents the layered plot with taxa as x axis.
- roles\_color\_background default FALSE; for use\_type=1; TRUE: use background colors for each area; FALSE: use classic point colors.
- roles\_color\_values default NULL; for use\_type=1; color palette for background or points.
- add\_label default FALSE; for use\_type = 1; whether add labels for the points.
- add\_label\_group default "Network hubs"; If add\_label = TRUE; which part of tax\_roles is used to show labels; character vectors.
- add\_label\_text default "name"; If add\_label = TRUE; which column of object\$res\_node\_table is used to label the text.
- label\_text\_size default 4; The text size of the label.
- label\_text\_color default "grey50"; The text color of the label.
- label\_text\_italic default FALSE; whether use italic style for the label text.
- label\_text\_parse default FALSE; whether parse the label text. See the parse parameter in ggrepel::geom\_text\_repel function.

plot\_module default FALSE; for use\_type=1; whether plot the modules information.

 $x$ <sub>1</sub> default c(0, 1); for use\_type=1; x axis range when roles\_color\_background = FALSE.

use\_level default "Phylum"; for use\_type=2; used taxonomic level in x axis.

show\_value default c("z", "p"); for use\_type=2; used variable in y axis.

- show\_number default 1:10; for use\_type=2; showed number in x axis, sorting according to the nodes number.
- plot\_color default "Phylum"; for use\_type=2; used variable for color.
- plot\_shape default "taxa\_roles"; for use\_type=2; used variable for shape.
- plot\_size default "Abundance"; for use\_type=2; used for point size; a fixed number (e.g. 5) is also available.
- color\_values default RColorBrewer::brewer.pal(12, "Paired"); for use\_type=2; color vector
- shape\_values default c(16, 17, 7, 8, 15, 18, 11, 10, 12, 13, 9, 3, 4, 0, 1, 2, 14); for use\_type=2; shape vector, see ggplot2 tutorial for the shape meaning.
- ... parameters pass to geom\_point.

*Returns:* ggplot.

*Examples:*

```
\donttest{
t1$plot_taxa_roles(roles_color_background = FALSE)
}
```
<span id="page-95-0"></span>Method subset\_network(): Subset of the network.

*Usage:*

```
trans_network$subset_network(node = NULL, edge = NULL, rm_single = TRUE)
```
*Arguments:*

node default NULL; provide the node names that you want to use in the sub-network.

edge default NULL; provide the edge name needed; must be one of "+" or "-".

rm\_single default TRUE; whether remove the nodes without any edge in the sub-network. So this function can also be used to remove the nodes withou any edge when node and edge are both NULL.

*Returns:* a new network

*Examples:*

```
\donttest{
t1$subset_network(node = t1$res_node_table %>% base::subset(module == "M1") %>%
  rownames, rm_single = TRUE)
# return a sub network that contains all nodes of module M1
}
```
<span id="page-95-1"></span>Method cal\_powerlaw(): Fit degrees to a power law distribution. First, perform a bootstrapping hypothesis test to determine whether degrees follow a power law distribution. If the distribution follows power law, then fit degrees to power law distribution and return the parameters.

*Usage:*

```
trans_network$cal_powerlaw(...)
```
*Arguments:*

... parameters pass to bootstrap\_p function in poweRlaw package.

*Returns:* res\_powerlaw\_p and res\_powerlaw\_fit; see poweRlaw::bootstrap\_p function for the bootstrapping p value details; see igraph::fit\_power\_law function for the power law fit return details.

*Examples:* \donttest{ t1\$cal\_powerlaw() }

<span id="page-96-0"></span>Method cal\_sum\_links(): This function is used to sum the links number from one taxa to another or in the same taxa, for example, at Phylum level. This is very useful to fast see how many nodes are connected between different taxa or within the taxa.

*Usage:*

```
trans_network$cal_sum_links(taxa_level = "Phylum")
```
*Arguments:*

taxa\_level default "Phylum"; taxonomic rank.

*Returns:* res\_sum\_links\_pos and res\_sum\_links\_neg in object.

```
Examples:
\donttest{
t1$cal_sum_links(taxa_level = "Phylum")
}
```
<span id="page-96-1"></span>Method plot\_sum\_links(): Plot the summed linkages among taxa.

```
Usage:
trans_network$plot_sum_links(
 plot_pos = TRUE,
 plot_num = NULL,
 color_values = RColorBrewer::brewer.pal(8, "Dark2"),
 method = c("chorddiag", "circlize")[1],
  ...
\mathcal{L}
```
*Arguments:*

plot\_pos default TRUE; If TRUE, plot the summed positive linkages; If FALSE, plot the summed negative linkages.

plot\_num default NULL; number of taxa presented in the plot.

color\_values default RColorBrewer::brewer.pal(8, "Dark2"); colors palette for taxa.

- method default c("chorddiag", "circlize")[1]; chorddiag package <https://github.com/mattflor/chorddiag> or circlize package.
- ... pass to chorddiag::chorddiag function when method = "chorddiag" or circlize::chordDiagram function when method = "circlize". Note that for circlize::chordDiagram function, keep.diagonal, symmetric and self.link parameters have been fixed to fit the input data.

*Returns:* please see the invoked function.

```
Examples:
\dontrun{
test1$plot_sum_links(method = "chorddiag", plot_pos = TRUE, plot_num = 10)
test1$plot_sum_links(method = "circlize", transparency = 0.2,
  annotationTrackHeight = circle::mm_h(c(5, 5)))}
```
Method random\_network(): Generate random networks, compare them with the empirical network and get the p value of topological properties. The generation of random graph is based on the erdos.renyi.game function of igraph package. The numbers of vertices and edges in the random graph are same with the empirical network stored in the object.

*Usage:*

```
trans_network$random_network(runs = 100, output_sim = FALSE)
```
*Arguments:*

runs default 100; simulation number of random network.

output\_sim default FALSE; whether output each simulated network result.

*Returns:* a data.frame with the following components:

Observed Topological properties of empirical network

Mean\_sim Mean of properties of simulated networks

SD\_sim SD of properties of simulated networks

```
p_value Significance, i.e. p values
```
When output\_sim = TRUE, the columns from the five to the last are each simulated result.

*Examples:* \dontrun{ t1\$random\_network(runs = 100) }

<span id="page-97-0"></span>Method trans\_comm(): Transform classifed features to community-like microtable object for further analysis, such as module-taxa table.

*Usage:*

```
trans_network$trans_comm(use_col = "module", abundance = TRUE)
```
*Arguments:*

- use\_col default "module"; which column to use as the 'community'; must be one of the name of res\_node\_table from function get\_node\_table.
- abundance default TRUE; whether sum abundance of taxa. TRUE: sum the abundance for a taxon across all samples; FALSE: sum the frequency for a taxon across all samples.

*Returns:* a new [microtable](#page-5-0) class.

*Examples:*

```
\donttest{
t2 <- t1$trans_comm(use_col = "module")
}
```
<span id="page-97-1"></span>Method print(): Print the trans\_network object.

*Usage:* trans\_network\$print()

<span id="page-97-2"></span>Method clone(): The objects of this class are cloneable with this method.

*Usage:* trans\_network\$clone(deep = FALSE) *Arguments:* deep Whether to make a deep clone.

### Examples

```
## ------------------------------------------------
## Method `trans_network$new`
## ------------------------------------------------
data(dataset)
# for correlation network
t1 <- trans_network$new(dataset = dataset, cor_method = "pearson",
taxa_level = "OTU", filter_thres = 0.0002)
# for non-correlation network
t1 <- trans_network$new(dataset = dataset, cor_method = NULL)
## ------------------------------------------------
## Method `trans_network$cal_network`
## ------------------------------------------------
## Not run:
# for correlation network
t1 <- trans_network$new(dataset = dataset, cor_method = "pearson",
taxa_level = "OTU", filter_thres = 0.001)
t1$cal_network(COR_p_thres = 0.05, COR_cut = 0.6)
t1 <- trans_network$new(dataset = dataset, cor_method = NULL, filter_thres = 0.003)
t1$cal_network(network_method = "SpiecEasi", SpiecEasi_method = "mb")
t1 <- trans_network$new(dataset = dataset, cor_method = NULL, filter_thres = 0.005)
t1$cal_network(network_method = "beemStatic")
t1 <- trans_network$new(dataset = dataset, cor_method = NULL, filter_thres = 0.001)
t1$cal_network(network_method = "FlashWeave")
## End(Not run)
## ------------------------------------------------
## Method `trans_network$cal_module`
## ------------------------------------------------
t1 <- trans_network$new(dataset = dataset, cor_method = "pearson",
taxa_level = "OTU", filter_thres = 0.0002)
t1$cal_network(COR_p_thres = 0.01, COR_cut = 0.6)
t1$cal_module(method = "cluster_fast_greedy")
## ------------------------------------------------
## Method `trans_network$save_network`
## ------------------------------------------------
## Not run:
t1$save_network(filepath = "network.gexf")
## End(Not run)
```
## ------------------------------------------------ ## Method `trans\_network\$cal\_network\_attr` ## ----------------------------------------------- t1\$cal\_network\_attr() ## ------------------------------------------------ ## Method `trans\_network\$get\_node\_table` ## ----------------------------------------------- t1\$get\_node\_table(node\_roles = TRUE) ## ------------------------------------------------ ## Method `trans\_network\$get\_edge\_table` ## ----------------------------------------------- t1\$get\_edge\_table() ## ------------------------------------------------ ## Method `trans\_network\$get\_adjacency\_matrix` ## ----------------------------------------------- t1\$get\_adjacency\_matrix(attr = "weight") ## ------------------------------------------------ ## Method `trans\_network\$plot\_network` ## ----------------------------------------------- t1\$plot\_network(method = "igraph", layout = layout\_with\_kk) t1\$plot\_network(method = "ggraph", node\_color = "module") t1\$plot\_network(method = "networkD3", node\_color = "module") ## ------------------------------------------------ ## Method `trans\_network\$cal\_eigen` ## ----------------------------------------------- t1\$cal\_eigen() ## ------------------------------------------------ ## Method `trans\_network\$plot\_taxa\_roles`

```
## ------------------------------------------------
t1$plot_taxa_roles(roles_color_background = FALSE)
## ------------------------------------------------
## Method `trans_network$subset_network`
## ------------------------------------------------
t1$subset_network(node = t1$res_node_table %>% base::subset(module == "M1") %>%
 rownames, rm_single = TRUE)
# return a sub network that contains all nodes of module M1
## ------------------------------------------------
## Method `trans_network$cal_powerlaw`
## ------------------------------------------------
t1$cal_powerlaw()
## ------------------------------------------------
## Method `trans_network$cal_sum_links`
## ------------------------------------------------
t1$cal_sum_links(taxa_level = "Phylum")
## ------------------------------------------------
## Method `trans_network$plot_sum_links`
## ------------------------------------------------
## Not run:
test1$plot_sum_links(method = "chorddiag", plot_pos = TRUE, plot_num = 10)
test1$plot_sum_links(method = "circlize", transparency = 0.2,
 annotationTrackHeight = circlice::mm_h(c(5, 5)))## End(Not run)
## ------------------------------------------------
## Method `trans_network$random_network`
## ------------------------------------------------
## Not run:
t1$random_network(runs = 100)
## End(Not run)
## ------------------------------------------------
```

```
## Method `trans_network$trans_comm`
## ------------------------------------------------
t2 <- t1$trans_comm(use_col = "module")
```
trans\_norm *Feature abundance normalization/transformation.*

### Description

Feature abundance normalization/transformation for a microtable object or data.frame object.

## Methods

Public methods:

- [trans\\_norm\\$new\(\)](#page-101-0)
- [trans\\_norm\\$norm\(\)](#page-101-1)
- [trans\\_norm\\$clone\(\)](#page-104-0)

<span id="page-101-0"></span>Method new(): Get a transposed abundance table if the input is microtable object. In the table, rows are samples, and columns are features. This can make the further operations same with the traditional ecological methods.

*Usage:*

trans\_norm\$new(dataset = NULL)

*Arguments:*

dataset the [microtable](#page-5-0) object or data.frame object. If it is data.frame object, please make sure that rows are samples, and columns are features.

*Returns:* data\_table, stored in the object.

*Examples:*

```
library(microeco)
data(dataset)
t1 <- trans_norm$new(dataset = dataset)
```
<span id="page-101-1"></span>Method norm(): Normalization/transformation methods.

```
Usage:
trans_norm$norm(
 method = "rarefy",
  sample.size = NULL,
 rngseed = 123,
  replace = TRUE,
 pseudocount = 1,
  intersect.no = 10,
 ct.min = 1,
```

```
condition = NULL,
MARGIN = NULL,
logbase = 2,
...
```
*Arguments:*

)

method default "rarefy"; See the following available options.

Methods for normalization:

- "rarefy": classic rarefaction based on R sample function.
- "SRS": scaling with ranked subsampling method based on the SRS package provided by Lukas Beule and Petr Karlovsky (2020) <doi:10.7717/peerj.9593>.
- "clr": Centered log-ratio normalization <ISBN:978-0-412-28060-3> <doi: 10.3389/fmicb.2017.02224>. It is defined:

$$
clr_{ki} = \log \frac{x_{ki}}{g(x_i)}
$$

where  $x_{ki}$  is the abundance of kth feature in sample i,  $g(x_i)$  is the geometric mean of abundances for sample  $i$ . A pseudocount need to be added to deal with the zero. For more information, please see the 'clr' method in decostand function of vegan package.

• "rclr": Robust centered log-ratio normalization <doi: doi:10.1128/msystems.00016- 19>. It is defined:

$$
rclr_{ki} = \log \frac{x_{ki}}{g(x_i > 0)}
$$

where  $x_{ki}$  is the abundance of kth feature in sample i,  $g(x_i > 0)$  is the geometric mean of abundances  $(> 0)$  for sample *i*. In rclr, zero values are kept as zeroes, and not taken into account.

• "GMPR": Geometric mean of pairwise ratios <doi: 10.7717/peerj.4600>. For a given sample  $i$ , the size factor  $s_i$  is defined:

$$
s_i = \left(\prod_{j=1}^n Median_{k|c_{ki}c_{kj}} \neq 0 \left\{\frac{c_{ki}}{c_{kj}}\right\}\right)^{1/n}
$$

where k denotes all the features, and n denotes all the samples. For sample i,  $GMPR =$  $\frac{x_i}{s_i}$ , where  $x_i$  is the feature abundances of sample *i*.

• "CSS": Cumulative sum scaling normalization based on the metagenomeSeq package <doi:10.1038/nmeth.2658>. For a given sample j, the scaling factor  $s_j^l$  is defined:

$$
s_j^l = \sum_{i \mid c_{ij} \leqslant q_j^l} c_{ij}
$$

where  $q_j^l$  is the *l*th quantile of sample *j*, that is, in sample *j* there are *l* features with counts smaller than  $q_j^l$ .  $c_{ij}$  denotes the count (abundance) of feature i in sample j. For l  $= 0.95m$  (feature number),  $q_j^l$  corresponds to the 95th percentile of the count distribution for sample j. Normalized counts  $\tilde{c}_{ij} = \left(\frac{c_{ij}}{s_j^l}\right)(N)$ , where N is an appropriately chosen normalization constant.

• "TSS": Total sum scaling. Abundance is divided by the sequencing depth. For a given sample  $i$ , normalized counts is defined:

$$
\tilde{c_{ij}} = \frac{c_{ij}}{\sum_{i=1}^{N_j} c_{ij}}
$$

where  $c_{ij}$  is the counts of feature i in sample j, and  $N_j$  is the feature number of sample j.

- "eBay": Empirical Bayes approach to normalization <10.1186/s12859-020-03552-z>. The implemented method is not tree-related. In the output, the sum of each sample is 1.
- "TMM": Trimmed mean of M-values method based on the normLibSizes function of edgeR package <doi: 10.1186/gb-2010-11-3-r25>.
- "DESeq2": Median ratio of gene counts relative to geometric mean per gene based on the DESeq function of DESeq2 package <doi: 10.1186/s13059-014-0550-8>. This option can invoke the trans\_diff class and extract the normalized data from the original result. Note that either group or formula should be provided. The scaling factor is defined:

$$
s_j = Median_i \frac{c_{ij}}{\left(\prod_{j=1}^n c_{ij}\right)^{1/n}}
$$

where  $c_{ij}$  is the counts of feature i in sample j, and n is the total sample number.

• "Wrench": Group-wise and sample-wise compositional bias factor <doi: 10.1186/s12864- 018-5160-5>. Note that condition parameter is necesary to be passed to condition parameter in wrench function of Wrench package. As the input data must be microtable object, so the input condition parameter can be a column name of sample\_table. The scaling factor is defined:

$$
s_j = \frac{1}{p} \sum_{ij} W_{ij} \frac{X_{ij}}{\overline{X_i}}
$$

where  $X_{ij}$  represents the relative abundance (proportion) for feature i in sample j,  $\overline{X_i}$  is the average proportion of feature i across the dataset,  $W_{ij}$  represents a weight specific to each technique, and  $p$  is the feature number in sample.

• "RLE": Relative log expression.

Methods based on [decostand](#page-0-0) function:

- "total": divide by margin total (default MARGIN = 1, i.e. rows samples).
- "max": divide by margin maximum (default MARGIN =  $2$ , i.e. columns features).
- "normalize": make margin sum of squares equal to one (default MARGIN = 1).
- "range": standardize values into range  $0...1$  (default MARGIN = 2). If all values are constant, they will be transformed to 0.
- "standardize": scale x to zero mean and unit variance (default MARGIN = 2).
- "pa": scale x to presence/absence scale (0/1).
- "log": logarithmic transformation.

Other methods for transformation:

• "AST": Arc sine square root transformation.

sample.size default NULL; libray size for rarefaction when method = "rarefy" or "SRS". If not provided, use the minimum number across all samples. For "SRS" method, this rngseed default 123; random seed. Available when method = "rarefy" or "SRS".

- replace default TRUE; see [sample](#page-0-0) for the random sampling; Available when method = "rarefy". pseudocount default 1; add pseudocount for those features with 0 abundance when method = "clr".
- intersect.no default 10; the intersecting taxa number between paired sample for method = "GMPR".
- ct.min default 1; the minimum number of counts required to calculate ratios for method = "GMPR".
- condition default NULL; Only available when method = "Wrench". This parameter is passed to the condition parameter of wrench function in Wrench package It must be a column name of sample\_table or a vector with same length of samples.
- MARGIN default NULL;  $1 =$  samples, and  $2 =$  features of abundance table; only available when method comes from [decostand](#page-0-0) function. If MARGIN is NULL, use the default value in decostand function.

logbase default 2; The logarithm base.

... parameters pass to [decostand](#page-0-0), or metagenomeSeq::cumNorm when method = "CSS", or  $edge:$ : normLibSizes when method = "TMM" or "RLE", or trans\_diff class when method = "DESeq2", or wrench function of Wrench package when method = "Wrench".

*Returns:* new microtable object or data.frame object.

*Examples:*

newdataset <- t1\$norm(method = "clr") newdataset <- t1\$norm(method = "log")

<span id="page-104-0"></span>Method clone(): The objects of this class are cloneable with this method.

*Usage:*

trans\_norm\$clone(deep = FALSE)

*Arguments:*

deep Whether to make a deep clone.

# Examples

```
## ------------------------------------------------
## Method 'trans norm$new'
## ------------------------------------------------
library(microeco)
data(dataset)
t1 <- trans_norm$new(dataset = dataset)
## ------------------------------------------------
## Method `trans_norm$norm`
## ------------------------------------------------
newdataset <- t1$norm(method = "clr")
newdataset <- t1$norm(method = "log")
```
### Description

This class is a wrapper for a series of null model related approaches, including the mantel correlogram analysis of phylogenetic signal, beta nearest taxon index (betaNTI), beta net relatedness index (betaNRI), NTI, NRI and RCbray calculations; See Stegen et al. (2013) <10.1038/ismej.2013.93> and Liu et al.  $(2017)$  <doi:10.1038/s41598-017-17736-w> for the algorithms and applications.

#### Methods

### Public methods:

- [trans\\_nullmodel\\$new\(\)](#page-105-0)
- [trans\\_nullmodel\\$cal\\_mantel\\_corr\(\)](#page-106-0)
- [trans\\_nullmodel\\$plot\\_mantel\\_corr\(\)](#page-106-1)
- [trans\\_nullmodel\\$cal\\_betampd\(\)](#page-107-0)
- [trans\\_nullmodel\\$cal\\_betamntd\(\)](#page-107-1)
- [trans\\_nullmodel\\$cal\\_ses\\_betampd\(\)](#page-108-0)
- [trans\\_nullmodel\\$cal\\_ses\\_betamntd\(\)](#page-108-1)
- [trans\\_nullmodel\\$cal\\_rcbray\(\)](#page-109-0)
- [trans\\_nullmodel\\$cal\\_process\(\)](#page-109-1)
- [trans\\_nullmodel\\$cal\\_NRI\(\)](#page-110-0)
- [trans\\_nullmodel\\$cal\\_NTI\(\)](#page-110-1)
- [trans\\_nullmodel\\$cal\\_Cscore\(\)](#page-111-0)
- [trans\\_nullmodel\\$cal\\_NST\(\)](#page-111-1)
- [trans\\_nullmodel\\$cal\\_NST\\_test\(\)](#page-112-0)
- [trans\\_nullmodel\\$cal\\_NST\\_convert\(\)](#page-112-1)
- [trans\\_nullmodel\\$clone\(\)](#page-112-2)

### <span id="page-105-0"></span>Method new():

```
Usage:
trans_nullmodel$new(
  dataset = NULL,filter_thres = 0,
  taxa_number = NULL,
  group = NULL,select_group = NULL,
  env_cols = NULL,
  add\_data = NULL,complete_na = FALSE
)
```
*Arguments:*

dataset the object of [microtable](#page-5-0) Class.

filter\_thres default 0; the relative abundance threshold.

- taxa\_number default NULL; how many taxa the user want to keep, if provided, filter\_thres parameter will be forcible invalid.
- group default NULL; which column name in sample\_table is selected as the group for the following selection.

select\_group default NULL; one or more elements in group, used to select samples.

env\_cols default NULL; number or name vector to select the environmental data in dataset\$sample\_table.

```
add_data default NULL; provide environmental data table additionally.
```
complete\_na default FALSE; whether fill the NA in environmental data based on the method in mice package.

*Returns:* data\_comm and data\_tree in object.

#### *Examples:*

```
data(dataset)
data(env_data_16S)
t1 <- trans_nullmodel$new(dataset, filter_thres = 0.0005, add_data = env_data_16S)
```
<span id="page-106-0"></span>Method cal\_mantel\_corr(): Calculate mantel correlogram.

```
Usage:
trans_nullmodel$cal_mantel_corr(
 use\_env = NULL,break.pts = seq(0, 1, 0.02),
 cutoff = FALSE,
  ...
```
### )

*Arguments:*

use\_env default NULL; numeric or character vector to select env\_data; if provide multiple variables or NULL, use PCA (principal component analysis) to reduce dimensionality.

break.pts default seq(0, 1, 0.02); see break.pts parameter in [mantel.correlog](#page-0-0) of vegan package.

cutoff default FALSE; see cutoff parameter in [mantel.correlog](#page-0-0).

```
... parameters pass to mantel.correlog
```
*Returns:* res\_mantel\_corr in object.

```
Examples:
```

```
\dontrun{
t1$cal_mantel_corr(use_env = "pH")
}
```
<span id="page-106-1"></span>Method plot\_mantel\_corr(): Plot mantel correlogram.

*Usage:*

```
trans_nullmodel$plot_mantel_corr(point_shape = 22, point_size = 3)
```
*Arguments:*

point\_shape default 22; the number for selecting point shape type; see ggplot2 manual for the number meaning.

point\_size default 3; the point size.

*Returns:* ggplot. *Examples:* \dontrun{ t1\$plot\_mantel\_corr() }

<span id="page-107-0"></span>Method cal\_betampd(): Calculate betaMPD (mean pairwise distance). Same with picante::comdist function, but faster.

*Usage:*

```
trans_nullmodel$cal_betampd(abundance.weighted = TRUE)
```
*Arguments:*

abundance.weighted default TRUE; whether use abundance-weighted method.

*Returns:* res\_betampd in object.

```
Examples:
\donttest{
t1$cal_betampd(abundance.weighted = TRUE)
}
```
<span id="page-107-1"></span>Method cal\_betamntd(): Calculate betaMNTD (mean nearest taxon distance). Same with picante::comdistnt package, but faster.

```
Usage:
trans_nullmodel$cal_betamntd(
 abundance.weighted = TRUE,
 exclude.conspecifics = FALSE,
 use_iCAMP = FALSE,
 use_iCAMP_force = TRUE,
  iCAMP_tempdir = NULL,
  ...
)
```
*Arguments:*

abundance.weighted default TRUE; whether use abundance-weighted method.

- exclude.conspecifics default FALSE; see exclude.conspecifics parameter in comdistnt function of picante package.
- use\_iCAMP default FALSE; whether use bmntd.big function of iCAMP package to calculate betaMNTD. This method can store the phylogenetic distance matrix on the disk to lower the memory spending and perform the calculation parallelly.
- use\_iCAMP\_force default FALSE; whether use bmntd.big function of iCAMP package automatically when the feature number is large.
- iCAMP\_tempdir default NULL; the temporary directory used to place the large tree file; If NULL; use the system user tempdir.
- ... paremeters pass to iCAMP::pdist.big function.
```
Returns: res_betamntd in object.
Examples:
\donttest{
t1$cal_betamntd(abundance.weighted = TRUE)
}
```
Method cal\_ses\_betampd(): Calculate standardized effect size of betaMPD, i.e. beta net relatedness index (betaNRI).

```
Usage:
trans_nullmodel$cal_ses_betampd(
  runs = 1000,null.model = c("taxa.labels", "richness", "frequency", "sample.pool", "phylogeny.pool",
    "independentswap", "trialswap")[1],
  abundance.weighted = TRUE,
  iterations = 1000
)
Arguments:
```
runs default 1000; simulation runs.

null.model default "taxa.labels"; The available options include "taxa.labels", "richness", "frequency", "sample.pool", "phylogeny.pool", "independentswap"and "trialswap"; see null.model parameter of ses.mntd function in picante package for the algorithm details.

abundance.weighted default TRUE; whether use weighted abundance.

iterations default 1000; iteration number for part null models to perform; see iterations parameter of picante:: randomizeMatrix function.

*Returns:* res\_ses\_betampd in object.

```
Examples:
```

```
\dontrun{
# only run 50 times for the example; default 1000
t1$cal_ses_betampd(runs = 50, abundance.weighted = TRUE)
}
```
Method cal\_ses\_betamntd(): Calculate standardized effect size of betaMNTD, i.e. beta nearest taxon index (betaNTI).

## *Usage:*

```
trans_nullmodel$cal_ses_betamntd(
  runs = 1000,null.model = c("taxa.labels", "richness", "frequency", "sample.pool", "phylogeny.pool",
    "independentswap", "trialswap")[1],
  abundance.weighted = TRUE,
  exclude.conspecifics = FALSE,
  use\_iCAMP = FALSE,
 use_iCAMP_force = TRUE,
  iCAMP_tempdir = NULL,
 nworker = 2,
  iterations = 1000
)
```
#### *Arguments:*

runs default 1000; simulation number of null model.

null.model default "taxa.labels"; The available options include "taxa.labels", "richness", "frequency", "sample.pool", "phylogeny.pool", "independentswap"and "trialswap"; see null.model parameter of ses.mntd function in picante package for the algorithm details.

abundance.weighted default TRUE; whether use abundance-weighted method.

exclude.conspecifics default FALSE; see comdistnt in picante package.

- use\_iCAMP default FALSE; whether use bmntd.big function of iCAMP package to calculate betaMNTD. This method can store the phylogenetic distance matrix on the disk to lower the memory spending and perform the calculation parallelly.
- use\_iCAMP\_force default FALSE; whether to make use\_iCAMP to be TRUE when the feature number is large.
- iCAMP\_tempdir default NULL; the temporary directory used to place the large tree file; If NULL; use the system user tempdir.
- nworker default 2; the CPU thread number.
- iterations default 1000; iteration number for part null models to perform; see iterations parameter of picante:: randomizeMatrix function.

*Returns:* res\_ses\_betamntd in object.

#### *Examples:*

```
\dontrun{
# only run 50 times for the example; default 1000
t1$cal_ses_betamntd(runs = 50, abundance.weighted = TRUE, exclude.conspecifics = FALSE)
}
```
Method cal\_rcbray(): Calculate Bray–Curtis-based Raup–Crick (RCbray) <doi: 10.1890/ES10- 00117.1>.

```
Usage:
trans_nullmodel$cal_rcbray(
 runs = 1000,verbose = TRUE,
  null.model = "independentswap"
)
```
#### *Arguments:*

runs default 1000; simulation runs.

verbose default TRUE; whether show the calculation process message.

null.model default "independentswap"; see more available options in randomizeMatrix function of picante package.

#### *Returns:* res\_rcbray in object.

```
Examples:
\dontrun{
# only run 50 times for the example; default 1000
t1$cal_rcbray(runs = 50)
}
```
Method cal\_process(): Infer the ecological processes according to ses.betaMNTD/ses.betaMPD and rcbray.

*Usage:*

```
trans_nullmodel$cal_process(use_betamntd = TRUE, group = NULL)
```
*Arguments:*

use\_betamntd default TRUE; whether use ses.betaMNTD; if false, use ses.betaMPD.

group default NULL; a column name in sample\_table of microtable object. If provided, the analysis will be performed for each group instead of the whole.

*Returns:* res process in object.

```
Examples:
\dontrun{
t1$cal_process(use_betamntd = TRUE)
}
```
Method cal\_NRI(): Calculates Nearest Relative Index (NRI), equivalent to -1 times the standardized effect size of MPD.

```
Usage:
trans_nullmodel$cal_NRI(
 null.model = "taxa.labels",
  abundance.weighted = FALSE,
  runs = 999,
  ...
)
```
*Arguments:*

null.model default "taxa.labels"; Null model to use; see null.model parameter in ses.mpd function of picante package for available options.

abundance.weighted default FALSE; Should mean nearest relative distances for each species be weighted by species abundance?

runs default 999; Number of randomizations.

... paremeters pass to ses.mpd function in picante package.

*Returns:* res\_NRI in object, equivalent to -1 times ses.mpd.

*Examples:*

```
\donttest{
# only run 50 times for the example; default 999
t1$cal_NRI(null.model = "taxa.labels", abundance.weighted = FALSE, runs = 50)
}
```
Method cal\_NTI(): Calculates Nearest Taxon Index (NTI), equivalent to -1 times the standardized effect size of MNTD.

```
Usage:
trans_nullmodel$cal_NTI(
 null.model = "taxa.labels",
 abundance.weighted = FALSE,
 runs = 999,
  ...
)
```
#### *Arguments:*

- null.model default "taxa.labels"; Null model to use; see null.model parameter in ses.mntd function of picante package for available options.
- abundance.weighted default FALSE; Should mean nearest taxon distances for each species be weighted by species abundance?

runs default 999; Number of randomizations.

... paremeters pass to ses.mntd function in picante package.

*Returns:* res\_NTI in object, equivalent to -1 times ses.mntd.

*Examples:*

```
\donttest{
# only run 50 times for the example; default 999
t1$cal_NTI(null.model = "taxa.labels", abundance.weighted = TRUE, runs = 50)
}
```
Method cal\_Cscore(): Calculates the (normalised) mean number of checkerboard combinations (C-score) using C.score function in bipartite package.

*Usage:*

```
trans_nullmodel$cal_Cscore(by_group = NULL, ...)
```
*Arguments:*

- by\_group default NULL; one column name or number in sample\_table; calculate C-score for different groups separately.
- ... paremeters pass to bipartite::C.score function.

*Returns:* vector.

*Examples:*

\dontrun{ t1\$cal\_Cscore(normalise = FALSE) t1\$cal\_Cscore(by\_group = "Group", normalise = FALSE) }

Method cal\_NST(): Calculate normalized stochasticity ratio (NST) based on the NST package.

*Usage:*

trans\_nullmodel\$cal\_NST(method = "tNST", group, ...)

*Arguments:*

- method default "tNST"; 'tNST' or 'pNST'. See the help document of tNST or pNST function in NST package for more details.
- group a colname of sample\_table in microtable object; the function can select the data from sample\_table to generate a one-column  $(n \times 1)$  matrix and provide it to the group parameter of tNST or pNST function.
- ... paremeters pass to NST::tNST or NST::pNST function; see the document of corresponding function for more details.

*Returns:* res\_NST stored in the object.

*Examples:*

```
\dontrun{
t1$cal_NST(group = "Group", dist.method = "bray", output.rand = TRUE, SES = TRUE)
}
```
Method cal\_NST\_test(): Test the significance of NST difference between each pair of groups.

*Usage:*

```
trans_nullmodel$cal_NST_test(method = "nst.boot", ...)
```
*Arguments:*

- method default "nst.boot"; "nst.boot" or "nst.panova"; see NST::nst.boot function or NST::nst.panova function for the details.
- ... paremeters pass to NST::nst.boot when method = "nst.boot" or NST::nst.panova when method = "nst.panova".

*Returns:* list. See the Return part of NST::nst.boot function or NST::nst.panova function in NST package.

*Examples:* \dontrun{ t1\$cal\_NST\_test() }

Method cal\_NST\_convert(): Convert NST paired long format table to symmetric matrix form.

*Usage:*

```
trans_nullmodel$cal_NST_convert(column = 10)
```
*Arguments:*

column default 10; which column is selected for the conversion. See the columns of res\_NST\$index.pair stored in the object.

*Returns:* symmetric matrix.

```
Examples:
\dontrun{
t1$cal_NST_convert(column = 10)
}
```
Method clone(): The objects of this class are cloneable with this method.

*Usage:*

trans\_nullmodel\$clone(deep = FALSE)

*Arguments:*

deep Whether to make a deep clone.

# Examples

## ------------------------------------------------ ## Method `trans\_nullmodel\$new` ## ------------------------------------------------

```
data(dataset)
data(env_data_16S)
t1 <- trans_nullmodel$new(dataset, filter_thres = 0.0005, add_data = env_data_16S)
## ------------------------------------------------
## Method `trans_nullmodel$cal_mantel_corr`
## ------------------------------------------------
## Not run:
t1$cal_mantel_corr(use_env = "pH")
## End(Not run)
## ------------------------------------------------
## Method `trans_nullmodel$plot_mantel_corr`
## ------------------------------------------------
## Not run:
t1$plot_mantel_corr()
## End(Not run)
## ------------------------------------------------
## Method `trans_nullmodel$cal_betampd`
## ------------------------------------------------
t1$cal_betampd(abundance.weighted = TRUE)
## ------------------------------------------------
## Method `trans_nullmodel$cal_betamntd`
## ------------------------------------------------
t1$cal_betamntd(abundance.weighted = TRUE)
## ------------------------------------------------
## Method `trans_nullmodel$cal_ses_betampd`
## ------------------------------------------------
## Not run:
# only run 50 times for the example; default 1000
t1$cal_ses_betampd(runs = 50, abundance.weighted = TRUE)
## End(Not run)
## ------------------------------------------------
## Method `trans_nullmodel$cal_ses_betamntd`
## ------------------------------------------------
## Not run:
```

```
# only run 50 times for the example; default 1000
t1$cal_ses_betamntd(runs = 50, abundance.weighted = TRUE, exclude.conspecifics = FALSE)
## End(Not run)
## ------------------------------------------------
## Method `trans_nullmodel$cal_rcbray`
## ------------------------------------------------
## Not run:
# only run 50 times for the example; default 1000
t1$cal_rcbray(runs = 50)
## End(Not run)
## ------------------------------------------------
## Method `trans_nullmodel$cal_process`
## ------------------------------------------------
## Not run:
t1$cal_process(use_betamntd = TRUE)
## End(Not run)
## ------------------------------------------------
## Method `trans_nullmodel$cal_NRI`
## ------------------------------------------------
# only run 50 times for the example; default 999
t1$cal_NRI(null.model = "taxa.labels", abundance.weighted = FALSE, runs = 50)
## ------------------------------------------------
## Method `trans_nullmodel$cal_NTI`
## ------------------------------------------------
# only run 50 times for the example; default 999
t1$cal_NTI(null.model = "taxa.labels", abundance.weighted = TRUE, runs = 50)
## ------------------------------------------------
## Method `trans_nullmodel$cal_Cscore`
## ------------------------------------------------
## Not run:
t1$cal_Cscore(normalise = FALSE)
t1$cal_Cscore(by_group = "Group", normalise = FALSE)
## End(Not run)
## ------------------------------------------------
```

```
## Method `trans_nullmodel$cal_NST`
 ## ------------------------------------------------
 ## Not run:
 t1$cal_NST(group = "Group", dist.method = "bray", output.rand = TRUE, SES = TRUE)
 ## End(Not run)
 ## ------------------------------------------------
 ## Method `trans_nullmodel$cal_NST_test`
 ## ------------------------------------------------
 ## Not run:
 t1$cal_NST_test()
 ## End(Not run)
 ## ------------------------------------------------
 ## Method `trans_nullmodel$cal_NST_convert`
 ## ------------------------------------------------
 ## Not run:
 t1$cal_NST_convert(column = 10)
 ## End(Not run)
trans_venn Create trans_venn object for the Venn diagram, petal plot and UpSet
                         plot.
```
#### Description

This class is a wrapper for a series of intersection analysis related methods, including 2- to 5-way venn diagram, more than 5-way petal or UpSet plot and intersection transformations based on David et al. (2012) <doi:10.1128/AEM.01459-12>.

## Methods

## Public methods:

- [trans\\_venn\\$new\(\)](#page-115-0)
- [trans\\_venn\\$plot\\_venn\(\)](#page-116-0)
- [trans\\_venn\\$plot\\_bar\(\)](#page-117-0)
- [trans\\_venn\\$trans\\_comm\(\)](#page-118-0)
- [trans\\_venn\\$print\(\)](#page-118-1)
- [trans\\_venn\\$clone\(\)](#page-119-0)

## <span id="page-115-0"></span>Method new():

*Usage:*

<span id="page-116-1"></span>trans\_venn\$new(dataset, ratio = NULL, name\_joint = "&")

*Arguments:*

- dataset the object of [microtable](#page-5-0) class or a matrix-like table (data.frame or matrix object). If dataset is a matrix-like table, features must be rows.
- ratio default NULL; NULL, "numratio" or "seqratio"; "numratio": calculate the percentage of feature number; "seqratio": calculate the percentage of feature abundance; NULL: no additional percentage.

name\_joint default "&"; the joint mark for generating multi-sample names.

*Returns:* data\_details and data\_summary stored in the object.

*Examples:*

```
\donttest{
data(dataset)
t1 <- dataset$merge_samples(use_group = "Group")
t1 \le trans_venn$new(dataset = t1, ratio = "numratio")
}
```
<span id="page-116-0"></span>Method plot\_venn(): Plot venn diagram.

```
Usage:
trans_venn$plot_venn(
  color_circle = RColorBrewer::brewer.pal(8, "Dark2"),
  fill_color = TRUE,
  text_size = 4.5,
  text_name_size = 6,
  text_name_position = NULL,
 alpha = 0.3,
 linesize = 1.1,
 petal_plot = FALSE,
 petal_color = "#BEAED4",
 petal_color_center = "#BEBADA",
 petal_a = 4,
 petal_r = 1,
 petal_use_lim = c(-12, 12),
 petal_center_size = 40,
 petal_move_xy = 4,
 petal_move_k = 2.3,
 petal_move_k_count = 1.3,
 petal_text_move = 40,
 other_text_show = NULL,
 other\_text\_position = c(2, 2),
  other_text_size = 5
)
```
*Arguments:*

color\_circle default RColorBrewer::brewer.pal(8, "Dark2"); color pallete. fill\_color default TRUE; whether fill the area color. text\_size default 4.5; text size in plot.

```
text_name_size default 6; name size in plot.
```
text\_name\_position default NULL; name position in plot.

```
alpha default .3; alpha for transparency.
```
linesize default 1.1; cycle line size.

petal\_plot default FALSE; whether use petal plot.

petal\_color default "#BEAED4"; color of the petals; If petal\_color only has one color value, all the petals will be assigned with this color value. If petal\_color has multiple colors, and the number of color values is smaller than the petal number, the function can append more colors automatically with the color interpolation.

petal\_color\_center default "#BEBADA"; color of the center in the petal plot.

petal\_a default 4; the length of the ellipse.

petal\_r default 1; scaling up the size of the ellipse.

petal\_use\_lim default c(-12, 12); the width of the plot.

petal\_center\_size default 40; petal center circle size.

petal\_move\_xy default 4; the distance of text to circle.

petal\_move\_k default 2.3; the distance of title to circle.

petal\_move\_k\_count default 1.3; the distance of data text to circle.

petal\_text\_move default 40; the distance between two data text.

other\_text\_show default NULL; other characters used to show in the plot.

other\_text\_position default c(1, 1); the text position for text in other\_text\_show.

other\_text\_size default 5; the text size for text in other\_text\_show.

*Returns:* ggplot.

```
Examples:
\donttest{
t1$plot_venn()
}
```
<span id="page-117-0"></span>Method plot\_bar(): Plot the intersections using histogram, i.e. UpSet plot. Especially useful when samples  $> 5$ .

## *Usage:*

```
trans_venn$plot_bar(
  left\_plot = TRUE,sort_samples = FALSE,
 up_y_title = "Intersection size",
 up_y_title_size = 15,
 up_y_text_size = 8,
  up\_bar\_fill = "grey70",bottom_y_text_size = 12,
 bottom_height = 1,
 bottom_point_size = 3,
 bottom_point_color = "black",
 bottom_background_fill = "grey95",
  left\_width = 0.3,left\_bar\_fill = "grey70",left_x_text_size = 10,
```

```
left\_background\_fill = "grey95"\lambda
```
*Arguments:*

- left\_plot default TRUE; whether add the left bar plot to show the feature number of each sample.
- sort\_samples default FALSE; TRUE is used to sort samples according to the number of features in each sample. FALSE means the sample order is same with that in sample\_table of the raw dataset.
- up\_y\_title default "Intersection set"; y axis title of upper plot.
- up\_y\_title\_size default 15; y axis title size of upper plot.
- up\_y\_text\_size default 4; y axis text size of upper plot.
- up\_bar\_fill default "grey70"; bar fill color of upper plot.
- bottom\_y\_text\_size default 12; y axis text size, i.e. sample name size, of bottom sample plot.
- bottom\_height default 1; bottom plot height relative to the upper bar plot. 1 represents the height of bottom plot is same with the upper bar plot.
- bottom\_point\_size default 3; point size of bottom plot.
- bottom\_point\_color default "black"; point color of bottom plot.
- bottom\_background\_fill default "grey95"; fill color for the striped background in the bottom sample plot.
- left\_width default 0.3; left bar plot width relative to the right bottom plot.
- left\_bar\_fill default "grey70"; fill color for the left bar plot presenting feature number.
- left\_x\_text\_size default 10; x axis text size of the left bar plot.
- left\_background\_fill default "grey95"; fill color for the striped background in the left plot.

*Returns:* a ggplot2 object.

```
Examples:
```

```
\donttest{
t2 < -t1$plot_bar()
}
```
<span id="page-118-0"></span>Method trans\_comm(): Transform intersection result to community-like microtable object for further composition analysis.

## *Usage:*

trans\_venn\$trans\_comm(use\_frequency = TRUE)

*Arguments:*

use\_frequency default TRUE; whether only use OTUs occurrence frequency, i.e. presence/absence data; if FALSE, use abundance data.

*Returns:* a new [microtable](#page-5-0) class.

*Examples:*

```
\donttest{
t2 <- t1$trans_comm(use_frequency = TRUE)
}
```
Method print(): Print the trans\_venn object.

*Usage:* trans\_venn\$print()

<span id="page-119-0"></span>Method clone(): The objects of this class are cloneable with this method.

*Usage:* trans\_venn\$clone(deep = FALSE) *Arguments:*

deep Whether to make a deep clone.

# Examples

```
## ------------------------------------------------
## Method `trans_venn$new`
## ------------------------------------------------
data(dataset)
t1 <- dataset$merge_samples(use_group = "Group")
t1 <- trans_venn$new(dataset = t1, ratio = "numratio")
## ------------------------------------------------
## Method `trans_venn$plot_venn`
## ------------------------------------------------
t1$plot_venn()
## ------------------------------------------------
## Method `trans_venn$plot_bar`
## ------------------------------------------------
```
t2 <- t1\$plot\_bar()

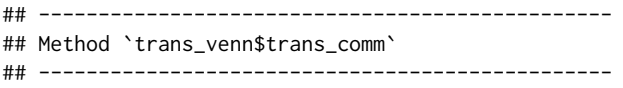

t2 <- t1\$trans\_comm(use\_frequency = TRUE)

# Index

∗ Description microeco, [5](#page-4-0) ∗ R6 dataset, [3](#page-2-0) ∗ data.frame env\_data\_16S, [4](#page-3-0) fungi\_func\_FungalTraits, [5](#page-4-0) fungi\_func\_FUNGuild, [5](#page-4-0) otu\_table\_16S, [17](#page-16-0) otu\_table\_ITS, [18](#page-17-0) phylo\_tree\_16S, [18](#page-17-0) prok\_func\_FAPROTAX, [18](#page-17-0) prok\_func\_NJC19\_list, [19](#page-18-0) sample\_info\_16S, [19](#page-18-0) sample\_info\_ITS, [19](#page-18-0) taxonomy\_table\_16S, [20](#page-19-0) taxonomy\_table\_ITS, [20](#page-19-0) ∗ list Tax4Fun2\_KEGG, [19](#page-18-0) ∗ object dataset, [3](#page-2-0) adonis2, *[41](#page-40-0)* anosim, *[42](#page-41-0)* aov, *[33](#page-32-0)* betadisper, *[42](#page-41-0)* clone, [2](#page-1-0) data.frame, *[21](#page-20-0)* dataset, [3](#page-2-0) decostand, *[104,](#page-103-0) [105](#page-104-0)* dropallfactors, [4](#page-3-0) env\_data\_16S, [4](#page-3-0) fungi\_func\_FungalTraits, [5](#page-4-0) fungi\_func\_FUNGuild, [5](#page-4-0) geom\_bar, *[24](#page-23-0)*, *[61](#page-60-0)*

geom\_boxplot, *[27](#page-26-0)* grepl, *[13](#page-12-0)* mantel, *[72](#page-71-0)* mantel.correlog, *[107](#page-106-0)* microeco, [5](#page-4-0) microtable, *[5](#page-4-0)*, [6,](#page-5-1) *[22](#page-21-0)*, *[32](#page-31-0)*, *[38](#page-37-0)*, *[46](#page-45-0)*, *[55](#page-54-0)*, *[65](#page-64-0)*, *[80](#page-79-0)*, *[87](#page-86-0)*, *[98](#page-97-0)*, *[102](#page-101-0)*, *[107](#page-106-0)*, *[117](#page-116-1)*, *[119](#page-118-2)* otu\_table\_16S, [17](#page-16-0) otu\_table\_ITS, [18](#page-17-0) phylo\_tree\_16S, [18](#page-17-0) prok\_func\_FAPROTAX, [18](#page-17-0) prok\_func\_NJC19\_list, [19](#page-18-0) rrarefy, *[9](#page-8-0)* sample, *[105](#page-104-0)* sample\_info\_16S, [19](#page-18-0) sample\_info\_ITS, [19](#page-18-0) stat\_ellipse, *[40](#page-39-0)*, *[70](#page-69-0)* Tax4Fun2\_KEGG, [19](#page-18-0) taxonomy\_table\_16S, [20](#page-19-0) taxonomy\_table\_ITS, [20](#page-19-0) tidy\_taxonomy, [20](#page-19-0) trans\_abund, *[5](#page-4-0)*, [21](#page-20-0) trans\_alpha, *[5](#page-4-0)*, [32,](#page-31-0) *[43](#page-42-0)*, *[66](#page-65-0)* trans\_beta, *[5](#page-4-0)*, [37](#page-36-0) trans\_classifier, *[6](#page-5-1)*, [46](#page-45-0) trans\_diff, *[5](#page-4-0)*, [54](#page-53-0) trans\_env, *[6](#page-5-1)*, *[36](#page-35-0)*, *[61](#page-60-0)*, [64](#page-63-0) trans\_func, *[6](#page-5-1)*, [79](#page-78-0) trans\_network, *[5](#page-4-0)*, [86](#page-85-0) trans\_norm, *[6](#page-5-1)*, *[9](#page-8-0)*, *[57](#page-56-0)*, [102](#page-101-0) trans\_nullmodel, *[5](#page-4-0)*, [106](#page-105-0) trans\_venn, *[5](#page-4-0)*, [116](#page-115-1) vegdist, *[14](#page-13-0)* write.table, *[11](#page-10-0)*, *[13](#page-12-0)*